### FUNDAMENTOS DE OSINT

P R O F. J O A S A N T O N I O

**FABRICAM** 

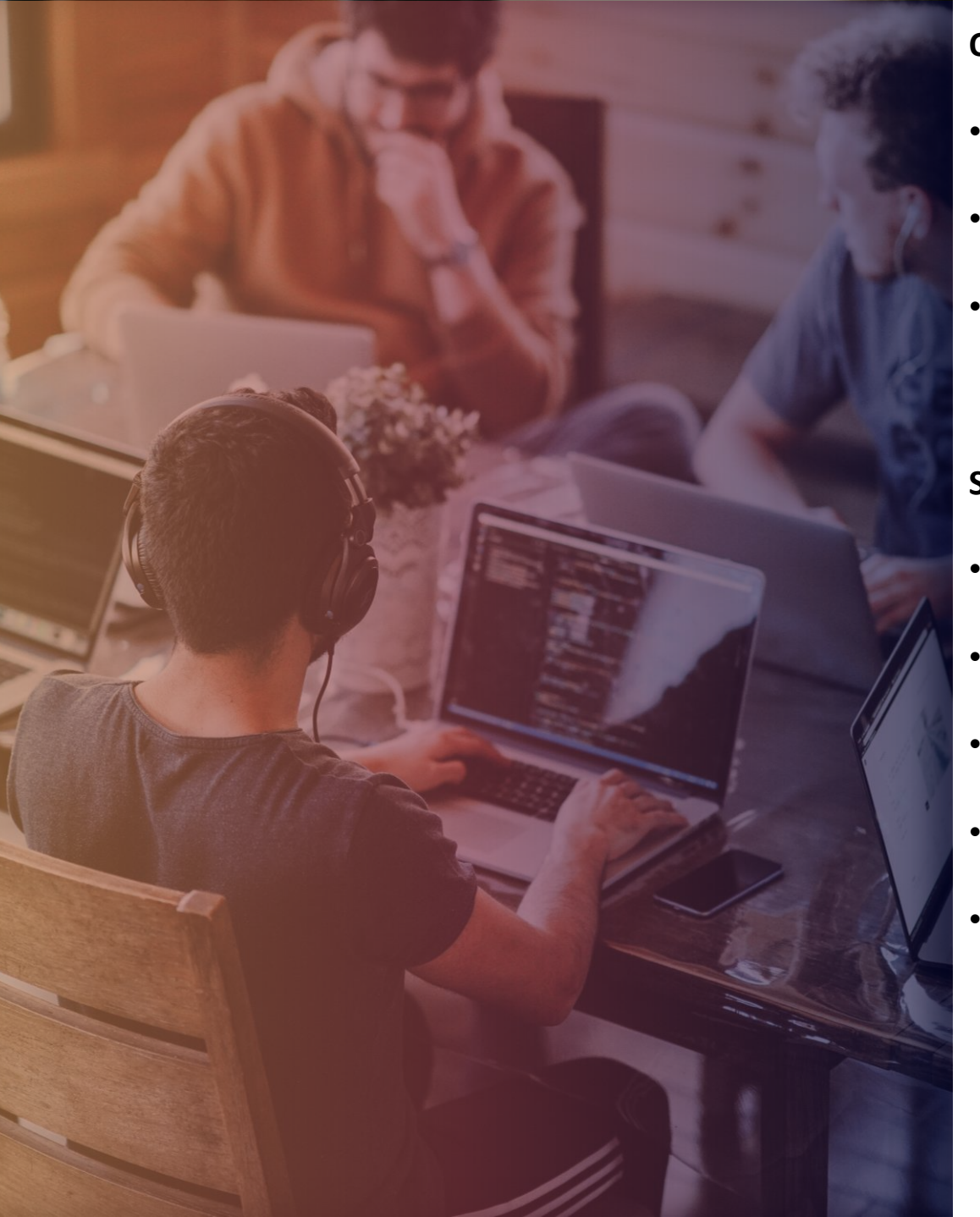

#### **OBJETIVO DO EBOOK**

- Ensinar o básico do OSINT
- Passar os conceitos teóricos e práticos de OSINT
- Pequeno guia para quem está começando

#### **SOBRE O PROFESSOR**

- Pesquisador de Segurança da Informação
- Assistente de Professor pela Cybrary
- PenTester pela ExperSec
- + 25 certificações e 190 cursos
- Professor e Palestrante

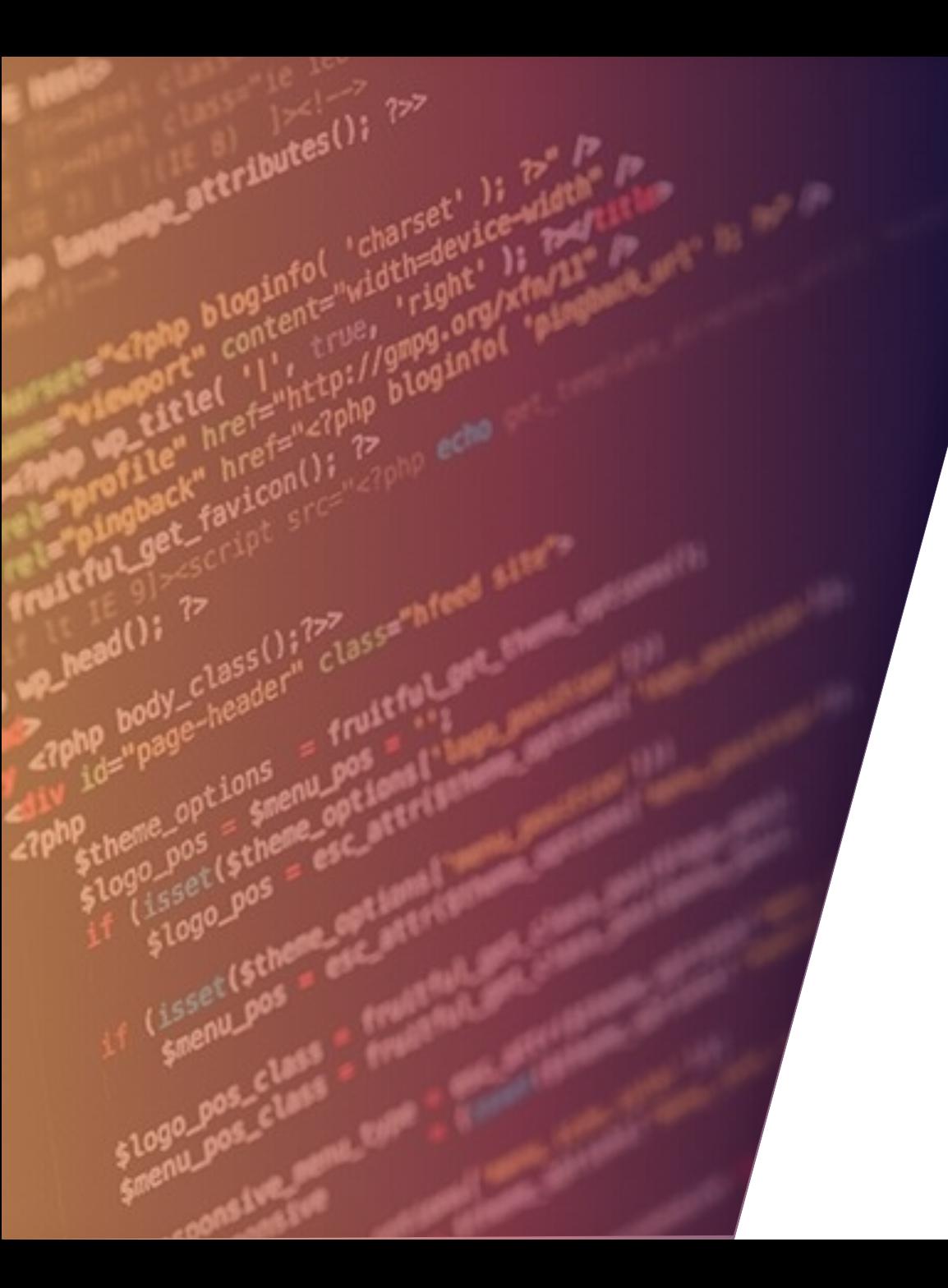

## O QUE É OSINT?

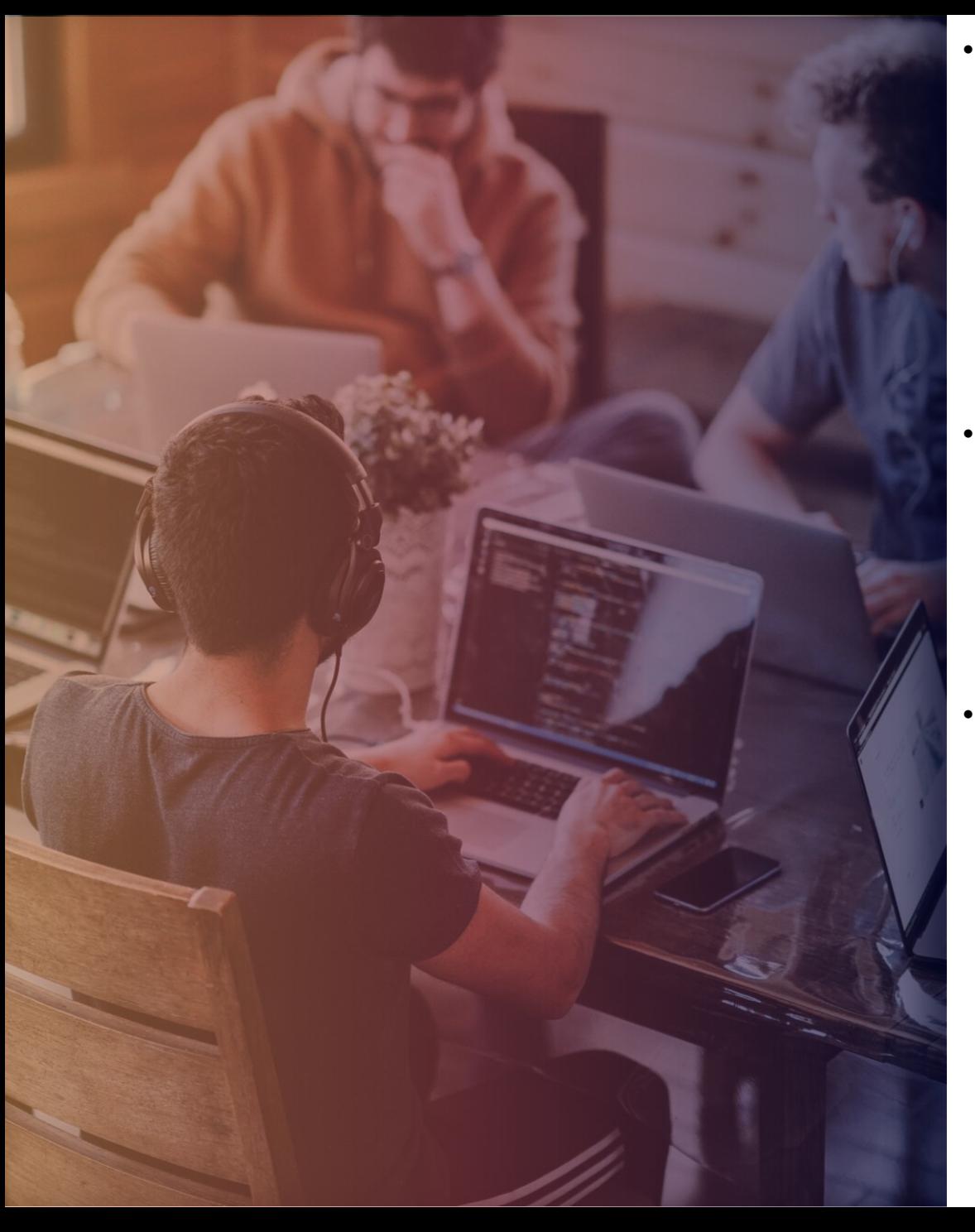

- **OSINT** (sigla para *Open source intelligence* ou Inteligência de Fontes Abertas) é o termo usado, principalmente em inglês, para descrever a [inteligência](https://pt.wikipedia.org/wiki/Intelig%C3%AAncia), no sentido de informações, como em [serviço de inteligência](https://pt.wikipedia.org/wiki/Servi%C3%A7o_de_intelig%C3%AAncia), obtida através dados disponíveis para o público em geral, como jornais, revistas científicas e emissões de TV. OSINT é uma das fontes de inteligência. É conhecimento produzido através de dados e informações disponíveis e acessíveis a qualquer pessoa.
- **Open Source Intelligence (OSINT).** É um modelo de inteligência que visa encontrar, selecionar e adquirir informações de fontes públicas e analisá-las para que junto com outras fontes possam produzir um conhecimento. Na comunidade de inteligência (IC), o termo "aberto" refere-se a fontes disponíveis publicamente.
- **FABRIKAM** • As fases que abrangem a coleta especializada segundo fontes e meios utilizados para a obtenção das informações englobam basicamente quatro técnicas. Convencionalmente separadas em três de cunho sigiloso e uma de natureza ostensiva. Nos países centrais, cerca de 80 a 90% dos investimentos governamentais na área de Inteligência são absorvidos por este estágio do ciclo. Os trabalhos acadêmicos que versam sobre Inteligência definem as técnicas de coleta através de acrônimos derivados do uso norte-americano: HUMINT (Inteligência de fontes humana), SIGINT (Inteligência de sinais), IMINT (Inteligência de imagens) e OSINT (Inteligência de fontes abertas).

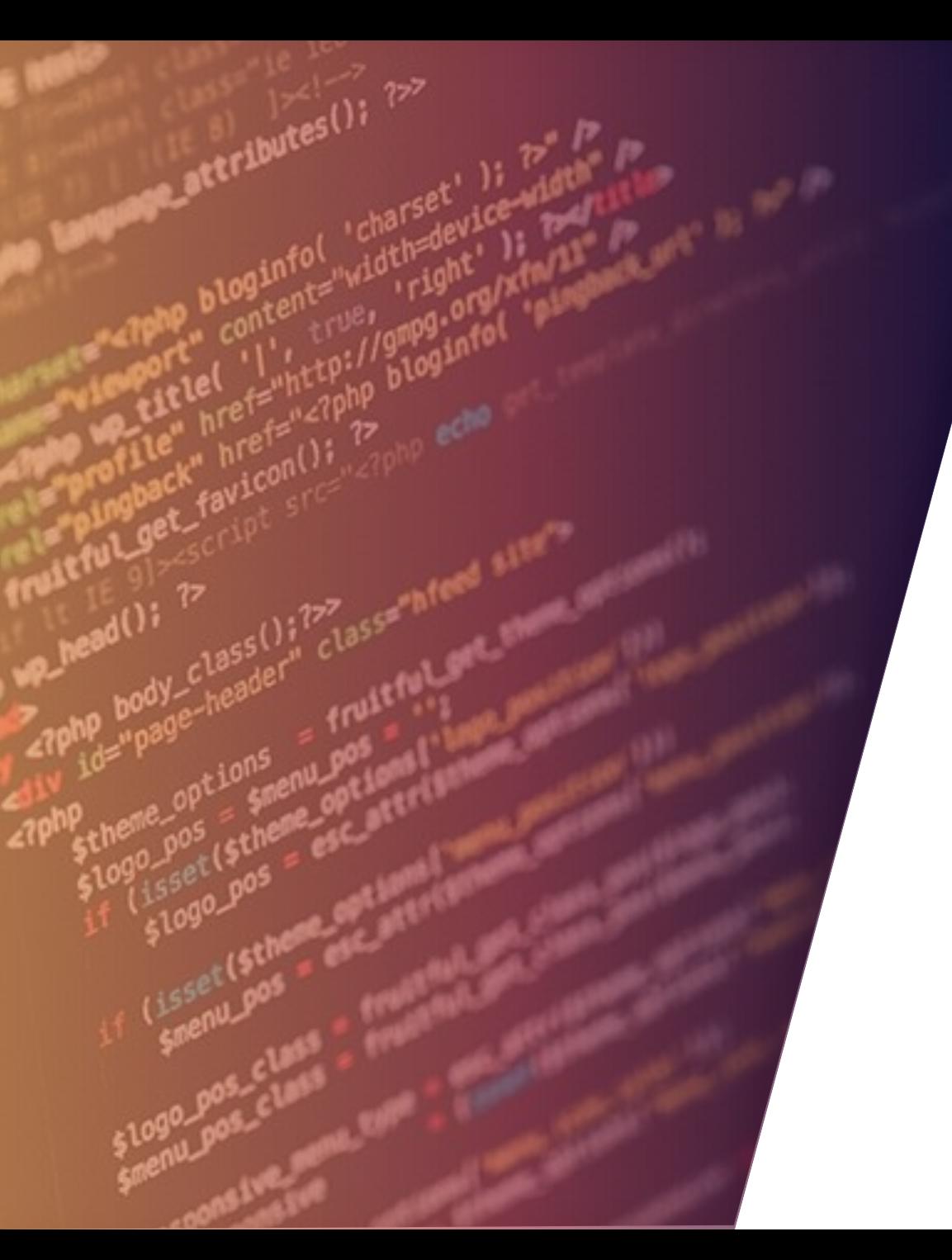

# HISTÓRIA DO OSINT

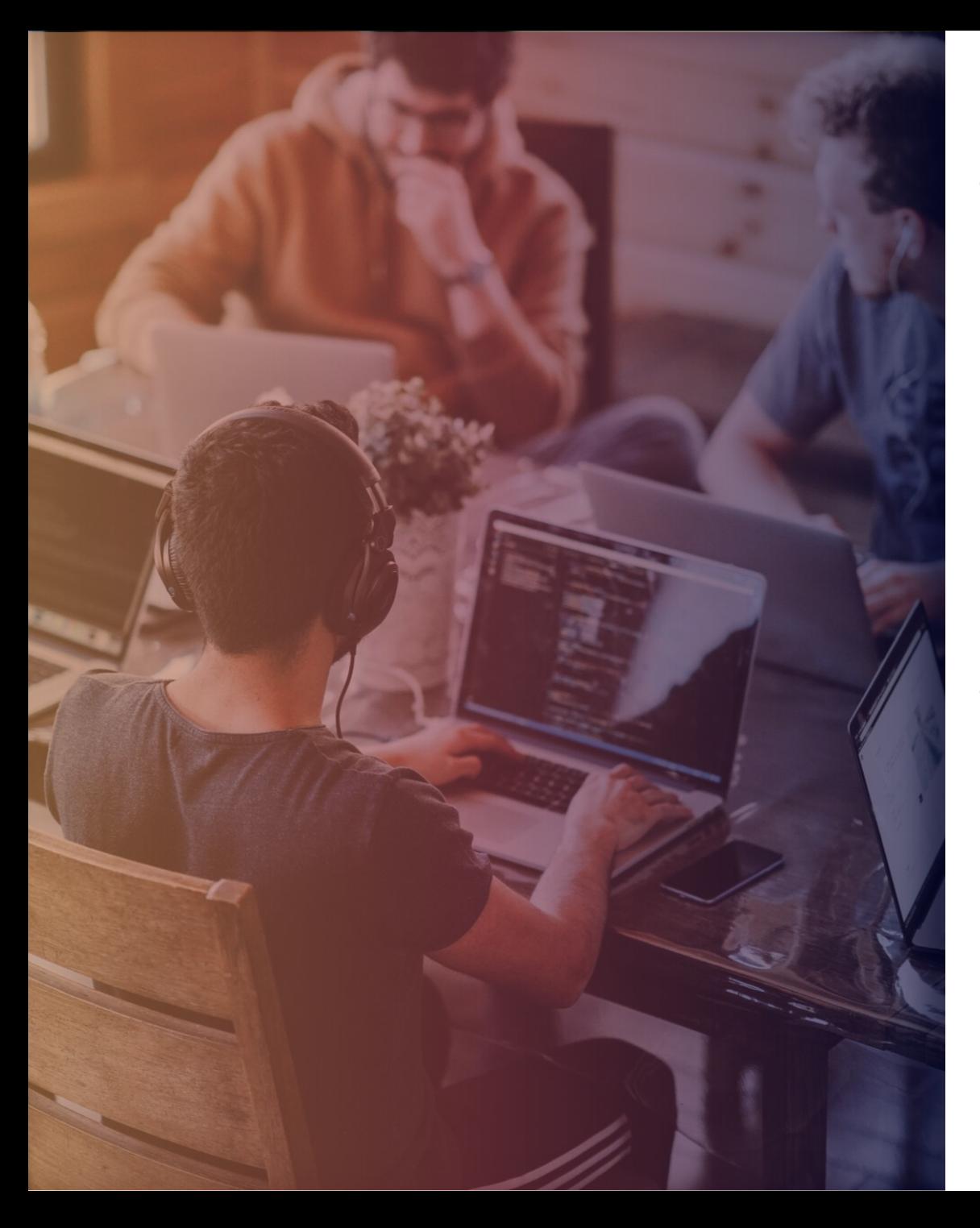

#### **História da Inteligência de fontes abertas**

- O Foreign Broadcast Information Service (FBIS) foi serviço norte-americano pioneiro no trato com OSINT. Iniciou suas atividades ao final da década de 1930, na Universidade de Princenton. Durante a Segunda Guerra Mundial, teve como função analisar os noticiários internacionais captados por rádio e durante a Guerra Fria, monitorar publicações oficiais provenientes da União das Repúblicas Socialistas Soviéticas, como o Pravda e o Izvestia. Com o fim da Guerra Fria, o FBIS passou por um período de ostracismo, até que os atentados, em setembro de 2001, contra o World Trade Center e o Pentágono, trouxeram à tona a importância da utilização das fontes abertas.
- **FABRIKAM** modernização e reforço da Inteligência dos Estados Unidos da América. • Em oito de novembro de 2005, John Negroponte, o czar da Inteligência norteamericana, anunciou a criação de um departamento voltado exclusivamente para a coleta, reunião e produção de conhecimento a partir de fontes abertas - processo conhecido na literatura especializada como Open Source Intelligence (OSINT). O departamento, integrante da estrutura da Agência Central de Inteligência (CIA), foi criado com a incumbência de funcionar como um centro especializado da Agência. A institucionalização do Centro de Fontes Abertas (Open Source Center – OSC) insere-se nos esforços de

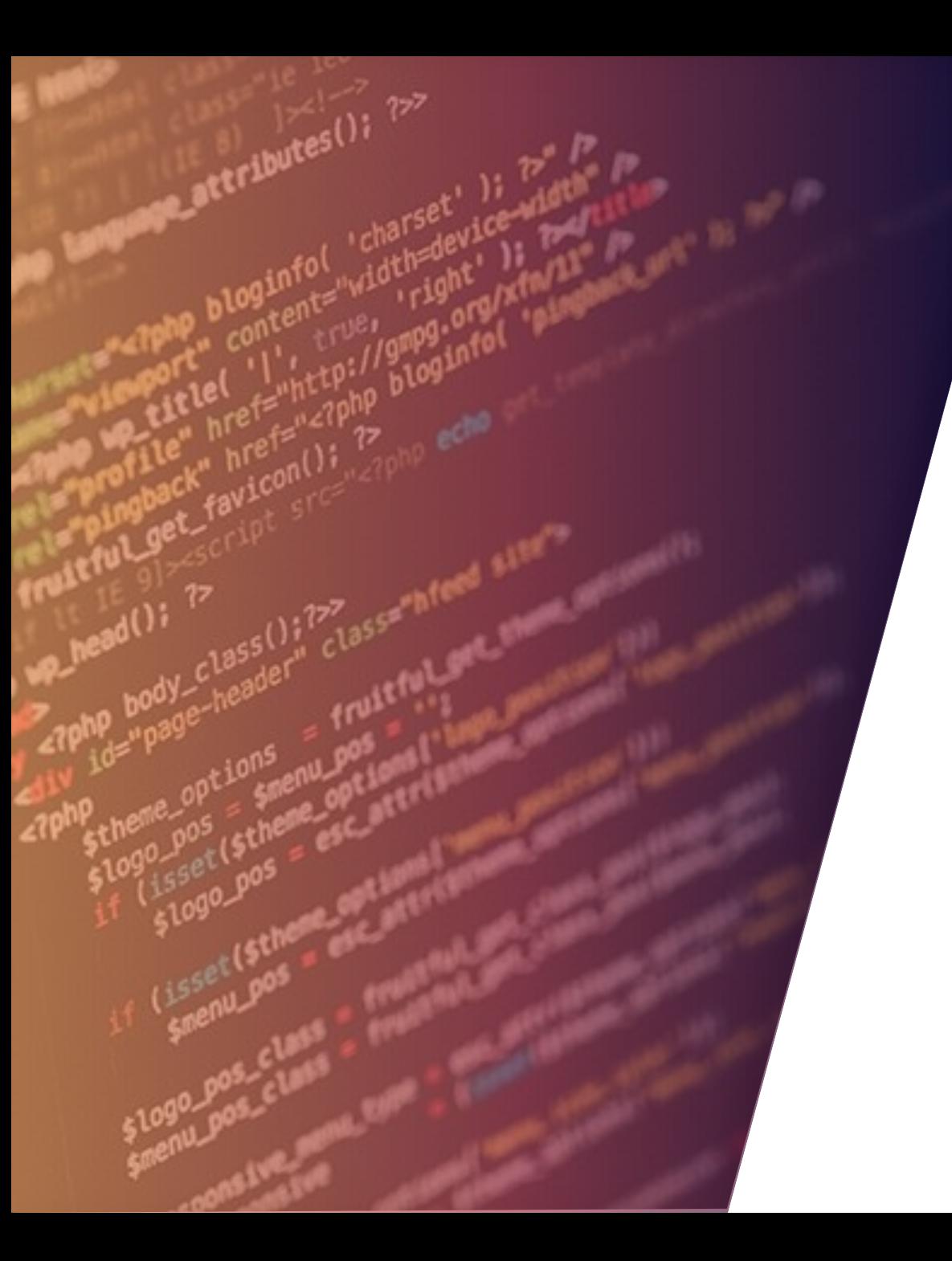

## POR QUE UTILIZAR OSINT?

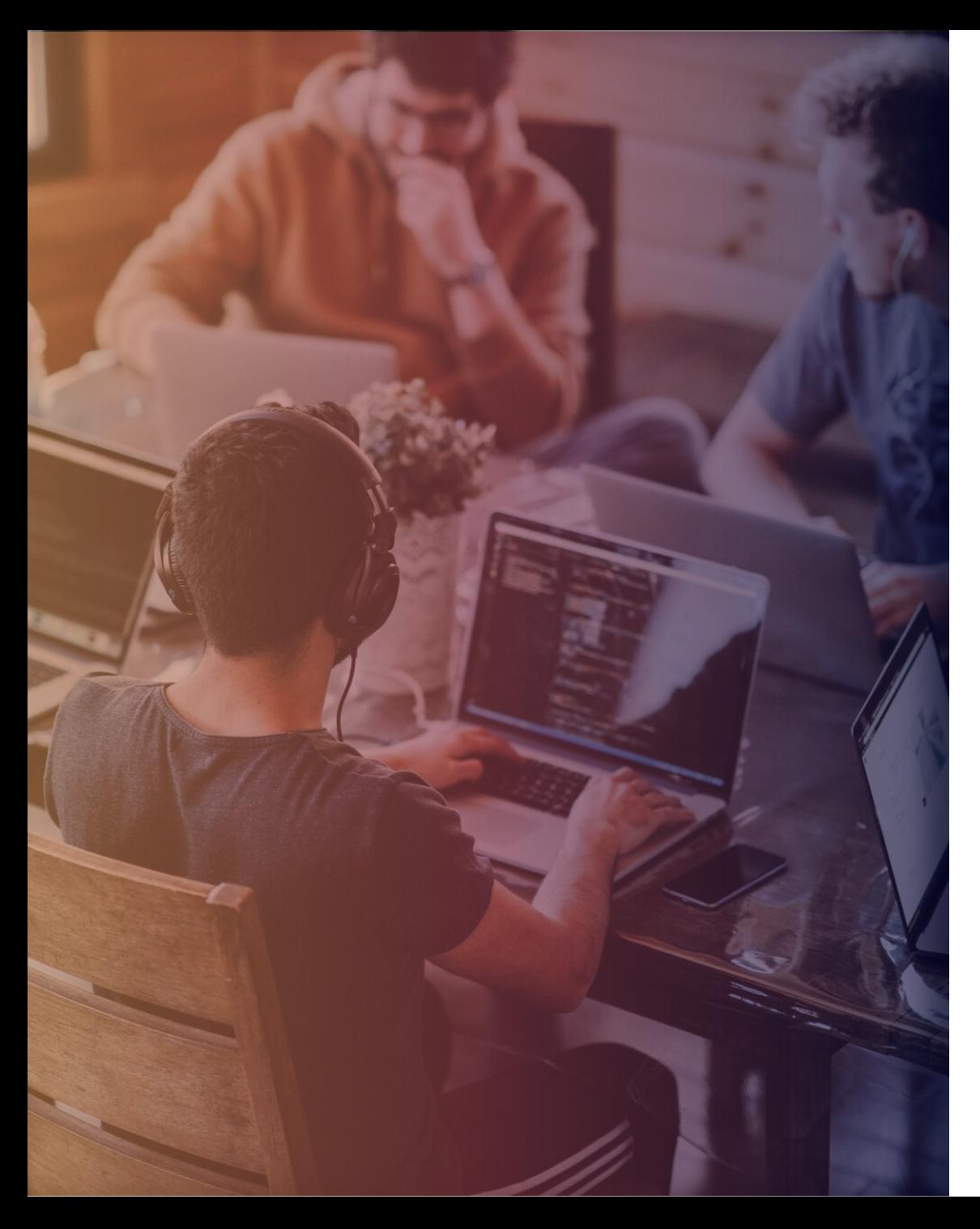

#### **Por que utilizar fontes abertas?**

- As informações coletadas por meio de fontes abertas, possuem baixo custo, se comparado as onerosas operações de campo.
- A maior parte dos gastos com espionagem seria, portanto, desnecessária, ocorrendo principalmente porque autoridades e acadêmicos tendem a confundir Inteligência com segredo.
- No entanto, a separação entre o que é secreto e o que é ostensivo é incerta; Notícias em jornais muitas vezes são baseadas em informações consideradas secretas. Como exemplo de Vazamento, podemos citar o caso WIKILEAKS.
- Fica óbvio que a grande vantagem das fontes abertas é o alto grau de oportunidade e o baixo custo para obtê-las. A OSINT torna-se atraente principalmente em épocas de contingenciamento orçamentário na atividade de Inteligência.

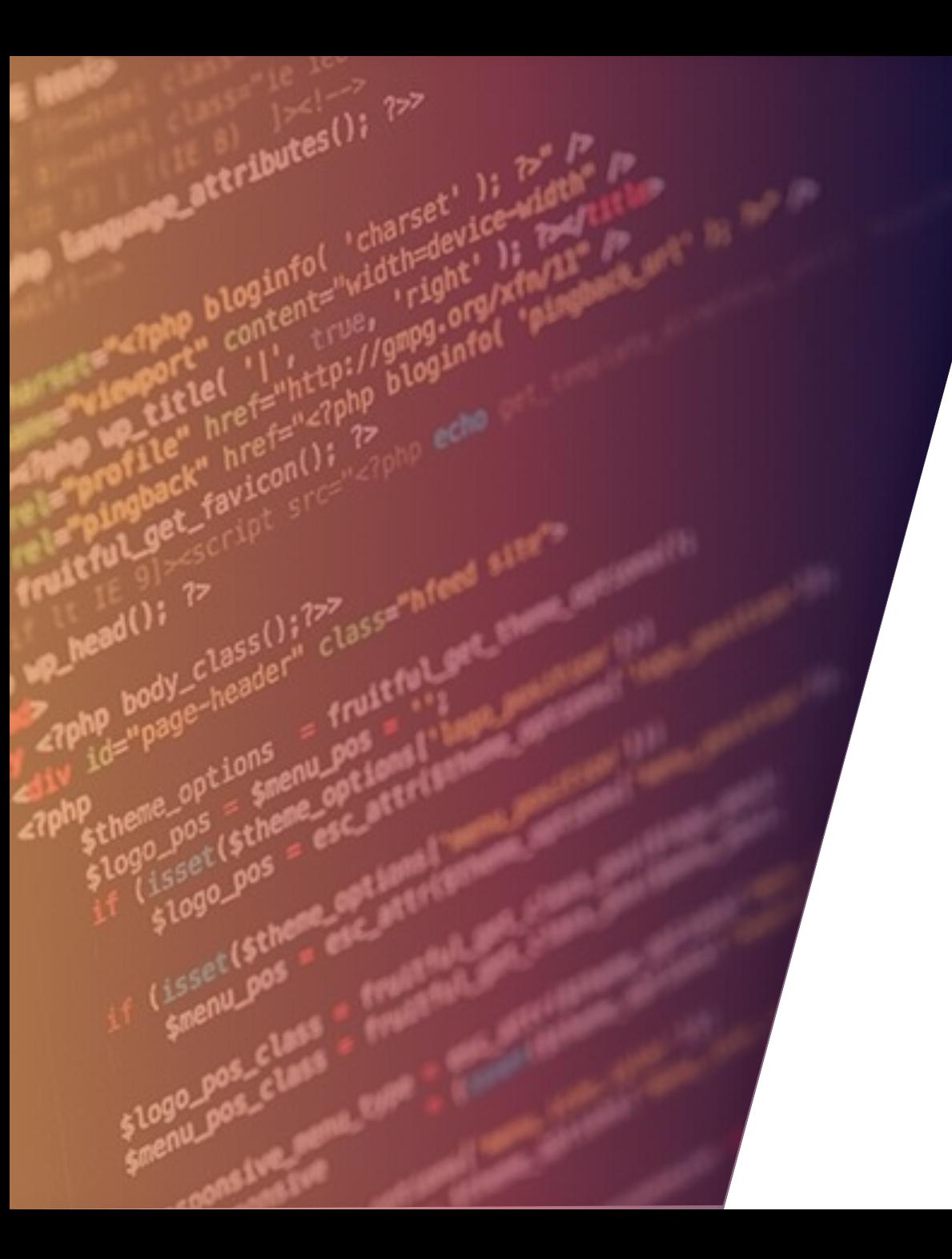

### HUMINT

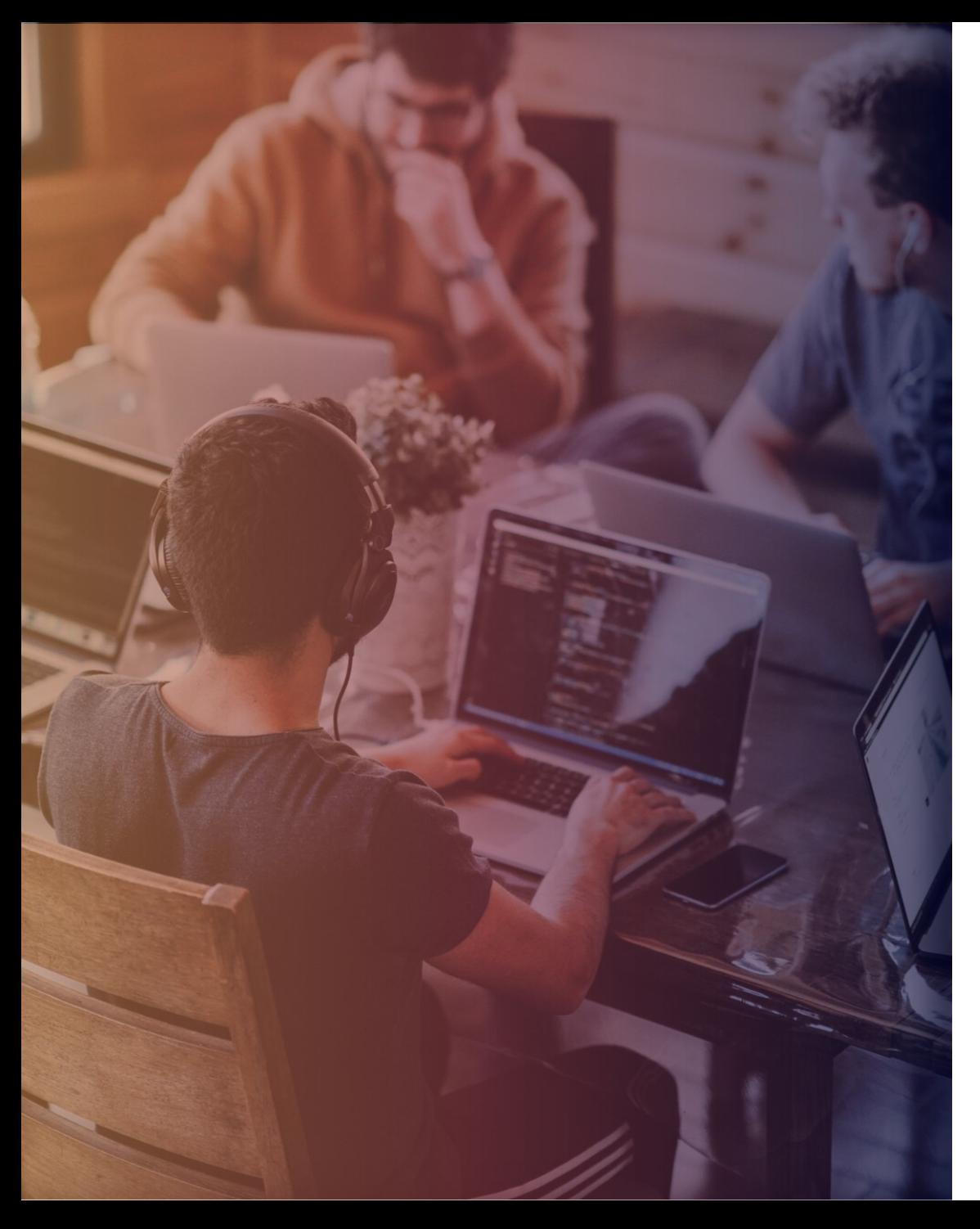

- **HUMINT** (do inglês *Human Intelligence*) é o termo usado, principalmente em inglês, para descrever a inteligência, no sentido de informações (como em serviço de inteligência ou serviço de informações) obtidas por meio de seres humanos, como os espiões tradicionais.
- Historicamente, HUMINT é a maior fonte de informação dos serviços secretos, porém desde o advento das telecomunicações a SIGINT foi assumindo o papel de principal fonte e acabou por tornar-se mais importante.
- A HUMINT (*Human Intelligence*) é a inteligência de fontes humanas, como declarações e depoimentos de pessoas durante entrevistas, sob qualquer história-cobertura ou pretexto. A HUMINT é a mais antiga fonte de inteligência e permanece como a mais eficaz, não pela quantidade de dados e informações, mas, por sua precisão e *oportunidade*. O Capítulo XIII *O emprego de espiões* de *A Arte da Guerra* do general Sun Tzu descreve várias categorias de espiões; todos, porém, são fontes humanas de inteligência

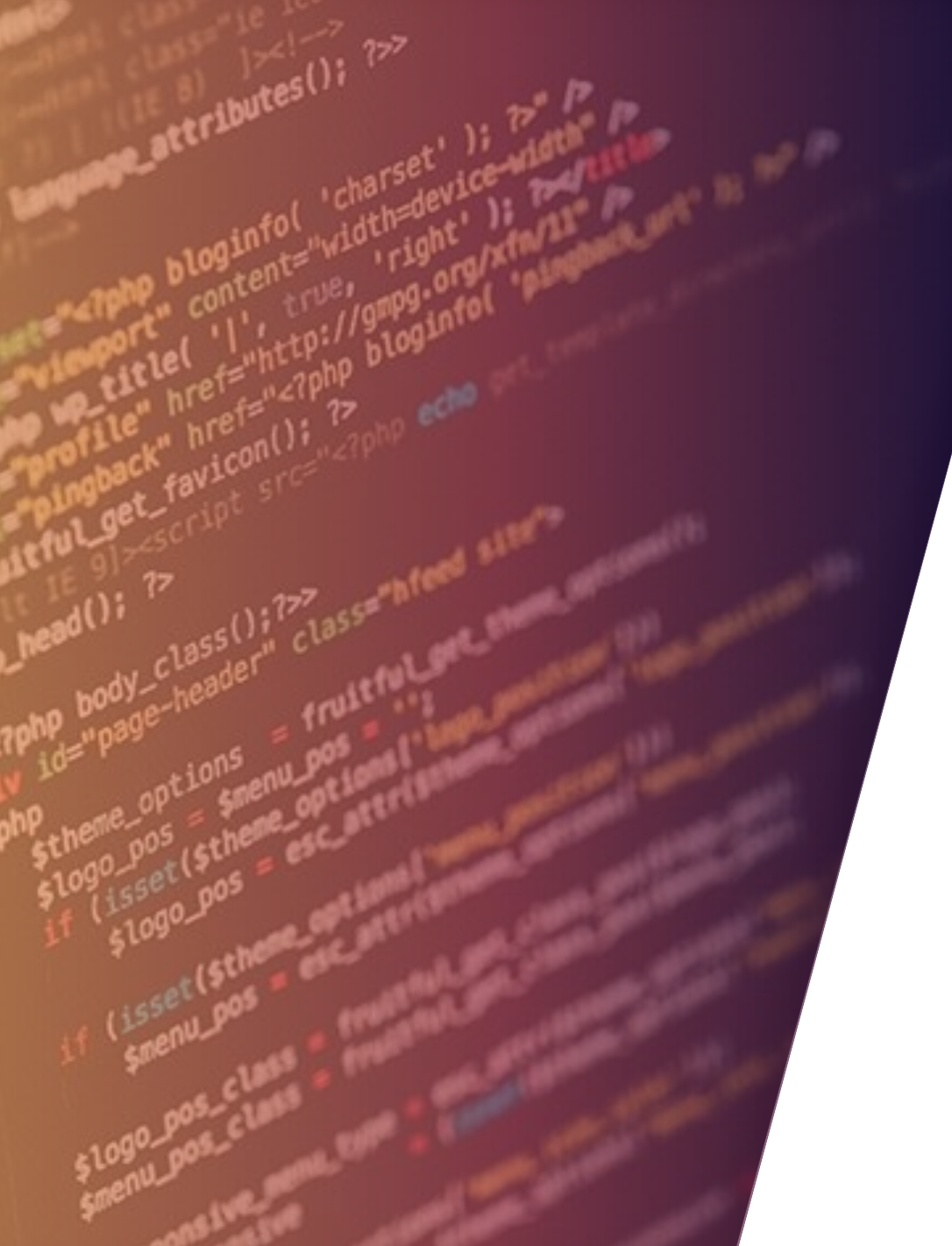

### HUMINT: TIPOS DE FONTE DE INFORMAÇÃO

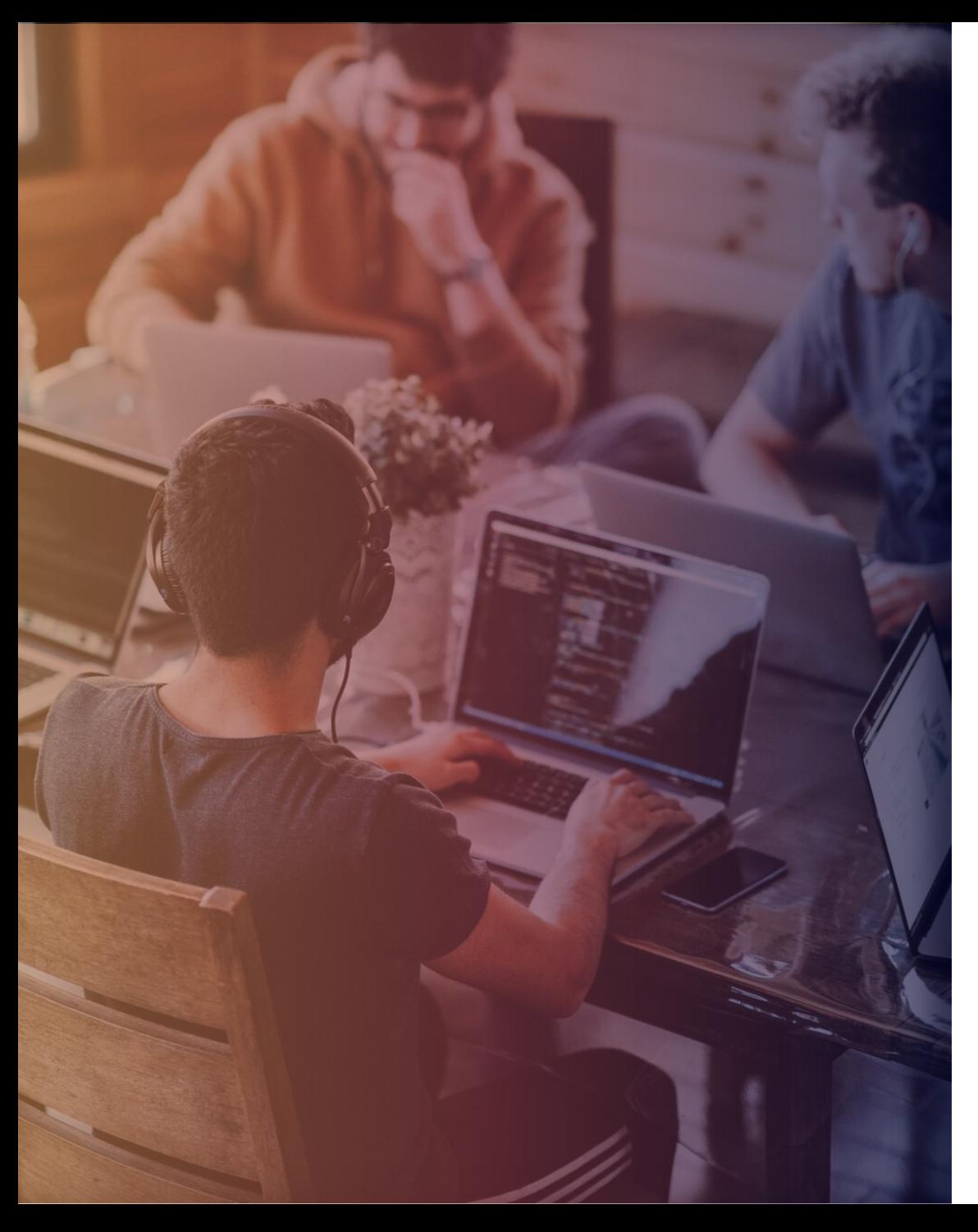

- As fontes de **HUMINT** não são necessariamente apenas agentes envolvidos em ações clandestinas ou secretas. As pessoas fornecendo as informações podem ser neutras, amigas ou hostis (em relação a um país). Exemplos típicos de **HUMINT** incluem:
- Forças amigas (patrulhas, polícia militar)
- Prisioneiros de Guerra
- Refugiados
- Civis
- Desertores
- Organizações não governamentais [\(ONGs\)](https://pt.wikipedia.org/wiki/ONG)
- Jornalistas

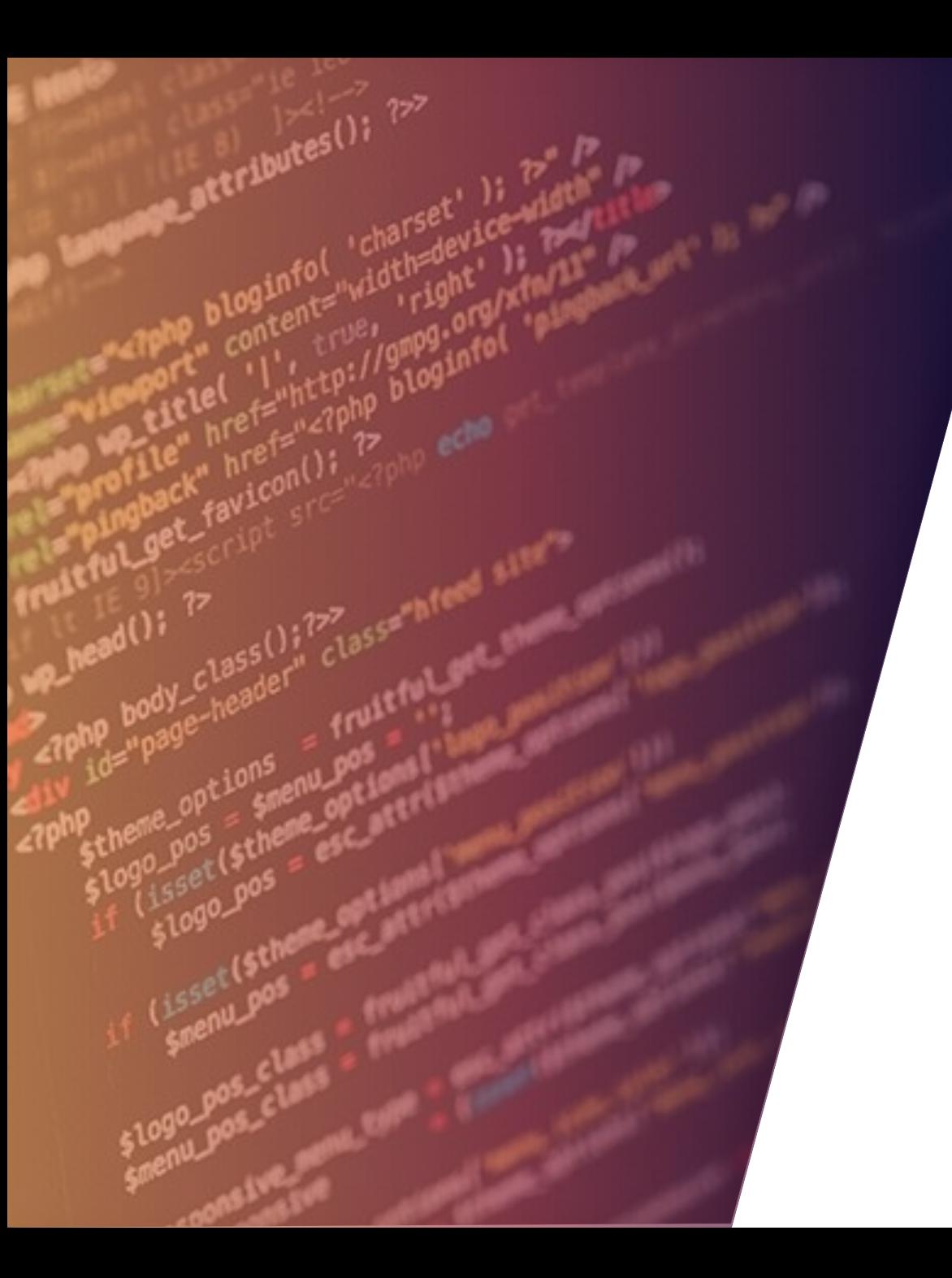

## IMINT

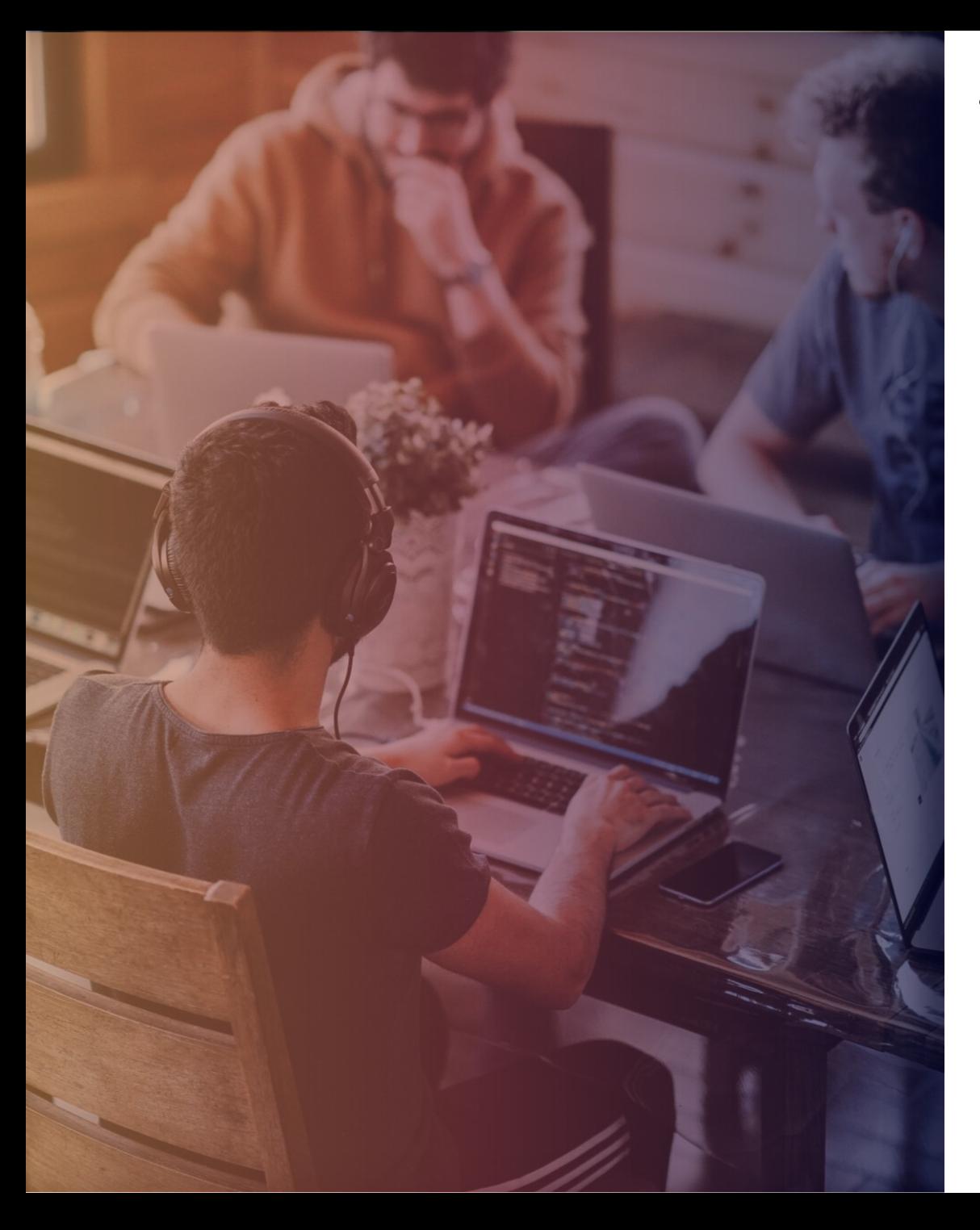

• **IMINT** (sigla para *imagery intelligence*) é o termo usado, principalmente em inglês, para descrever a [inteligência,](https://pt.wikipedia.org/wiki/Intelig%C3%AAncia) no sentido de informações, como em [serviço de inteligência](https://pt.wikipedia.org/wiki/Servi%C3%A7o_de_intelig%C3%AAncia) (ou *serviço de informações*), obtida através da obtenção de imagens, como por meio de satélites e aeronaves como o  $U-2$  $U-2$  $U-2$  e o  $SR-71$ .</u></u>

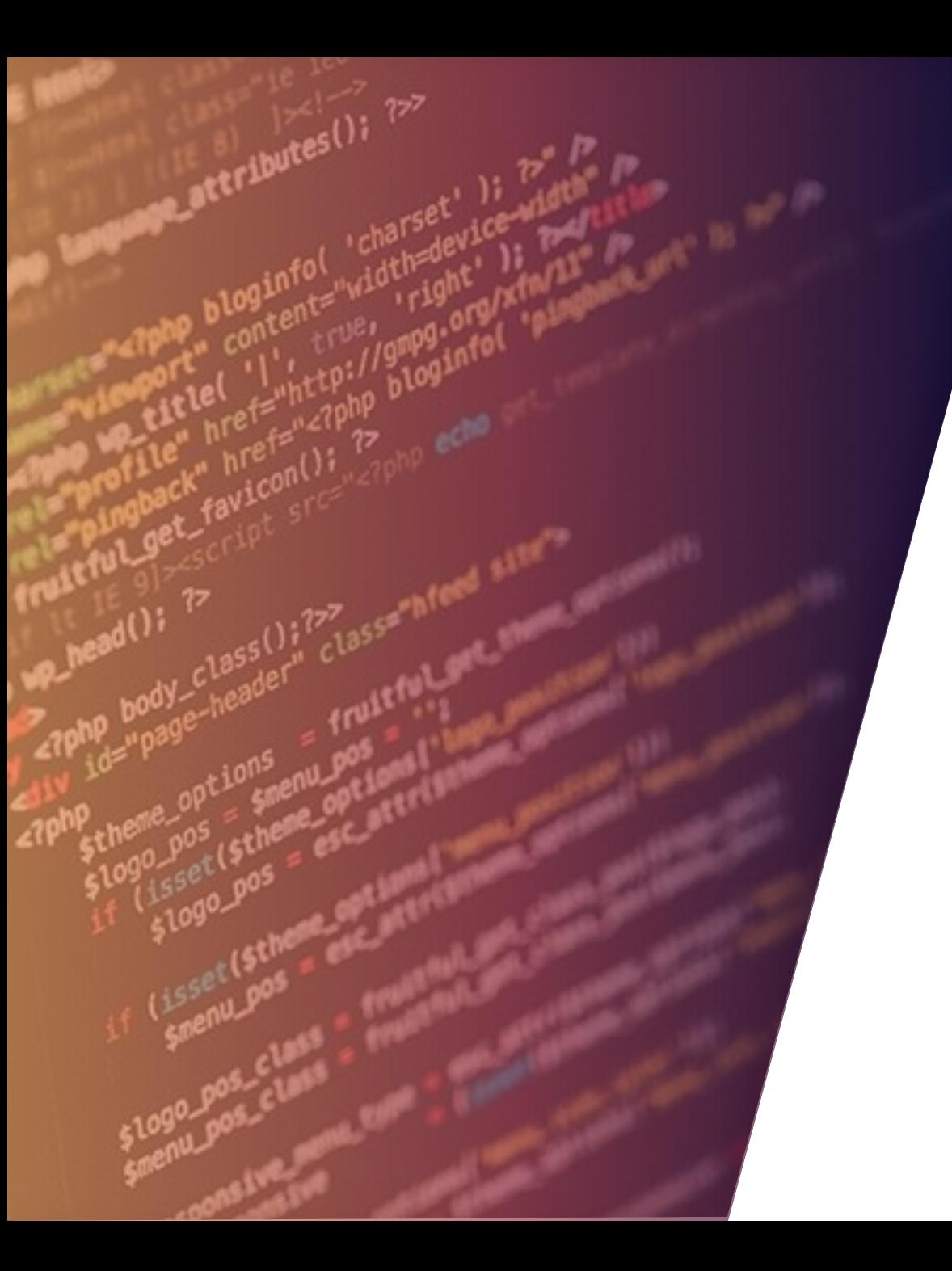

### MASINT

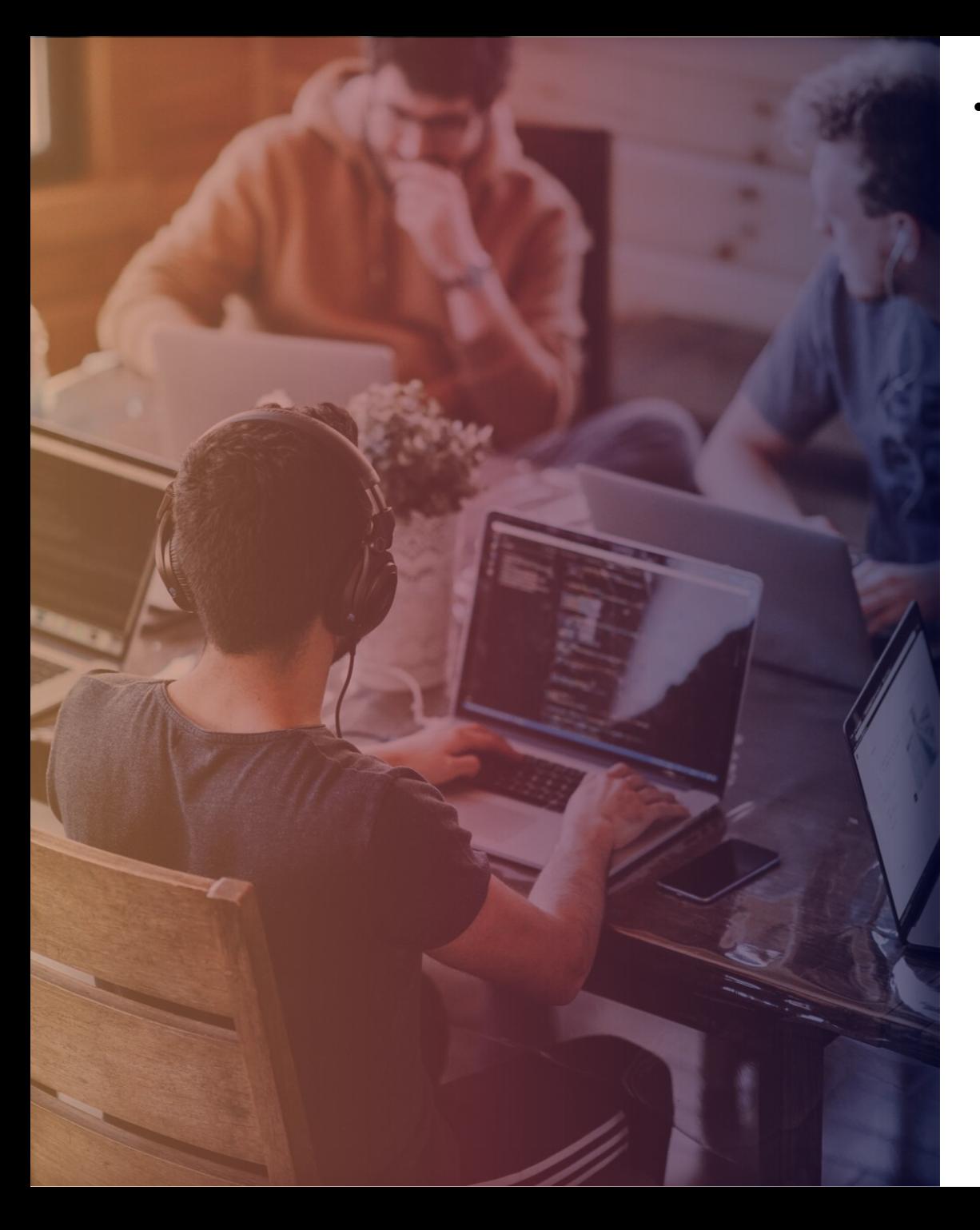

• **MASINT**, sigla para *Measurement and Signatures Intelligence* é o termo usado, principalmente em inglês, para descrever a [inteligência](https://pt.wikipedia.org/wiki/Intelig%C3%AAncia), no sentido de informações, como em [serviço de inteligência,](https://pt.wikipedia.org/wiki/Servi%C3%A7o_de_intelig%C3%AAncia) obtida através da obtenção de medidas e assinaturas de eventos, como explosões atômicas.

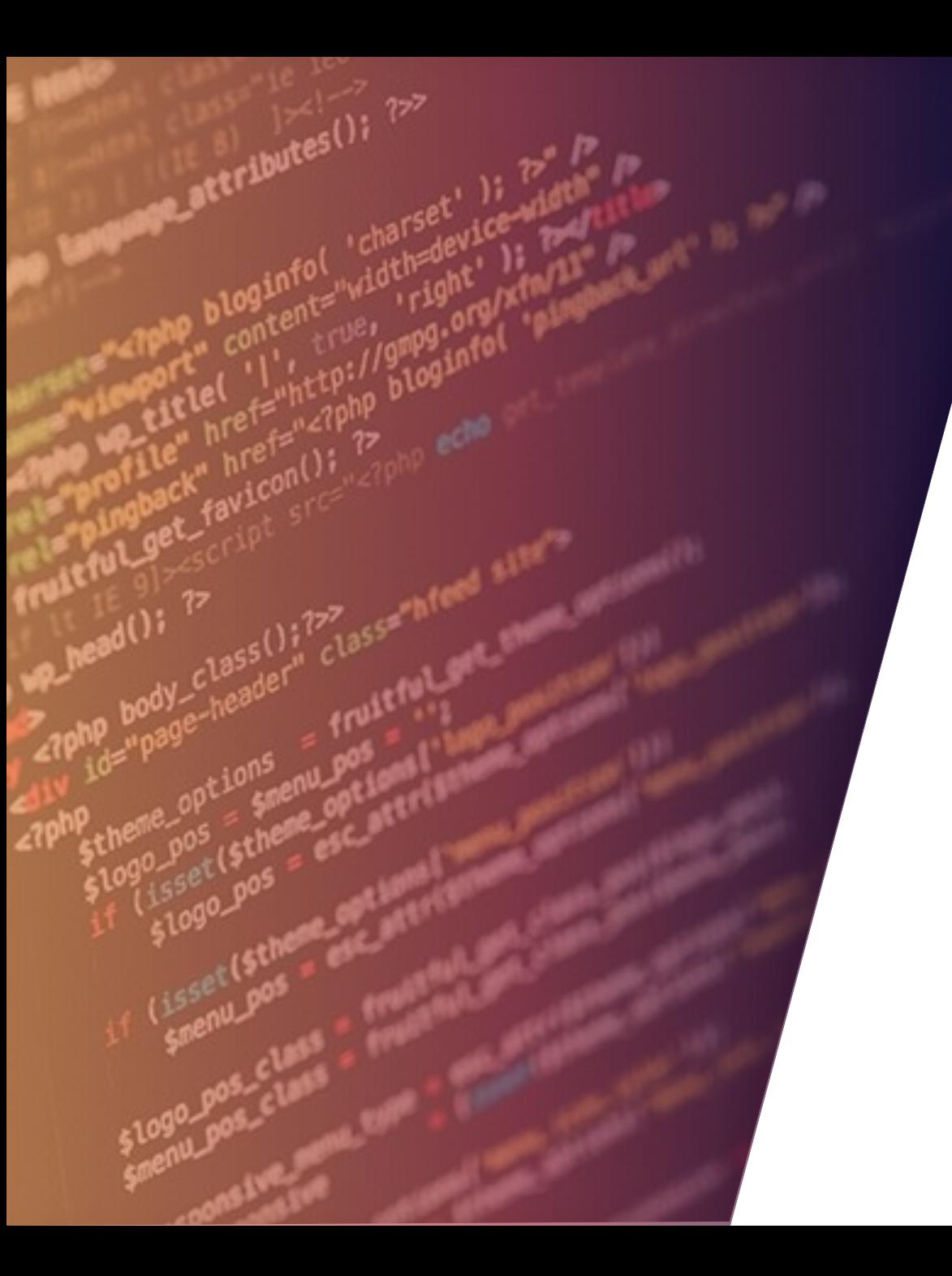

## SIGINT

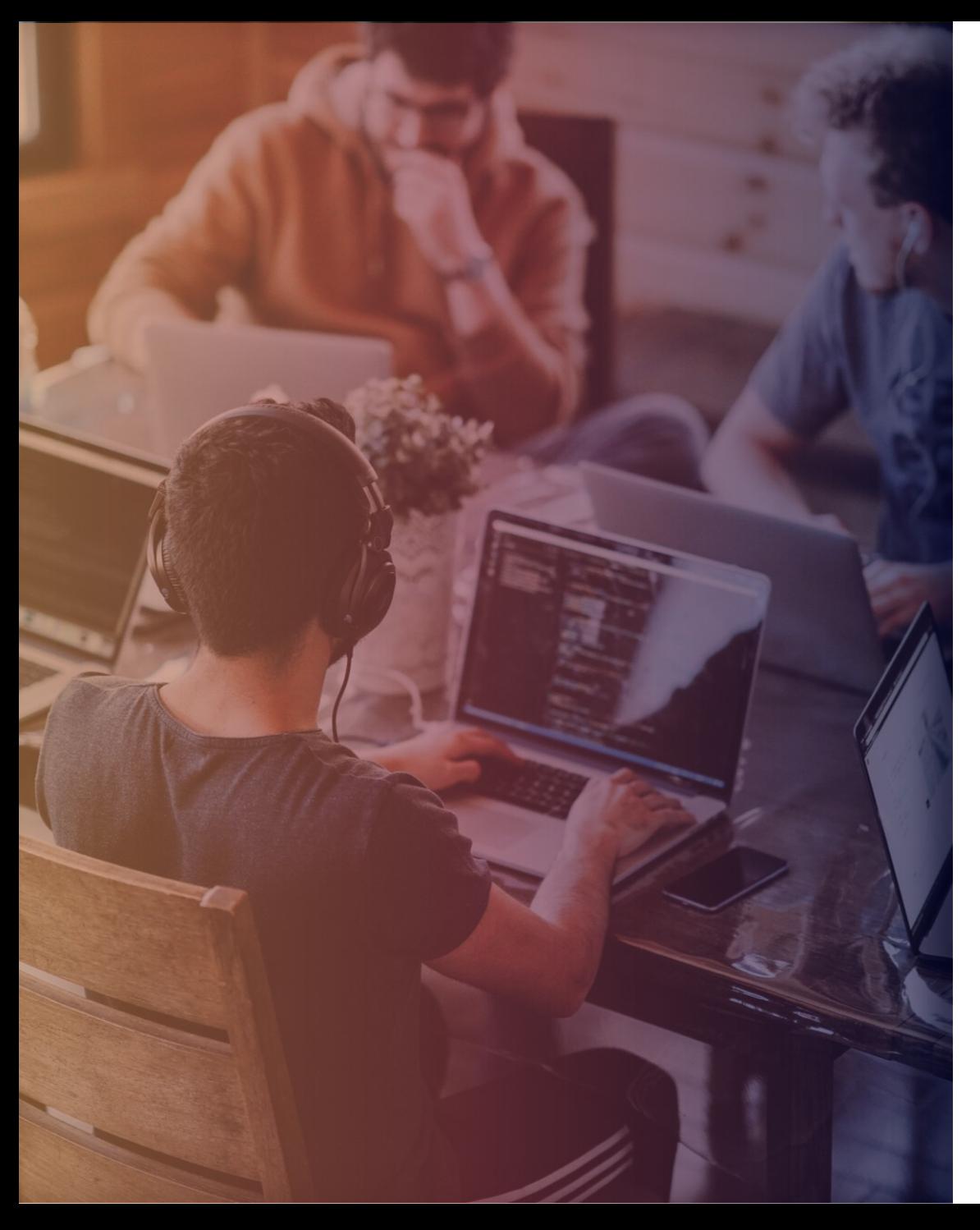

- **SIGINT** [\(acrônimo](https://pt.wikipedia.org/wiki/Acr%C3%B4nimo) de *signals intelligence*) é o termo inglês usado para descrever a atividade da coleta de informações ou inteligência através da interceptação de sinais de comunicação entre pessoas ou máquinas.
- O nascimento da SIGINT em um senso moderno data da Guerra Russo-Japonesa [de 1904~1905. Conforme a esquadra russa preparava-se para](https://pt.wikipedia.org/wiki/Guerra_Russo-Japonesa) o conflito com o Japão em 1904, o navio britânico [HMS Diana](https://pt.wikipedia.org/w/index.php?title=HMS_Diana&action=edit&redlink=1) estacionado no [Canal de Suez](https://pt.wikipedia.org/wiki/Canal_de_Suez) interceptou signais sem-fio da marinha russa, destinados para a mobilização dos navios da esquadra; esta foi a primeira vez que algo do tipo ocorreu

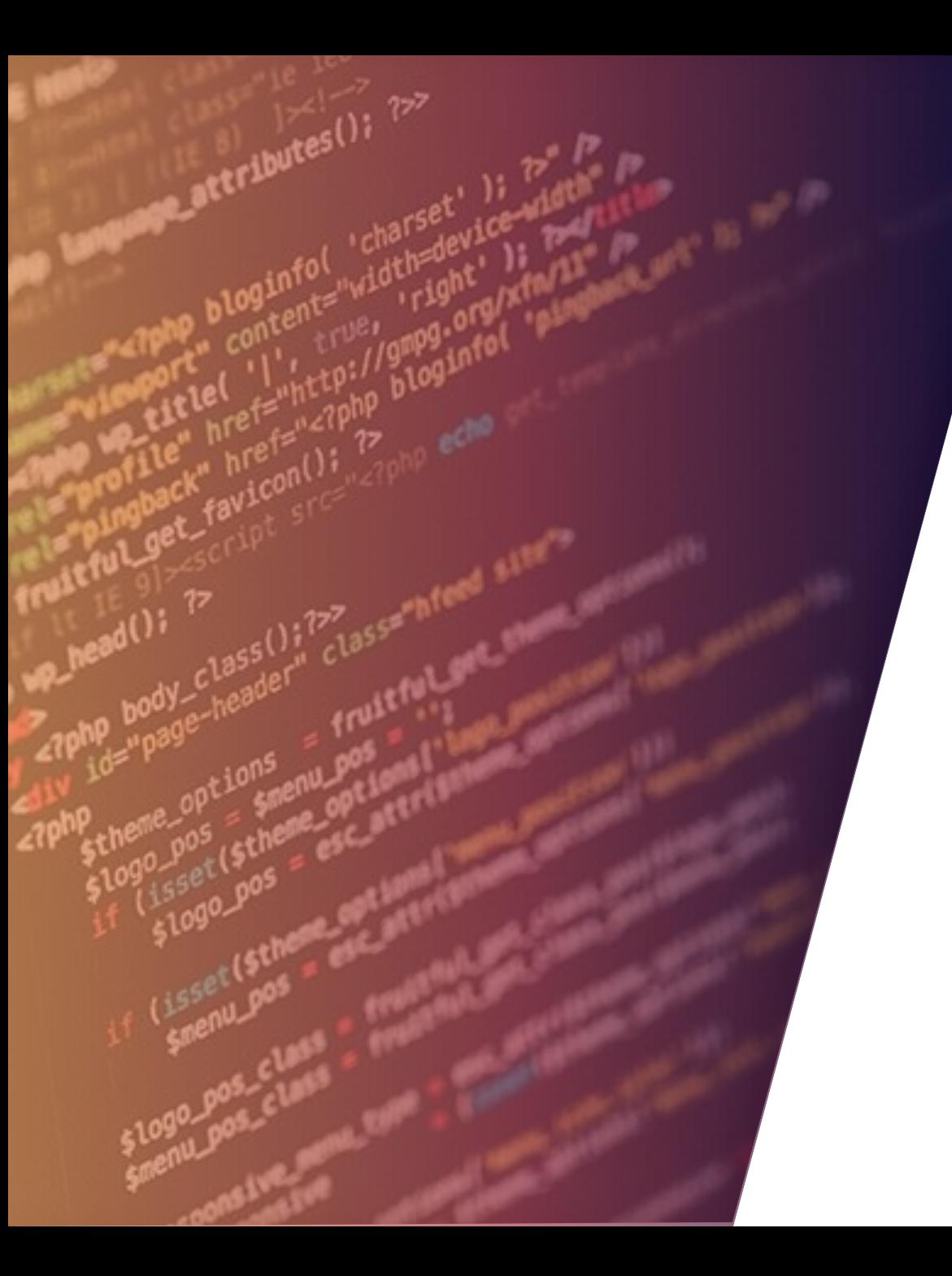

## SIGINT: SUBDISCIPLINAS

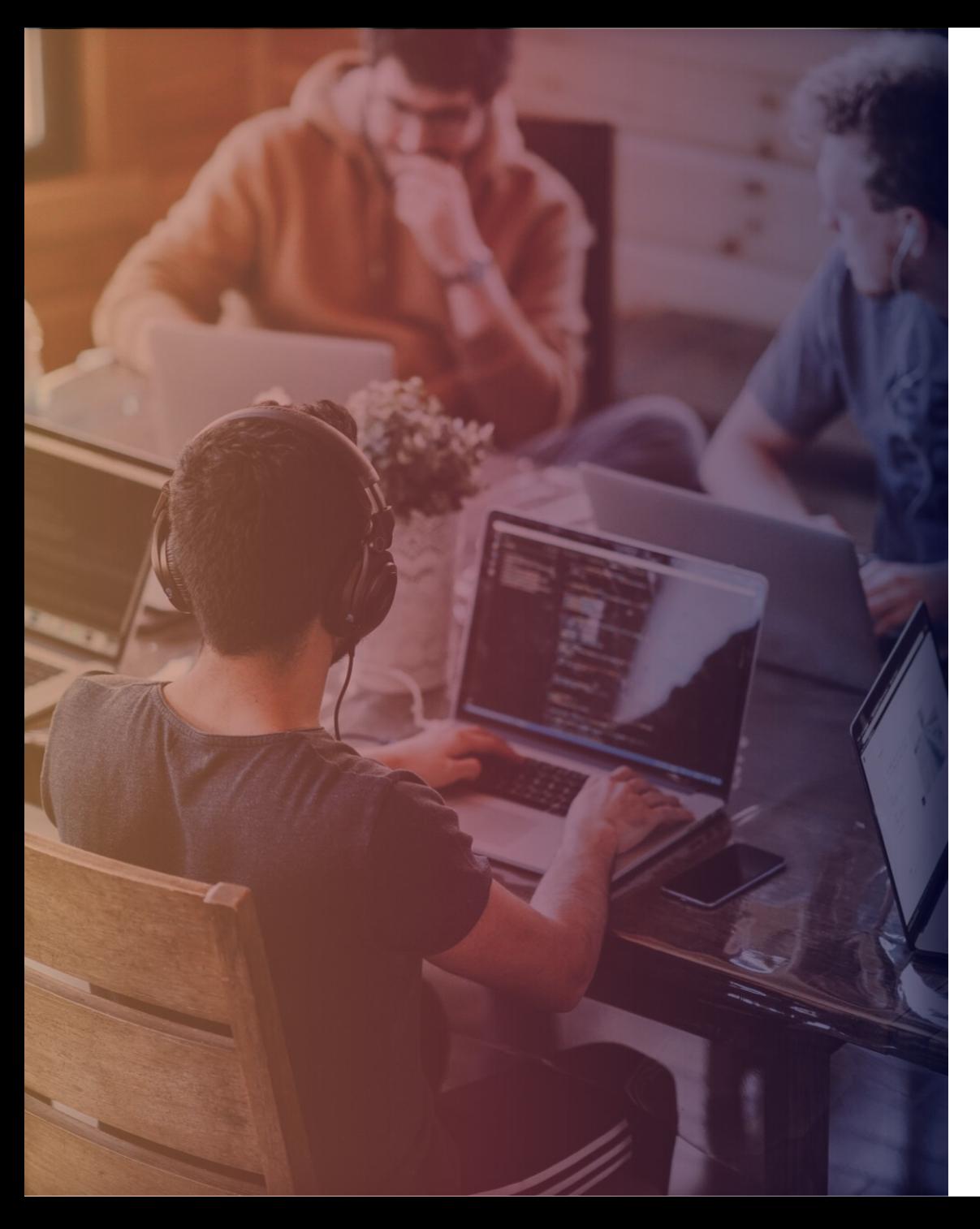

- SIGINT tem as seguintes sub-categorias:
- [COMINT,](https://pt.wikipedia.org/wiki/COMINT) abreviatura de *communications intelligence*, focado nas comunicações humanas
- [ELINT,](https://pt.wikipedia.org/wiki/ELINT) abreviatura de *electronic intelligence*. focado no uso de sensores para obter dados principalmente sobre a rede de defesa inimiga, como alcance de radares.
- [FISINT,](https://pt.wikipedia.org/wiki/FISINT) sigla para *foreign instrumentation intelligence*, focado em comunicações não humanas, como telemetria de mísseis.
- Muitas vezes as atividades de COMINT são descritas como SIGINT, o que pode causar confusão.

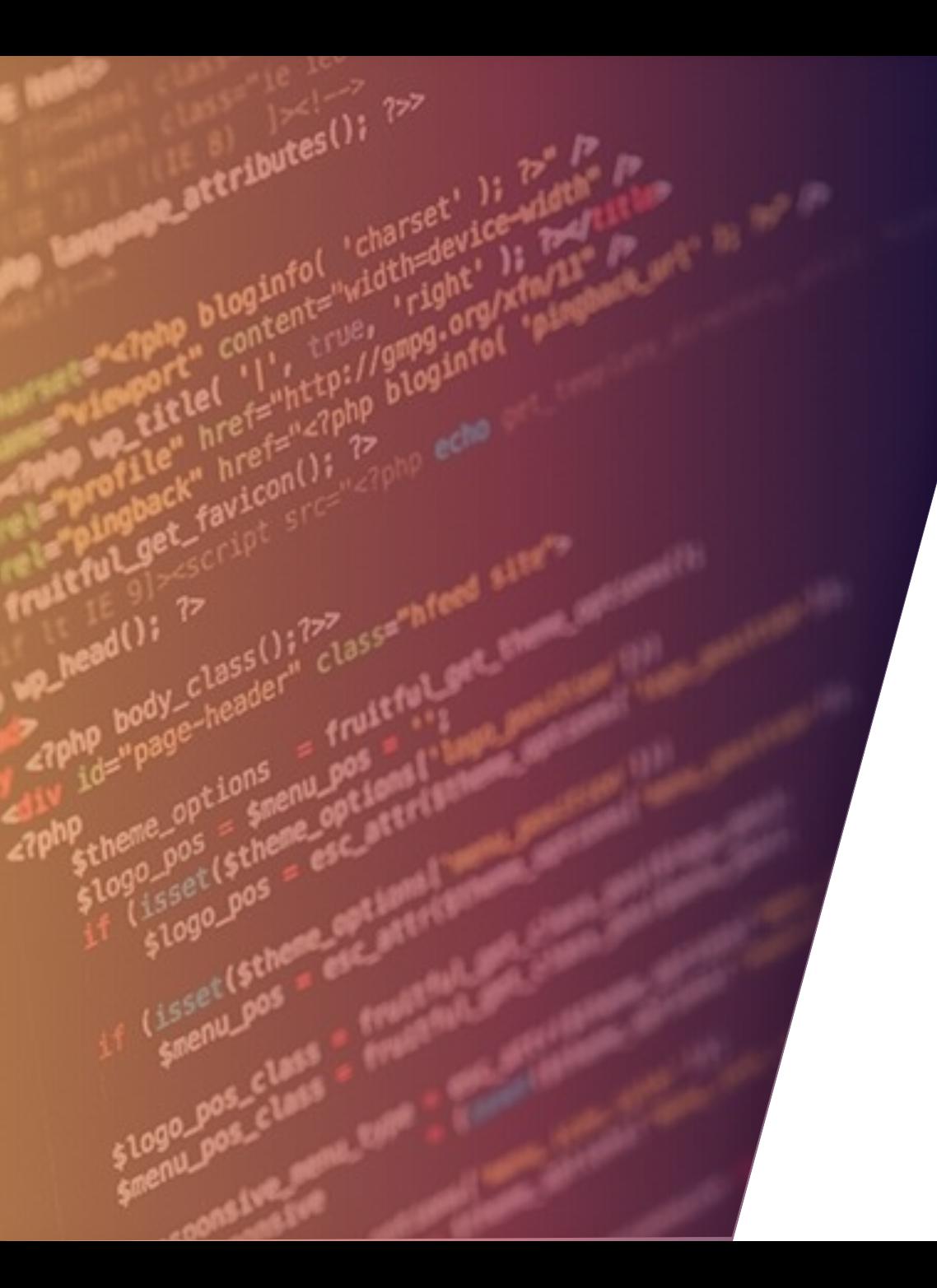

# SIGINT: HISTÓRIA

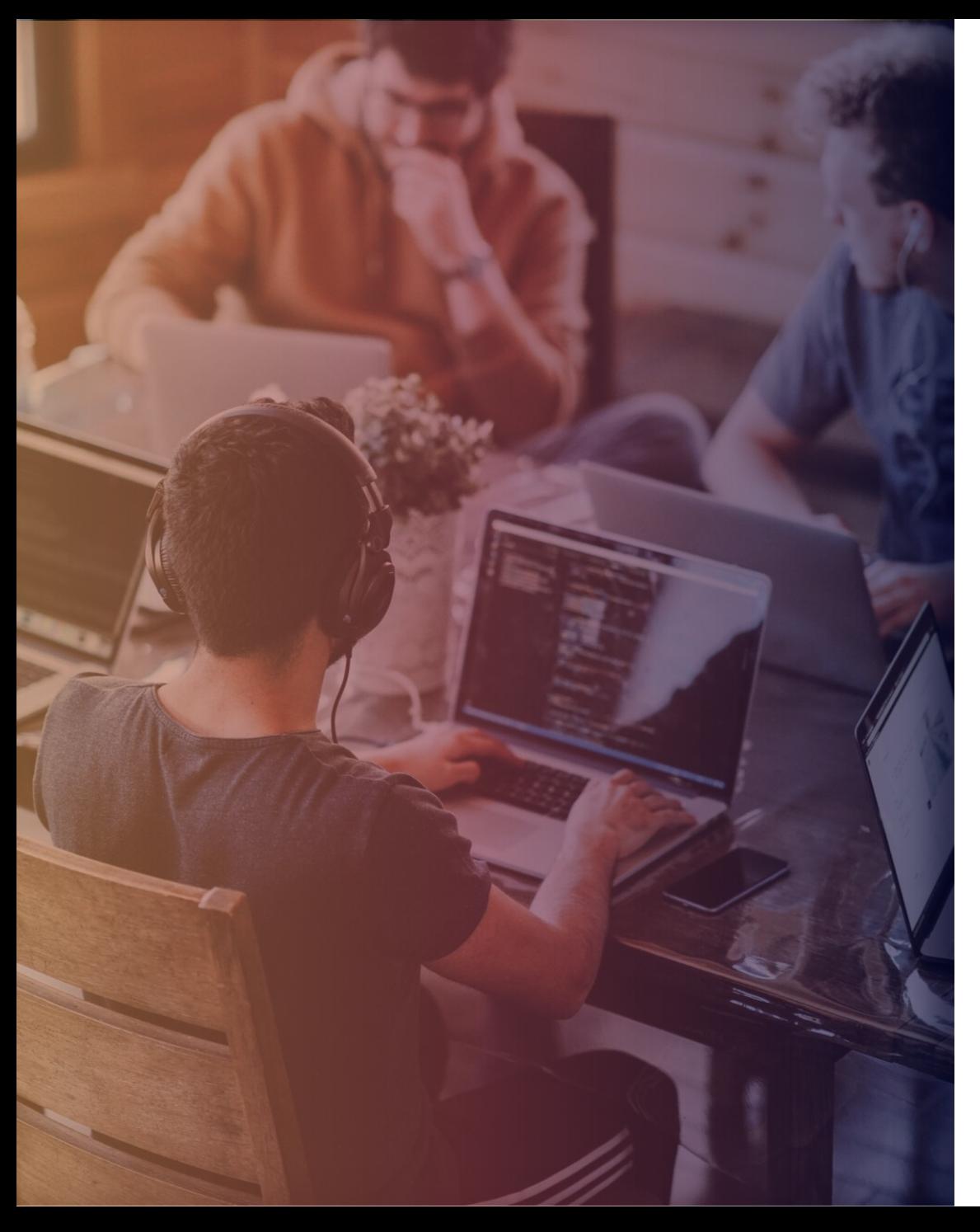

- Cada vez mais a SIGINT vem se tornado central para os militares, e também para o corpo diplomático, desde o desenvolvimento das telecomunicações e sua aplicação militar, além da mecanização que aumentou a velocidade e raio de atuação das forças, como a [blitzkrieg](https://pt.wikipedia.org/wiki/Blitzkrieg) e o uso do [submarino](https://pt.wikipedia.org/wiki/Submarino) e da aviação [militar, todos fortes usuários do](https://pt.wikipedia.org/wiki/Avia%C3%A7%C3%A3o_militar) [rádio.](https://pt.wikipedia.org/wiki/R%C3%A1dio_(telecomunica%C3%A7%C3%B5es))
- Vários fatos podem comprovar a importância das SIGINT na guerra moderna:
- A falha dos russos de proteger adequadamente as suas comunicações levou à desastrosa derrota na [Batalha de Tannenberg](https://pt.wikipedia.org/wiki/Batalha_de_Tannenberg).
- A captura do [Telegrama Zimmermann](https://pt.wikipedia.org/wiki/Telegrama_Zimmermann) foi fator importante na decisão dos [Estados Unidos](https://pt.wikipedia.org/wiki/Estados_Unidos) de entrarem na [Primeira Guerra Mundial.](https://pt.wikipedia.org/wiki/Primeira_Guerra_Mundial)
- A quebra do código alemão [Enigma](https://pt.wikipedia.org/wiki/M%C3%A1quina_Enigma) é considerada um dos fatores mais importantes para a vitória aliada na [Segunda Guerra Mundial](https://pt.wikipedia.org/wiki/Segunda_Guerra_Mundial).
- A quebra do código japonês [PURPLE](https://pt.wikipedia.org/w/index.php?title=PURPLE&action=edit&redlink=1) é considerada um dos fatores mais importantes para a vitória americana no Pacífico que terminou com a Segunda Guerra Mundial, influenciando decisivamente a [Batalha de Midway.](https://pt.wikipedia.org/wiki/Batalha_de_Midway)

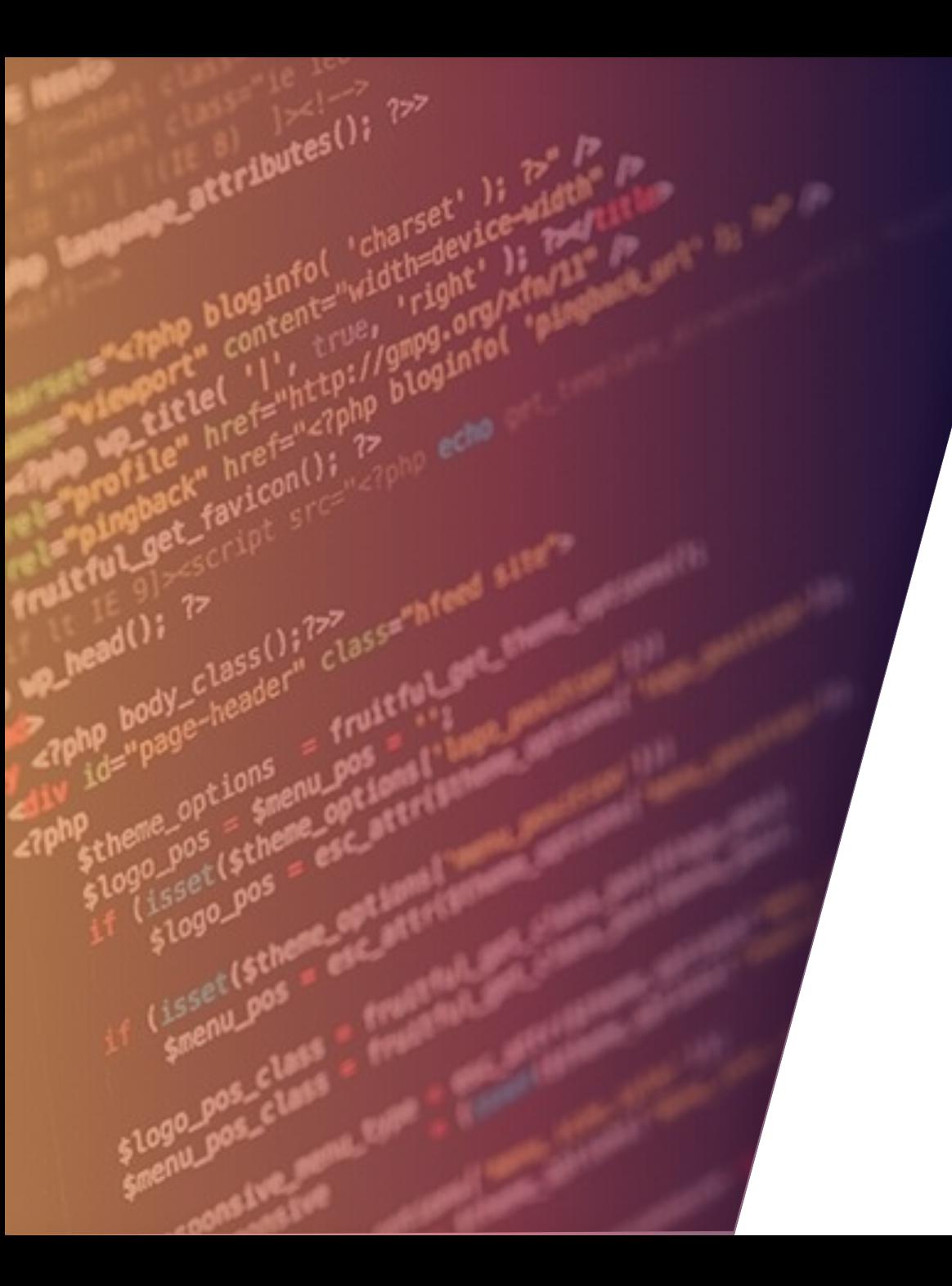

### ELINT

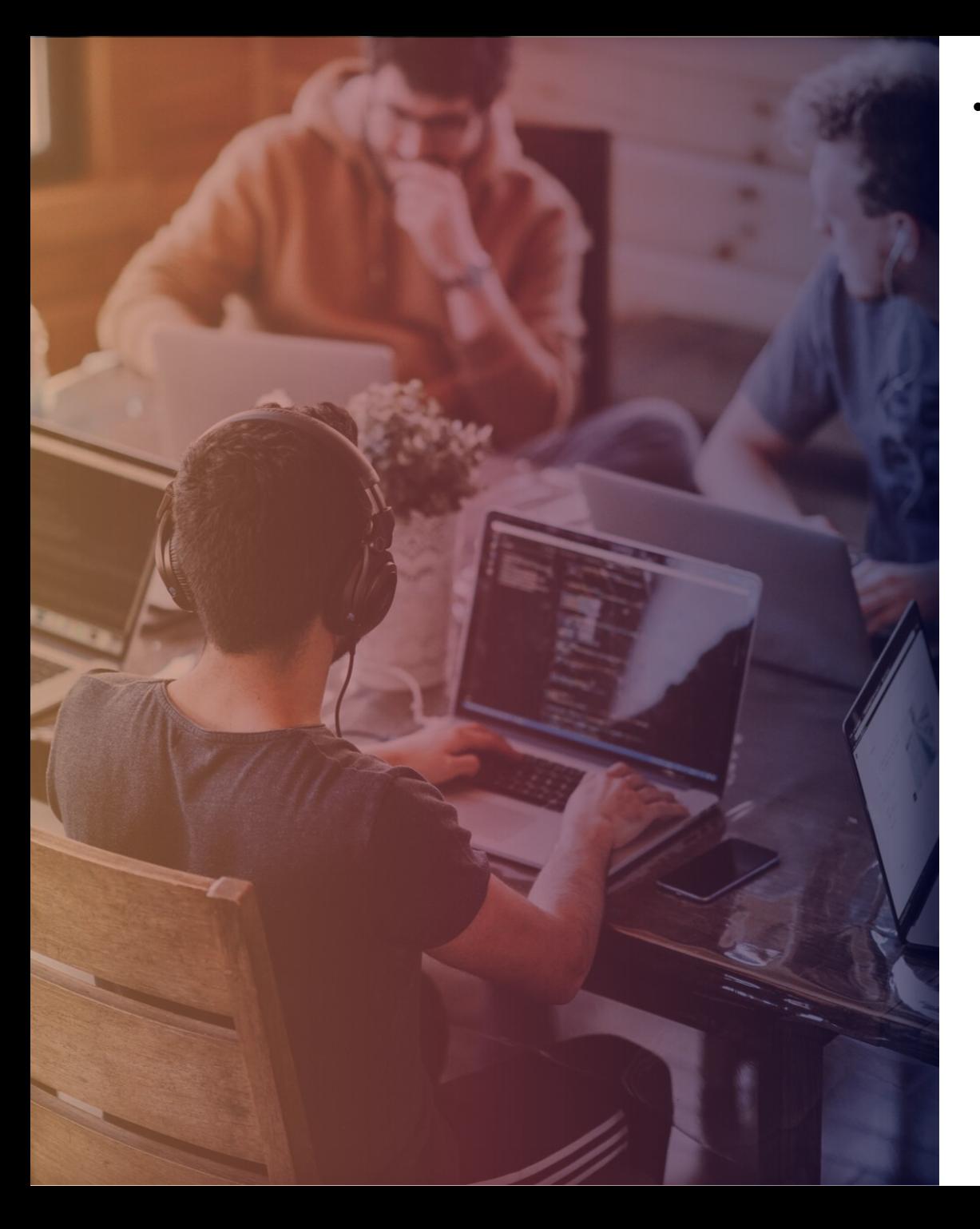

• **Electronics Intelligence** ou **ELINT** é o termo usado, principalmente em [inglês](https://pt.wikipedia.org/wiki/Ingl%C3%AAs), para descrever a [inteligência,](https://pt.wikipedia.org/wiki/Intelig%C3%AAncia) no sentido de informações, como em [serviço de inteligência\(](https://pt.wikipedia.org/wiki/Servi%C3%A7o_de_intelig%C3%AAncia)*serviço de informações*), obtida através da sensores voltados para a rede de defesa inimiga, como radares e sinais enviados por armas teleguiadas.

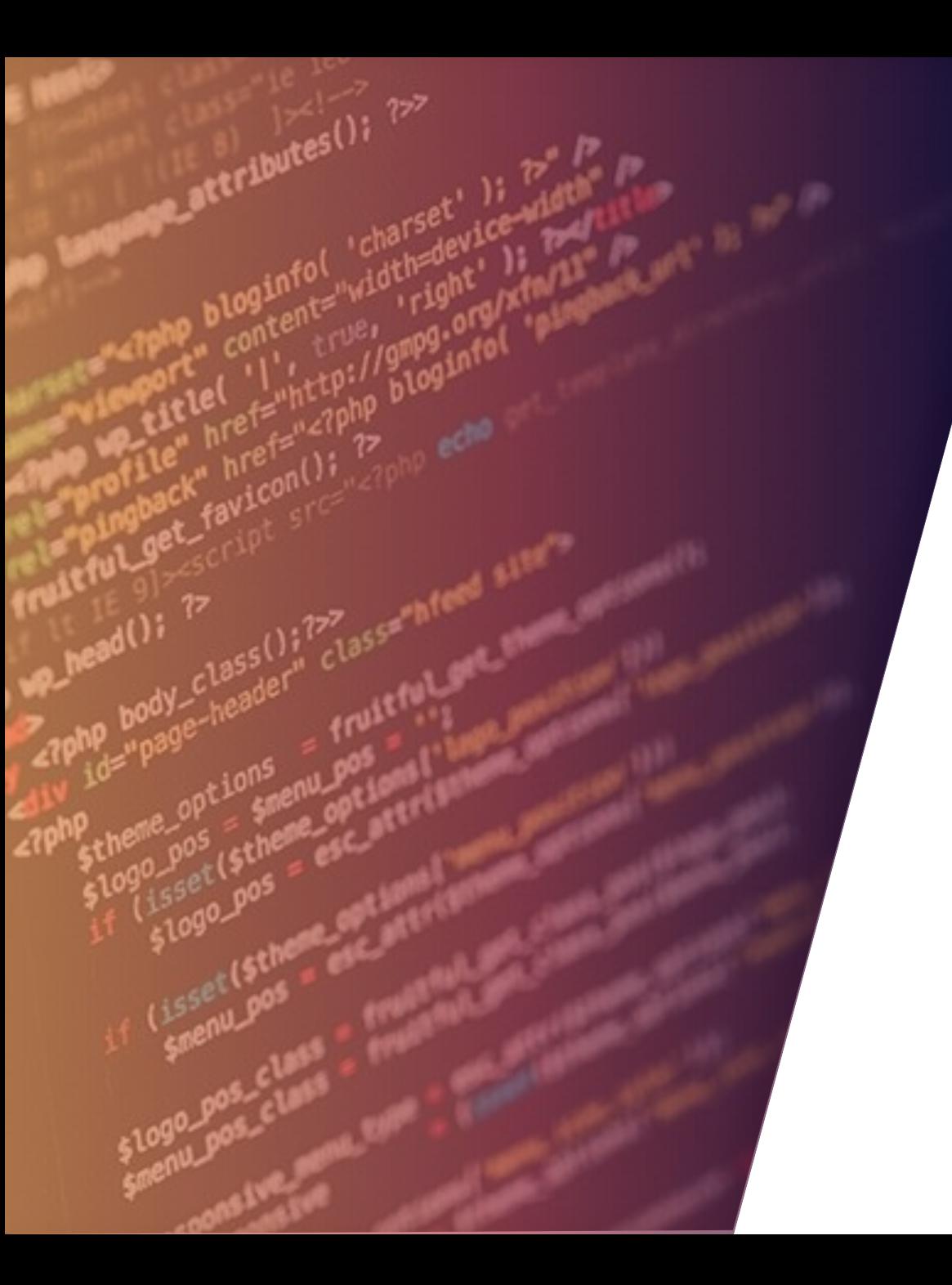

## FISINT

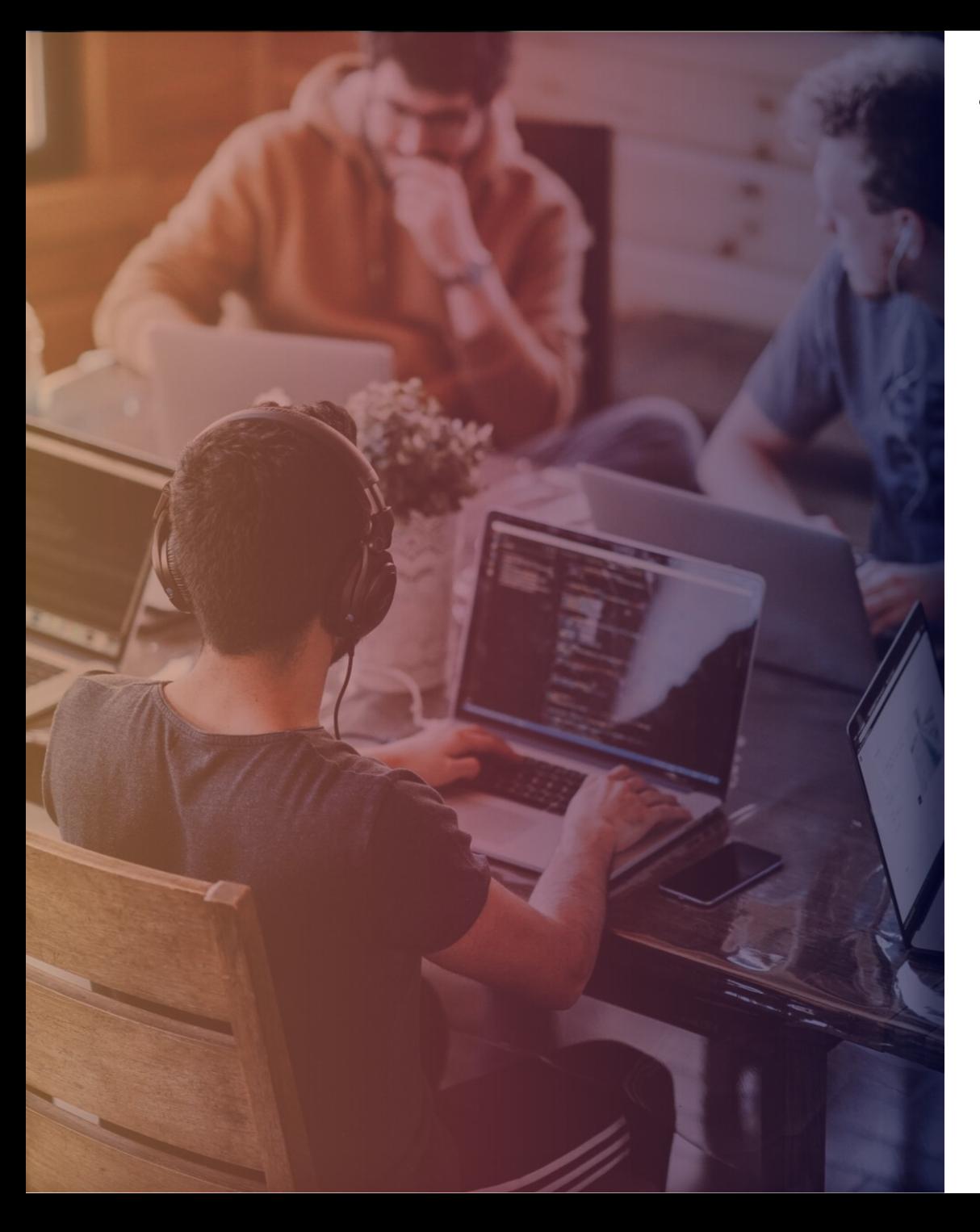

• **FISINT**, sigla para *Foreign Instrumentation Signals INTelligence* é o termo usado, principalmente em inglês, para descrever a [inteligência](https://pt.wikipedia.org/wiki/Intelig%C3%AAncia), no sentido de informações, como em [serviço de inteligência,](https://pt.wikipedia.org/wiki/Servi%C3%A7o_de_intelig%C3%AAncia) obtida através da monitoração de comunicações não-humanas do inimigo, como sistemas de rádio comando e sistemas [Friend or](https://pt.wikipedia.org/w/index.php?title=Friend_or_Foe&action=edit&redlink=1) Foe.

### ESTRUTURA DO OSINT

#### https://osintframework.com/ NOTAS

OSINT Framework ∩

 $Use name  $\bigcirc$$ Email Address<sup>O</sup> Domain Name IP Address O  $Image/Video/Doos$ Social Networks O Instant Messaging People Search Engines  $Data$ Telephone Numbers  $Public Records<sub>O</sub>$ Business Records Transportation<sup>O</sup> Geolocation Tools / Maps Search Engines Forums / Blogs / IRC O Archives<sup>1</sup> Language Translation  $Metada$ tadata Mobile Emulation Terrorism<sup>O</sup> Dark Web Digital Currency  $C$ lassifieds  $O$ Encoding / Decoding  $\overline{\mathrm{Tools}}$   $\bigcirc$ Malicious File Analysis Exploits & Advisories Threat Intelligence<sup>O</sup>  $OpSec$ Documentation<sup>O</sup>  $Training<sub>o</sub>$ 

• A estrutura OSINT concentrou-se na coleta de informações de ferramentas ou recursos gratuitos. A intenção é ajudar as pessoas a encontrar recursos gratuitos do OSINT. Alguns dos sites incluídos podem exigir registro ou oferecer mais dados para \$\$\$, mas você deve conseguir pelo menos uma parte das informações disponíveis sem nenhum custo.

# CONCEITOS PRÁTICOS: OSINT

P R O F. J O A S A N T O N I O

**FABRICAM** 

### FERRAMENTAS OSINT

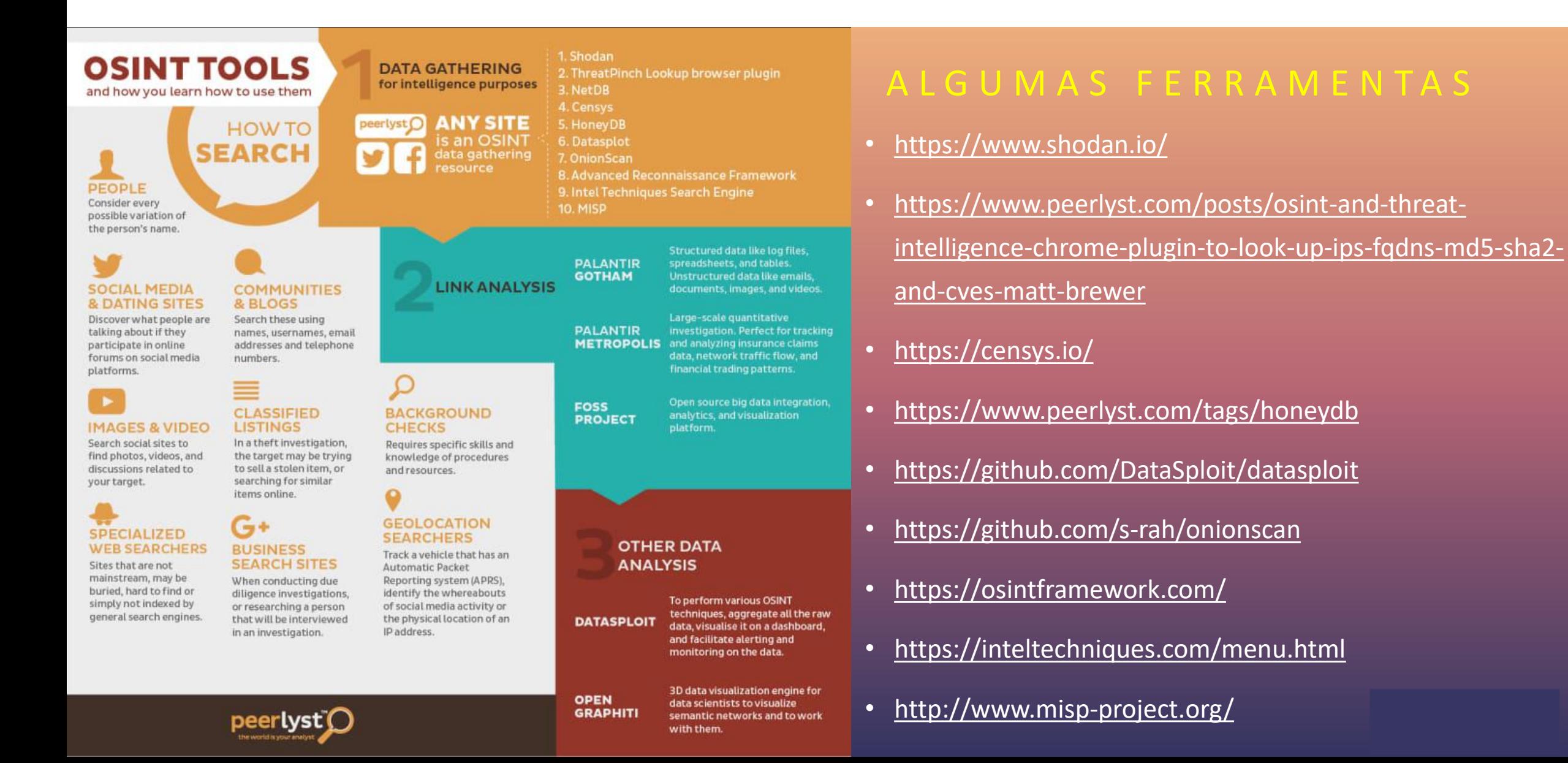

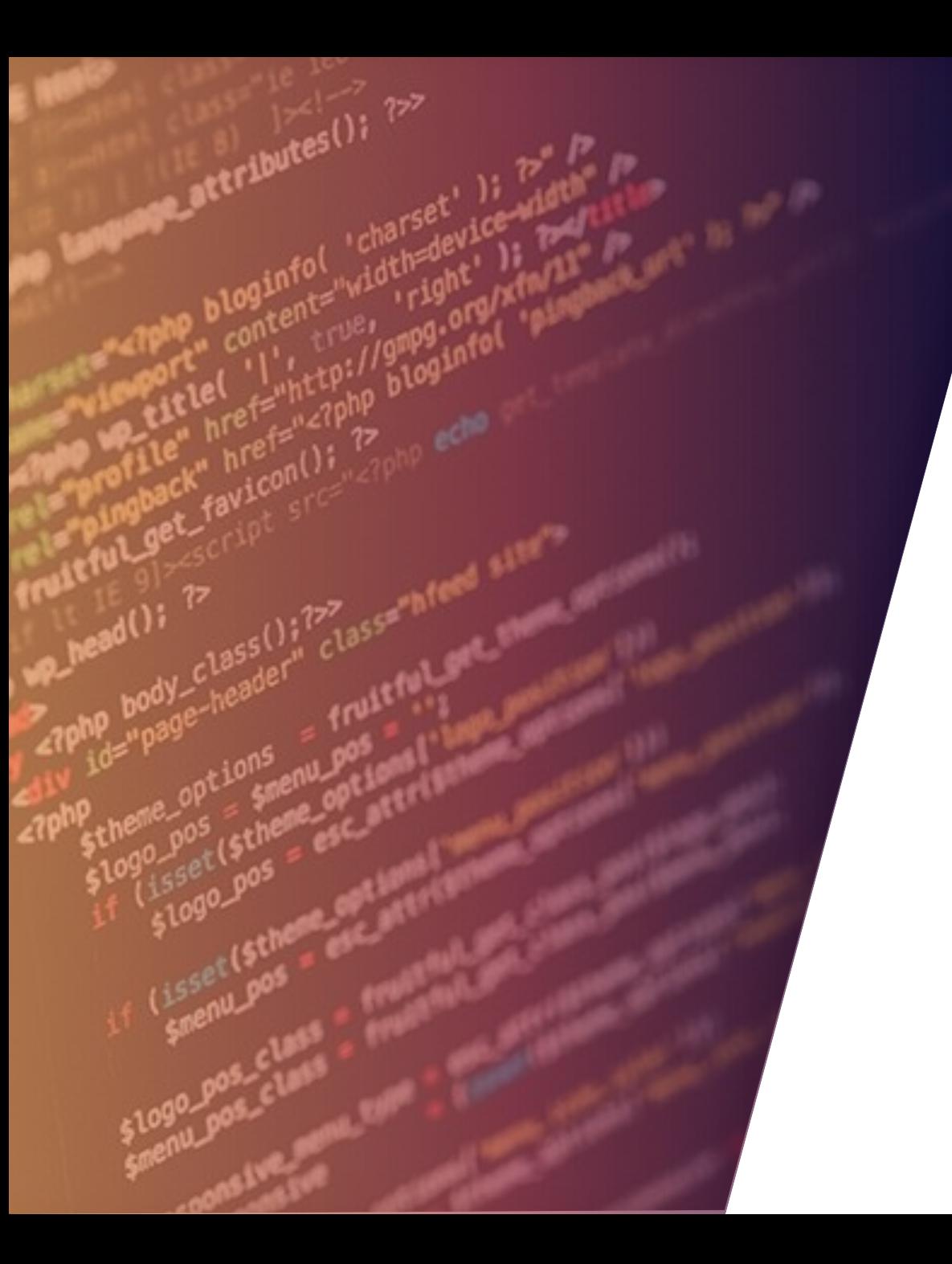

### MALTEGO

### FERRAMENTAS OSINT: MALTEGO

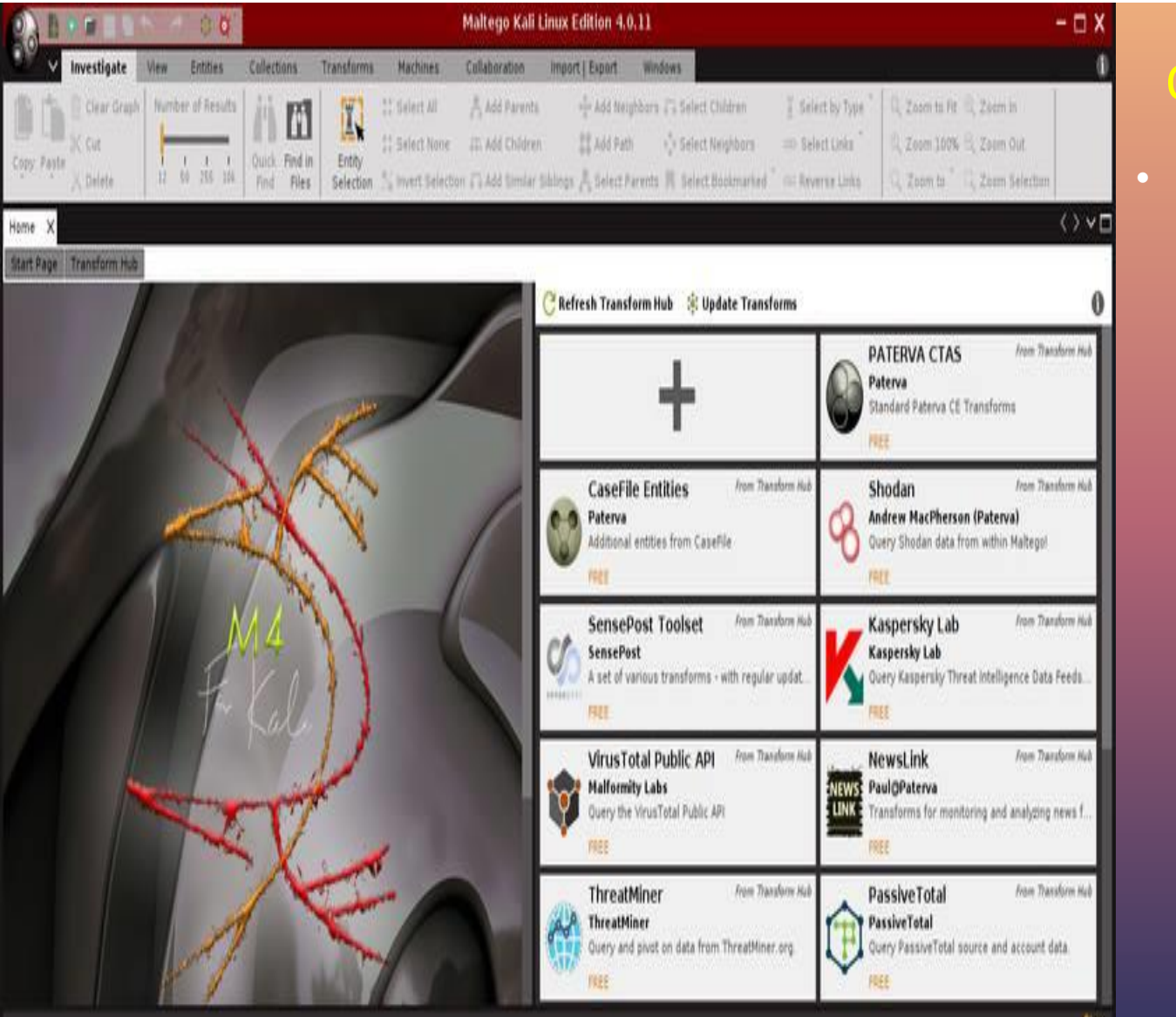

#### O QUE É MALTEGO?

para criar a pegada digital do alvo na internet. **A 121 and 131** • O Maltego é desenvolvido pela Paterva e é usado por profissionais de segurança e investigadores forenses para coletar e analisar inteligência de código aberto. Pode facilmente coletar informações de várias fontes e usar várias transformações para gerar resultados gráficos. As transformações são embutidas e também podem ser personalizadas com base no requisito. O Maltego é escrito em Java e vem préempacotado no Kali Linux. Para usar Maltego, o registro do usuário é necessário, o registro é gratuito. Uma vez que os usuários registrados podem usar esta ferramenta

### FERRAMENTAS OSINT: MALTEGO

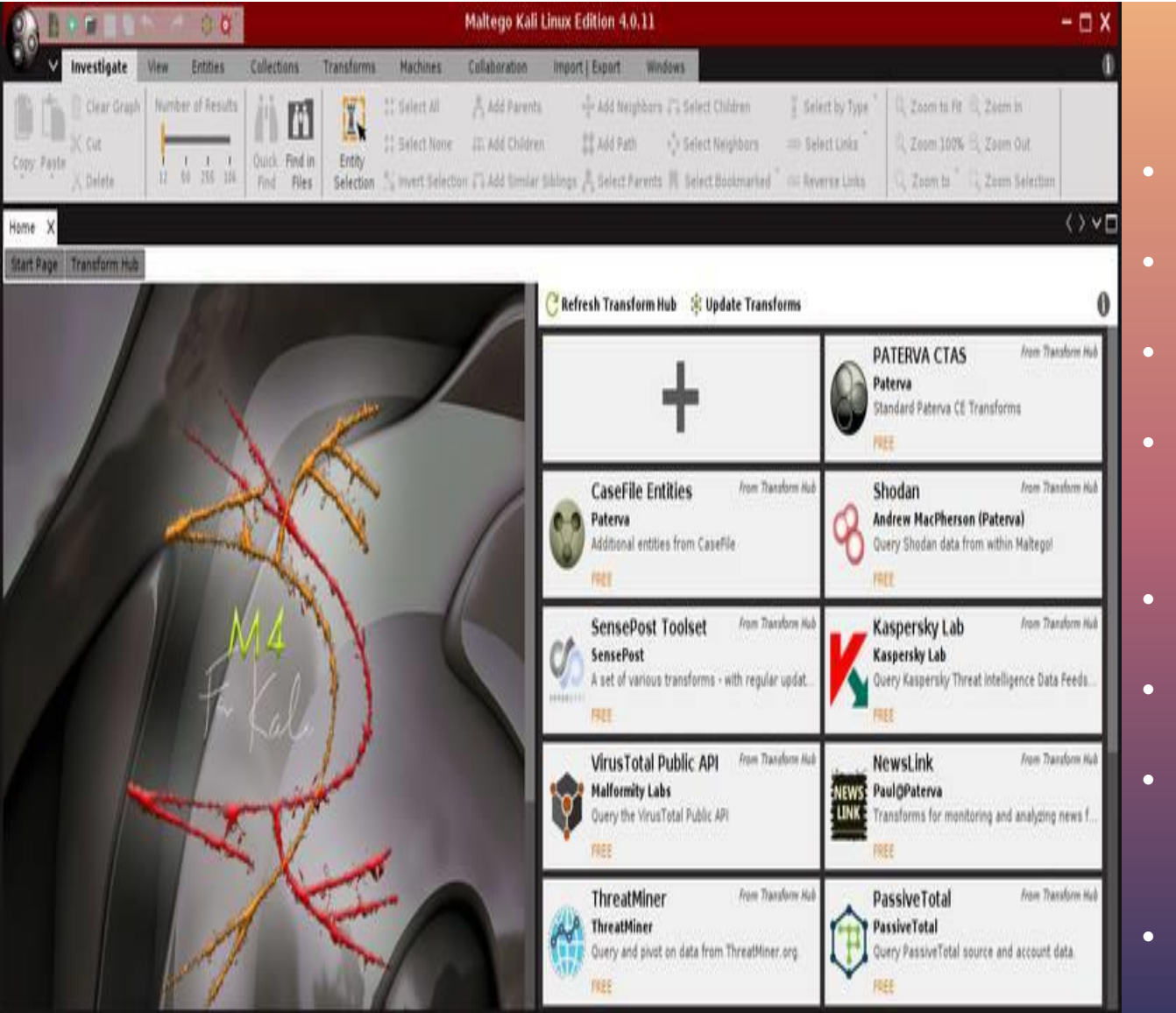

#### M A T E R I A L P A R A E S T U D O

- <https://www.youtube.com/watch?v=oSJCUfEcgT0>
- <https://pt.slideshare.net/cassioaramos/tutorial-maltego>
- [https://www.youtube.com/watch?v=sP-Pl\\_SRQVo](https://www.youtube.com/watch?v=sP-Pl_SRQVo)
- [https://osintbrasil.blogspot.com/2018/02/como-usar](https://osintbrasil.blogspot.com/2018/02/como-usar-maltego-para-pesquisa-e-dados.html)maltego-para-pesquisa-e-dados.html
- [https://www.youtube.com/watch?v=tC\\_mUgn5b-c](https://www.youtube.com/watch?v=tC_mUgn5b-c)
- [https://www.youtube.com/watch?v=wx4mEQZM\\_0s](https://www.youtube.com/watch?v=wx4mEQZM_0s)
- [https://www.computerweekly.com/tip/Maltego-tutorial-](https://www.computerweekly.com/tip/Maltego-tutorial-Part-1-Information-gathering)Part-1-Information-gathering
- [http://yahoohackingbr.blogspot.com/2015/04/tutorial](http://yahoohackingbr.blogspot.com/2015/04/tutorial-usando-o-maltego-para-o.html)usando-o-maltego-para-o.html 32

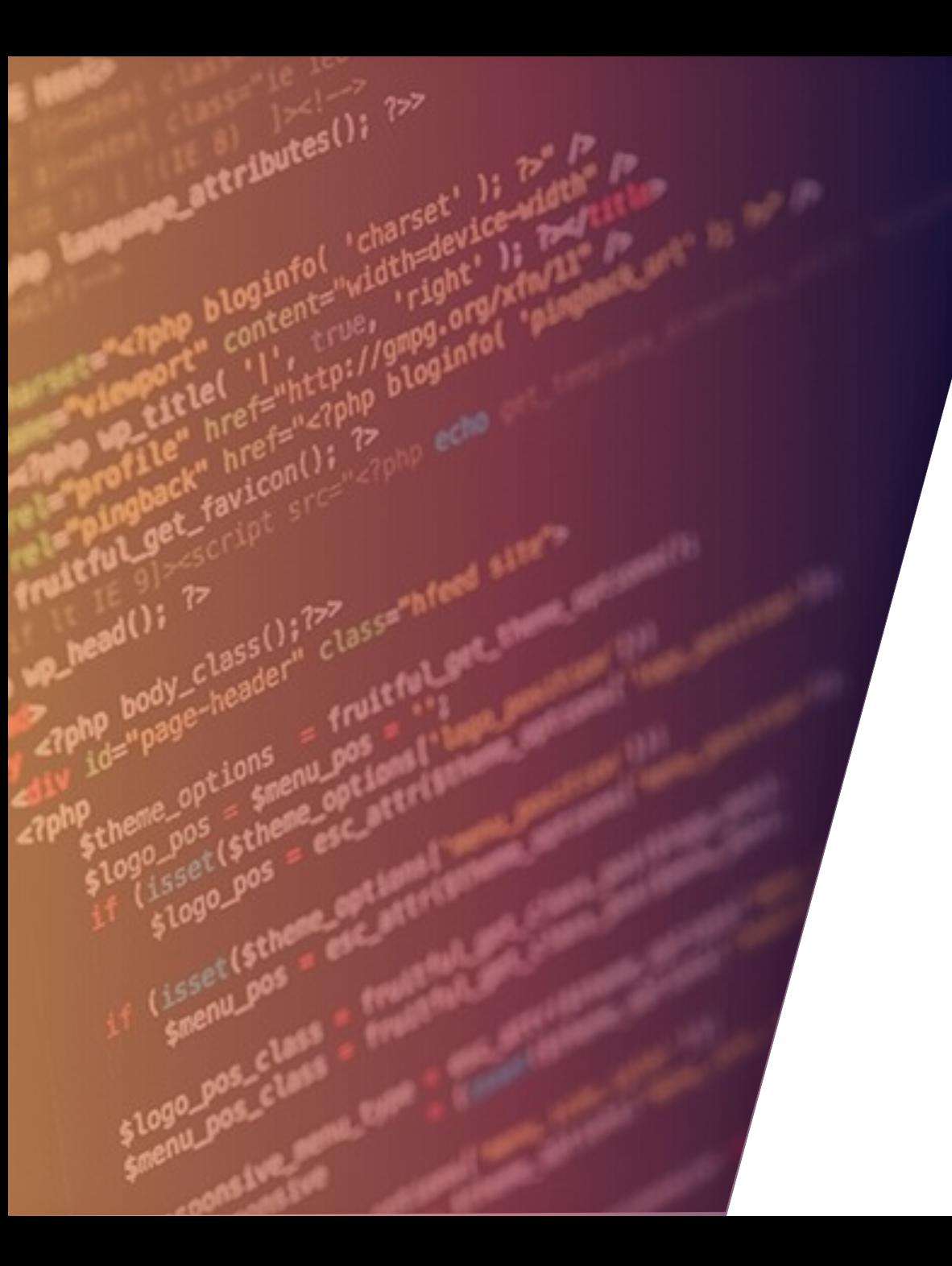

## SHODAN

### FERRAMENTAS OSINT: SHODAN

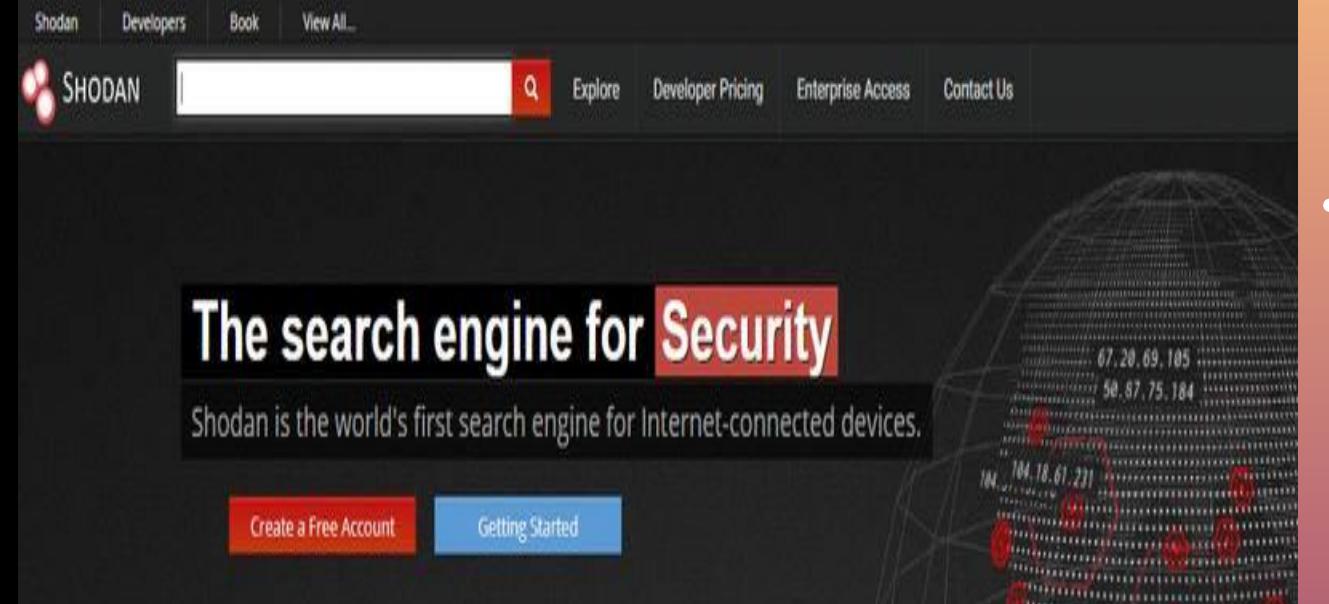

#### Explore the Internet of Things

Use Shodan to discover which of your devices are connected to the Interne where they are located and who is using them.

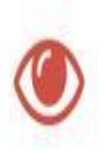

#### Monitor Network Security

Keep track of all the computers on your network that are directly accessi from the Internet. Shodan lets you understand your digital footprint.

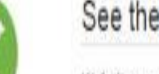

#### See the Big Picture

Websites are just one part of the Internet. There refrigerators and much more that can be found wi

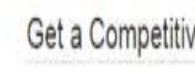

Get a Competitive Advantage

Who is using your product? Where are they local empirical market intelligence.

### OQUE É SHODAN?

• O Shodan é um mecanismo de busca que permite ao usuário encontrar tipos específicos de computadores conectados à Internet usando uma variedade de filtros. Alguns também o descreveram como um mecanismo de pesquisa de banners de serviço, que são metadados que o servidor envia de volta ao cliente.

### FERRAMENTAS OSINT: SHODAN

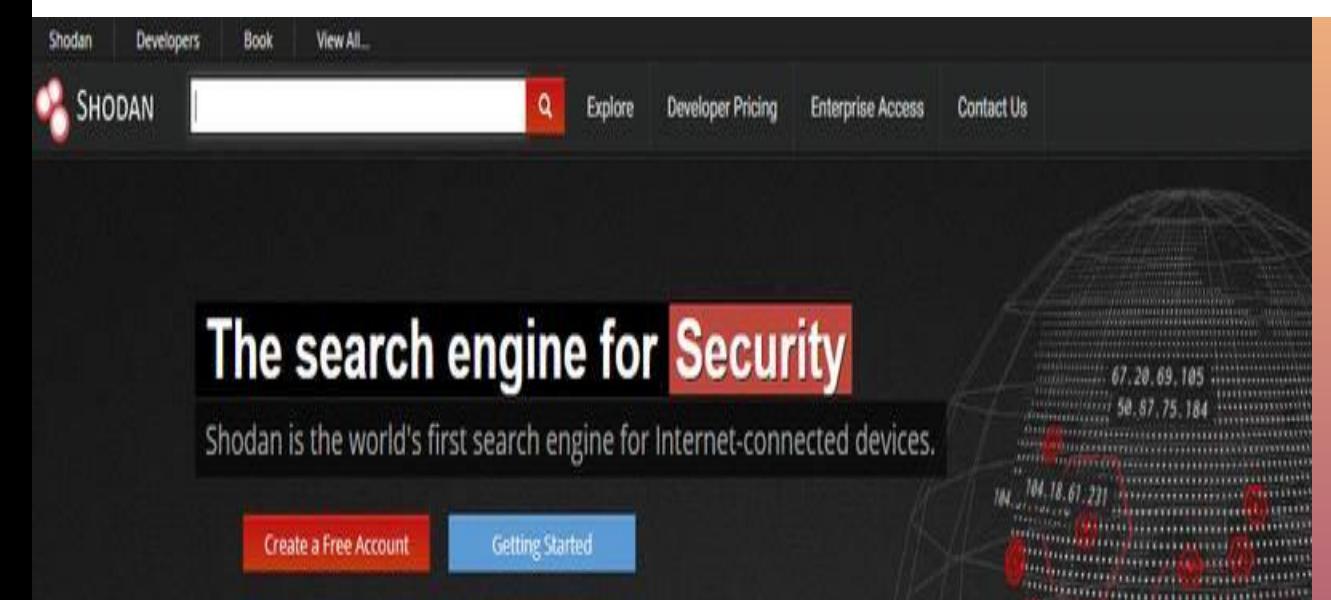

#### M AT E R I A L PARA ESTUDO

- [https://osintbrasil.blogspot.com/2017/10/um-tutorial-e](https://osintbrasil.blogspot.com/2017/10/um-tutorial-e-um-guia-shodan.html)um-guia-shodan.html
- <https://www.youtube.com/watch?v=X0w6GL-lg0k>
- <https://www.youtube.com/watch?v=v2EdwgX72PQ>
- <https://www.youtube.com/watch?v=dcJipmNPxDs>
- <https://www.youtube.com/watch?v=V5f4kqg2Tcs>
- <https://www.youtube.com/watch?v=UNfjqnJS2wk>
- <https://cli.shodan.io/>
- <https://danielmiessler.com/study/shodan/>
- <u>FI-SHODAN.pu</u> • https://www.defcon.org/images/defcon-18/dc-18 [presentations/Schearer/DEFCON-18-Schearer-SHODAN.pdf](https://www.defcon.org/images/defcon-18/dc-18-presentations/Schearer/DEFCON-18-Schearer-SHODAN.pdf)

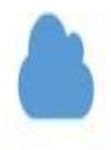

#### Explore the Internet of Things

Use Shodan to discover which of your devices are connected to the Internet where they are located and who is using them.

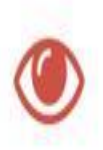

#### Monitor Network Security

Keep track of all the computers on your network that are directly accessi from the Internet. Shodan lets you understand your digital footprint.

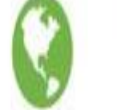

#### See the Big Picture

Websites are just one part of the Internet. There refrigerators and much more that can be found w

#### Get a Competitive Advantage

Who is using your product? Where are they local empirical market intelligence.

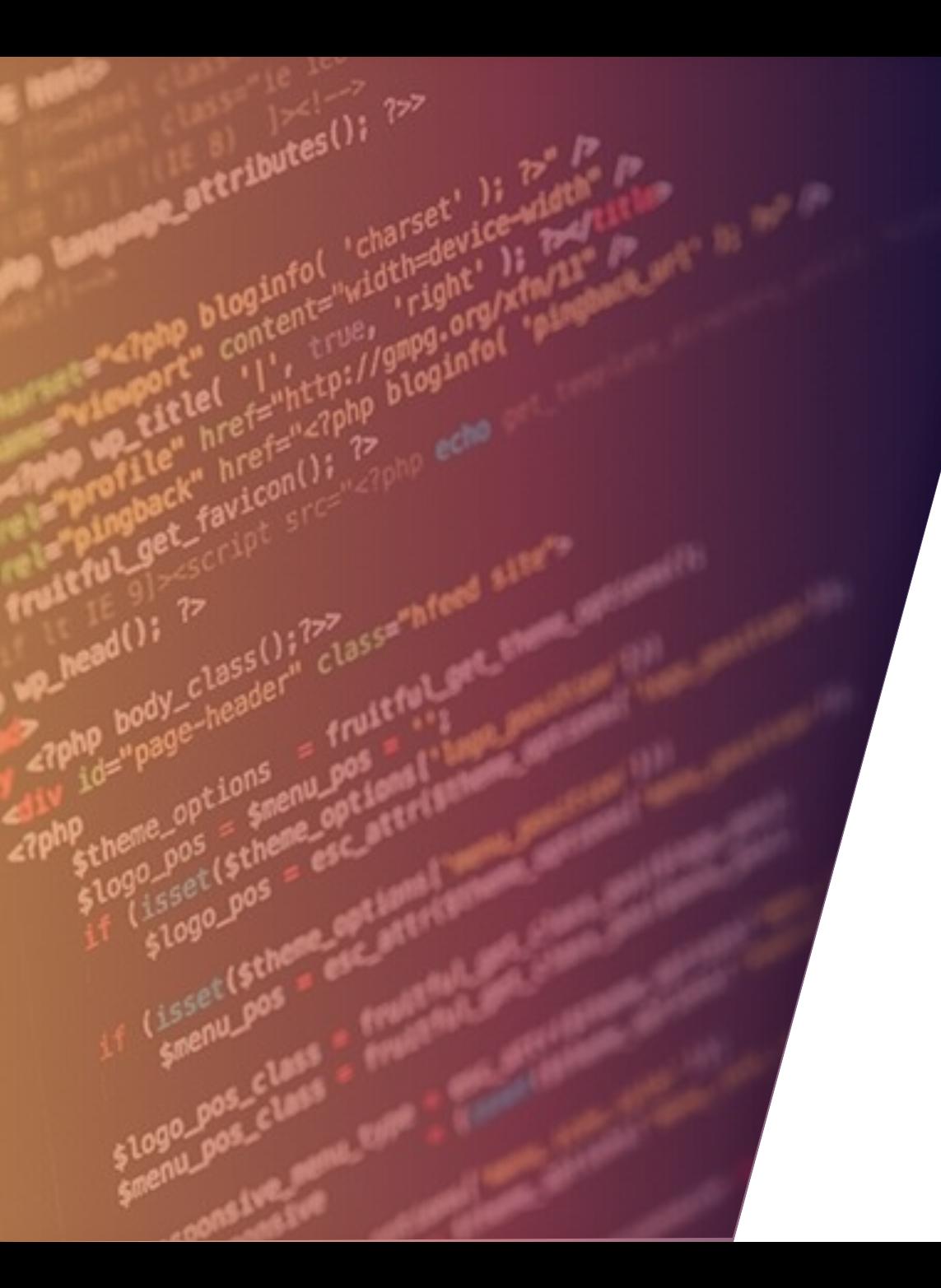

## GOOGLE HACKING
### FERRAMENTAS OSINT: GOOGLE HACKING

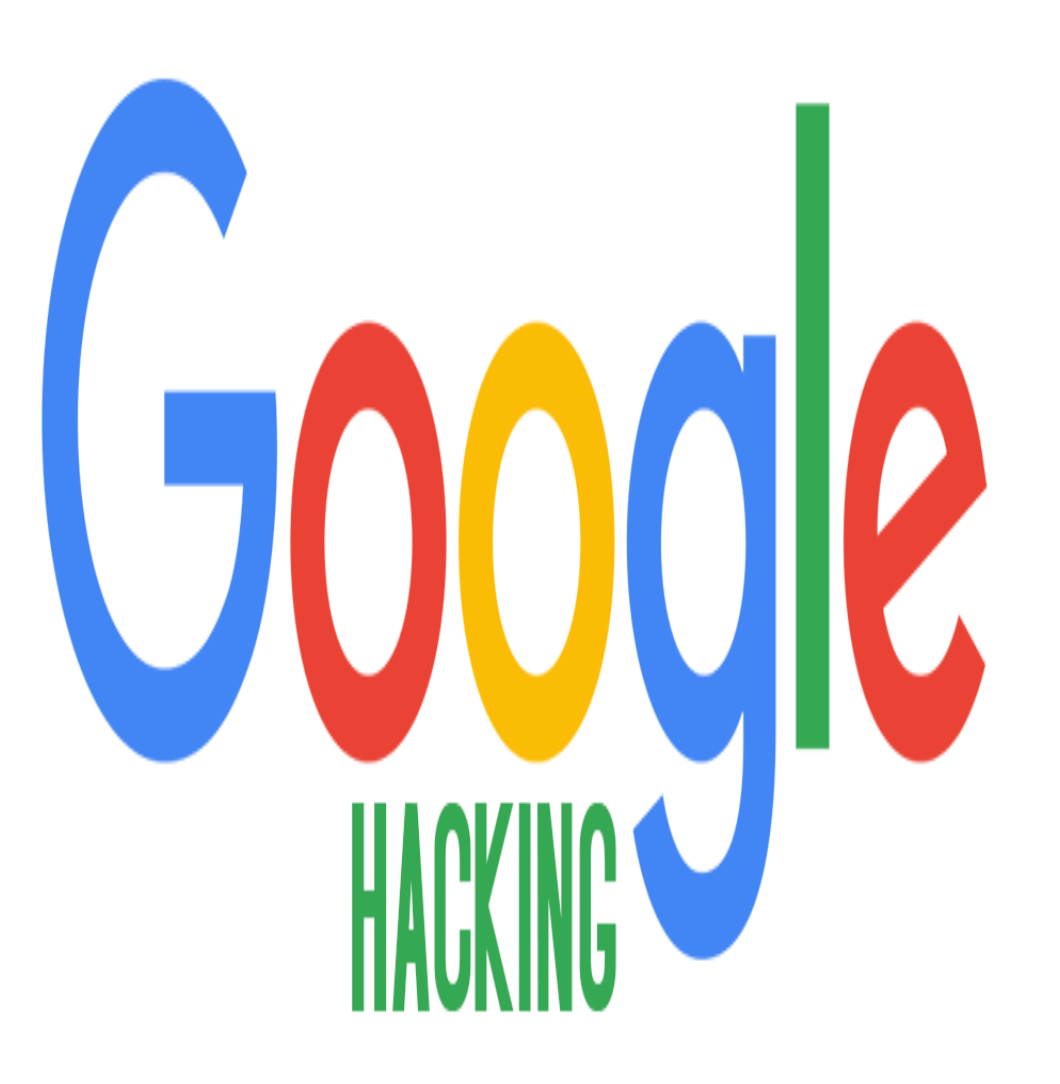

#### OQUE É GOOGLE HACKING?

- O Google utiliza uma tecnologia chamada **spiders**, ou **webcrawlers** que são robôs que fazem a varredura na web buscando e\*\* indexando as páginas\*\*. Quando fazemos uma busca pela ferramenta ela procura por este termo nestas páginas indexadas nos retornando **o que estamos procurando de fato**, cada resultado retornado é composto por um **titulo**, uma **url** e uma **descrição**.
- Um servidor mal configurado pode expor informações da empresa no Google. Não é difícil conseguir acesso a arquivos de base de dados através do Google.
- O **Google Hacking** nada mais é que uma prática para encontrar aquivos e/ou falhas a partir do Google, usando ele como uma espécie de scanner, dando comandos e possibilitando manipular buscas avançadas por strings chamadas de "dorks" ou "operadores de pesquisa".

### FERRAMENTAS OSINT: GOOGLE HACKING

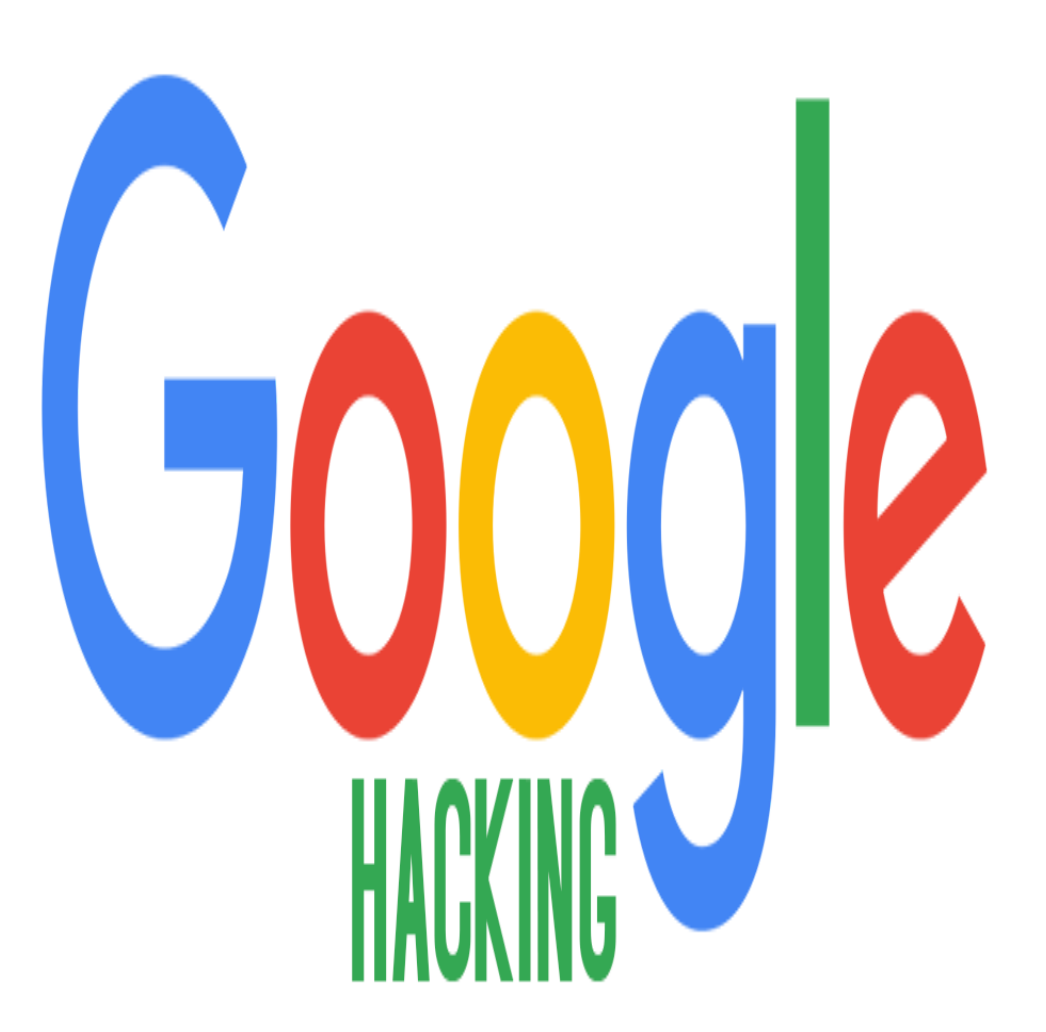

- [https://medium.com/tableless/voc%C3%AA-conhece-o-google](https://medium.com/tableless/voc%C3%AA-conhece-o-google-hacking-d8f5c3296a3f)hacking-d8f5c3296a3f
- <https://www.100security.com.br/google-hacking-database/>
- <https://gbhackers.com/latest-google-dorks-list/>
- <https://www.exploit-db.com/google-hacking-database>
- [https://www.youtube.com/watch?v=i9mGAdYo\\_pk](https://www.youtube.com/watch?v=i9mGAdYo_pk)
- <https://www.youtube.com/watch?v=Pku6afMFigY>
- [https://imasters.com.br/devsecops/securitycast-google](https://imasters.com.br/devsecops/securitycast-google-hacking-database)hacking-database
- <https://www.youtube.com/watch?v=qv1eoqvp4ew>
- <u><https://www.youtube.com/watch?v=d3NzsrmVrlw></u> 38

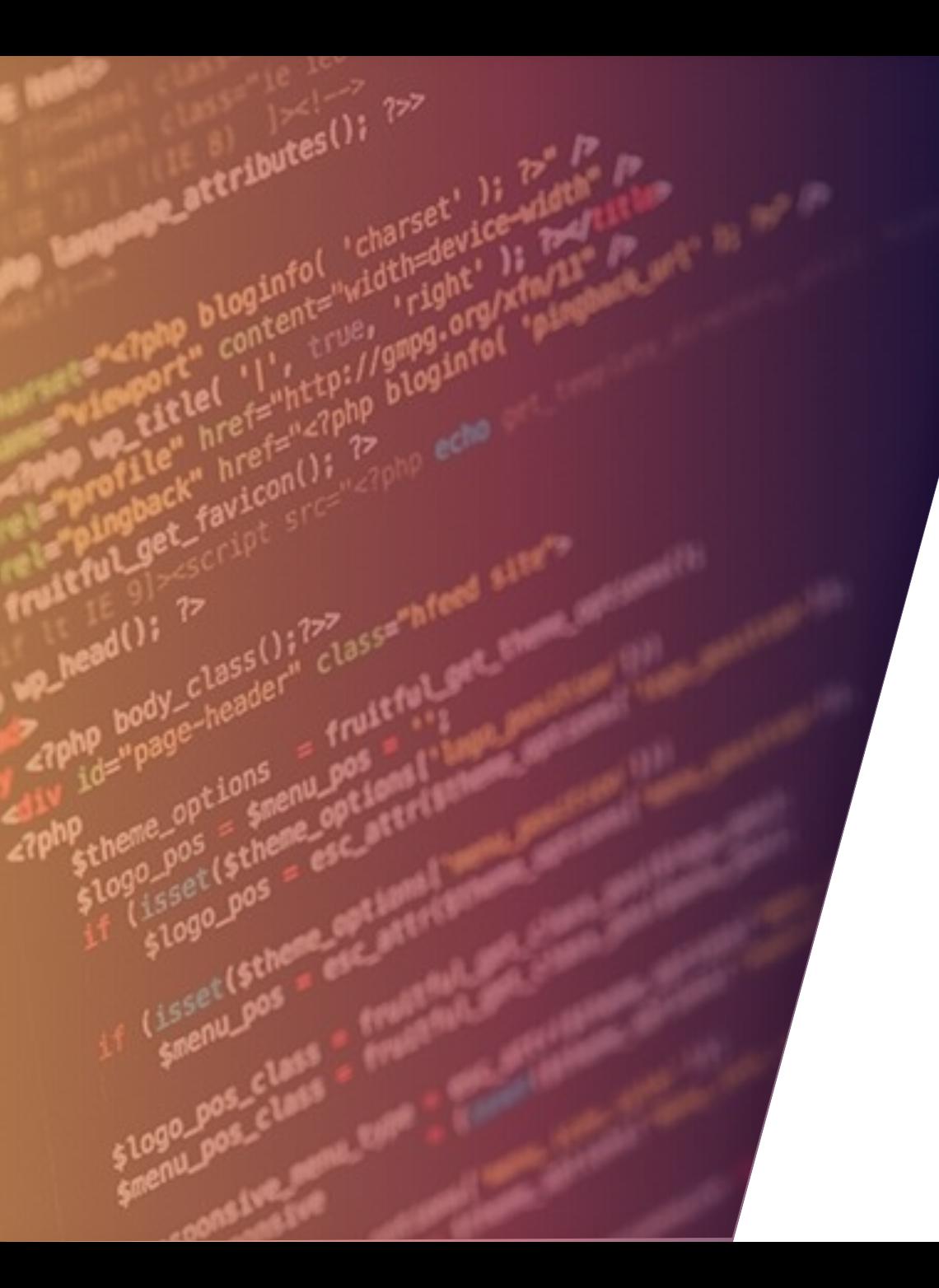

# SOCIAL NETWORK

### FERRAMENTAS OSINT: SOCIAL NETWORK

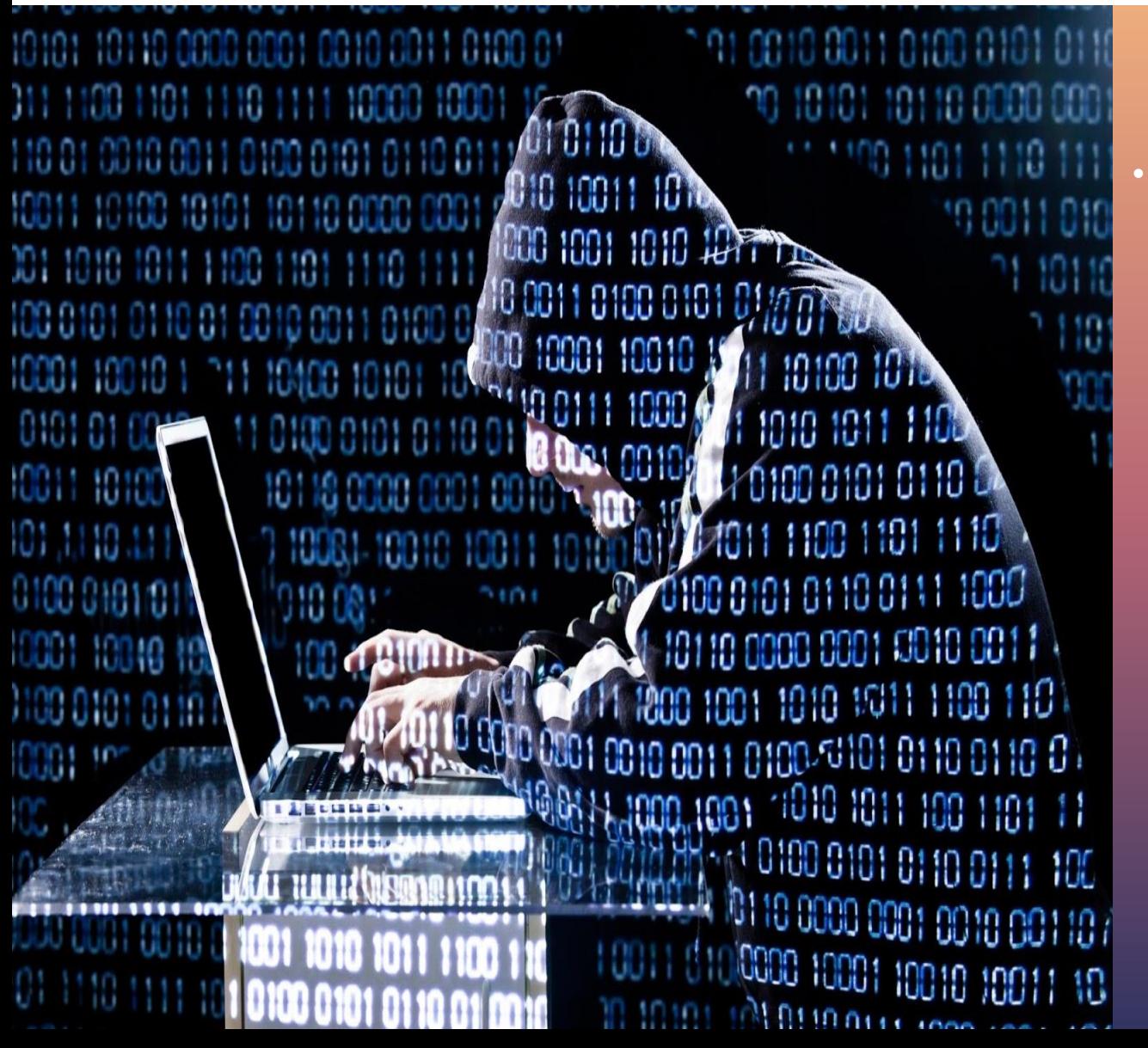

### M A T E R I A L P A R A E S T U D O

• [https://www.andreafortuna.org/2017/03/20/open-source](https://www.andreafortuna.org/2017/03/20/open-source-intelligence-tools-for-social-media-my-own-list/)intelligence-tools-for-social-media-my-own-list/

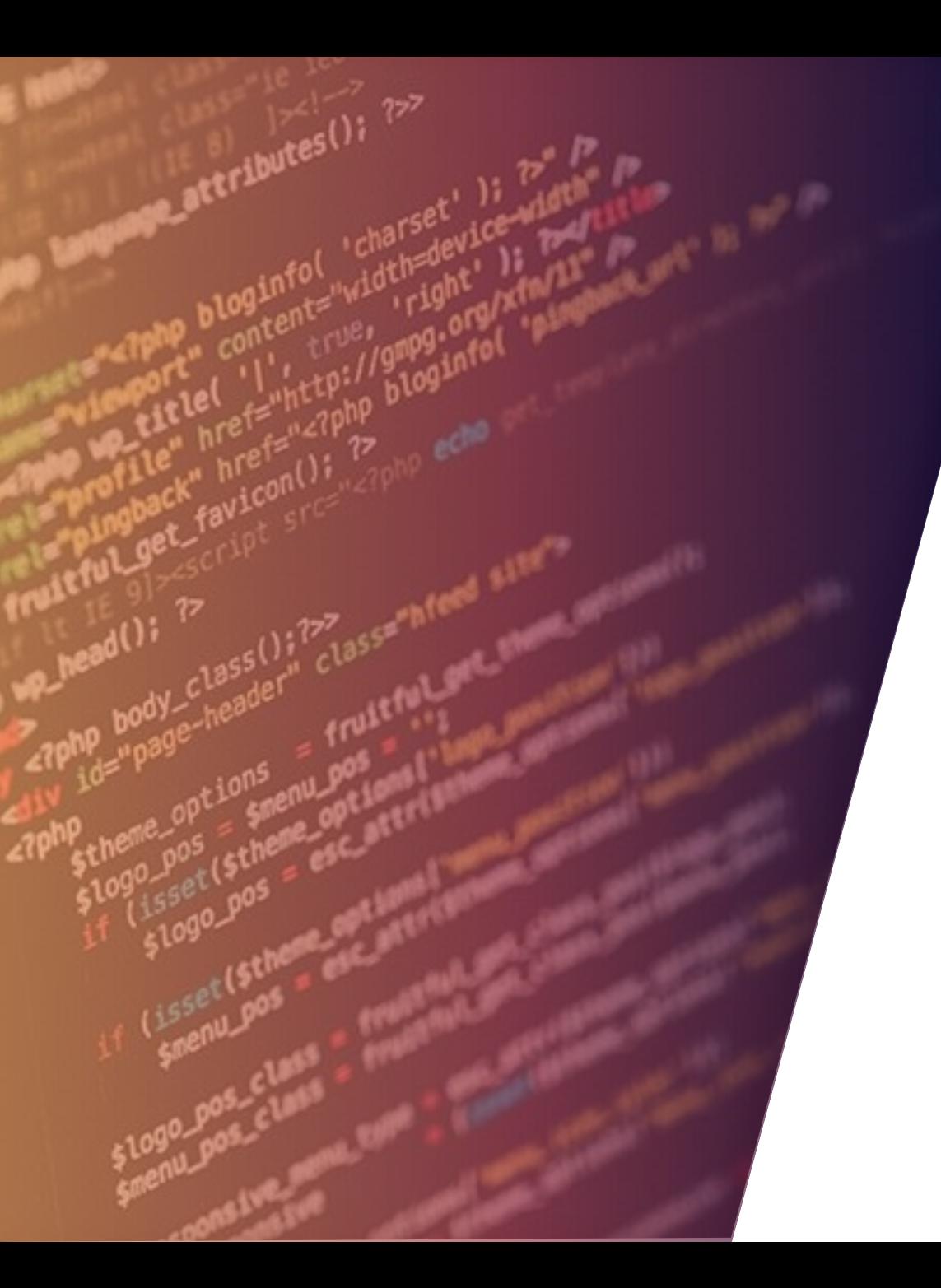

# CHECK USERNAME

### FERRAMENTAS OSINT: SOCIAL NETWORK

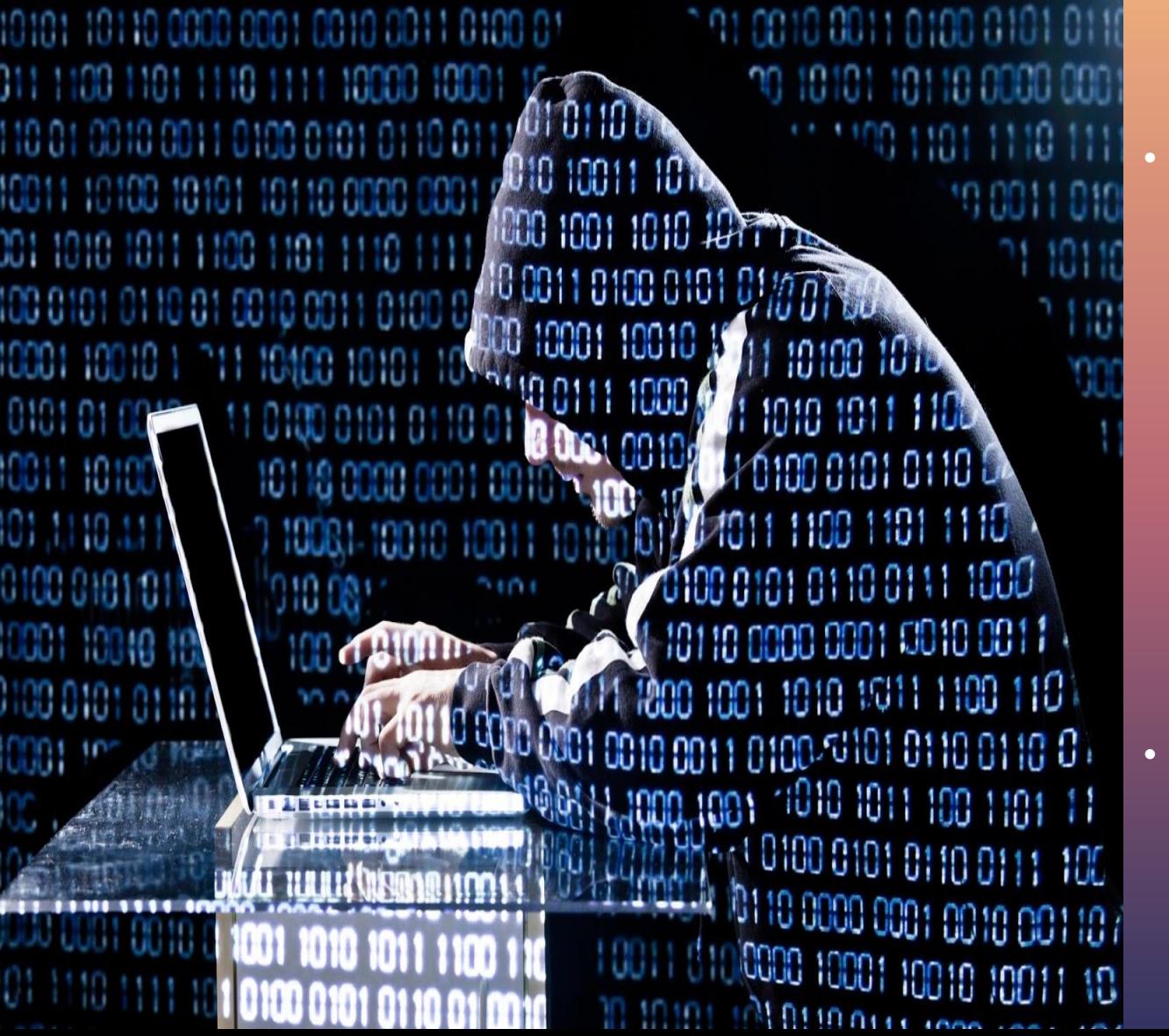

#### S O B R E

• Sites de redes sociais possuem muita informação, mas será tarefa muito chata e demorada se você precisar verificar se um determinado nome de usuário está presente em qualquer site de mídia social. Para obter essas informações, há um site [www.checkusernames.com](http://www.checkusernames.com/). Ele procurará a presença de um nome de usuário específico em mais de 150 sites. Os usuários podem verificar a presença de um alvo em um site específico para tornar o ataque mais direcionado.

• Uma versão mais avançada do site

é [https://knowem.com,](https://knowem.com/) que tem um banco de dados mais amplo de mais de 500 sites, juntamente com mais alguns serviços? 42

### FERRAMENTAS OSINT: SOCIAL NETWORK

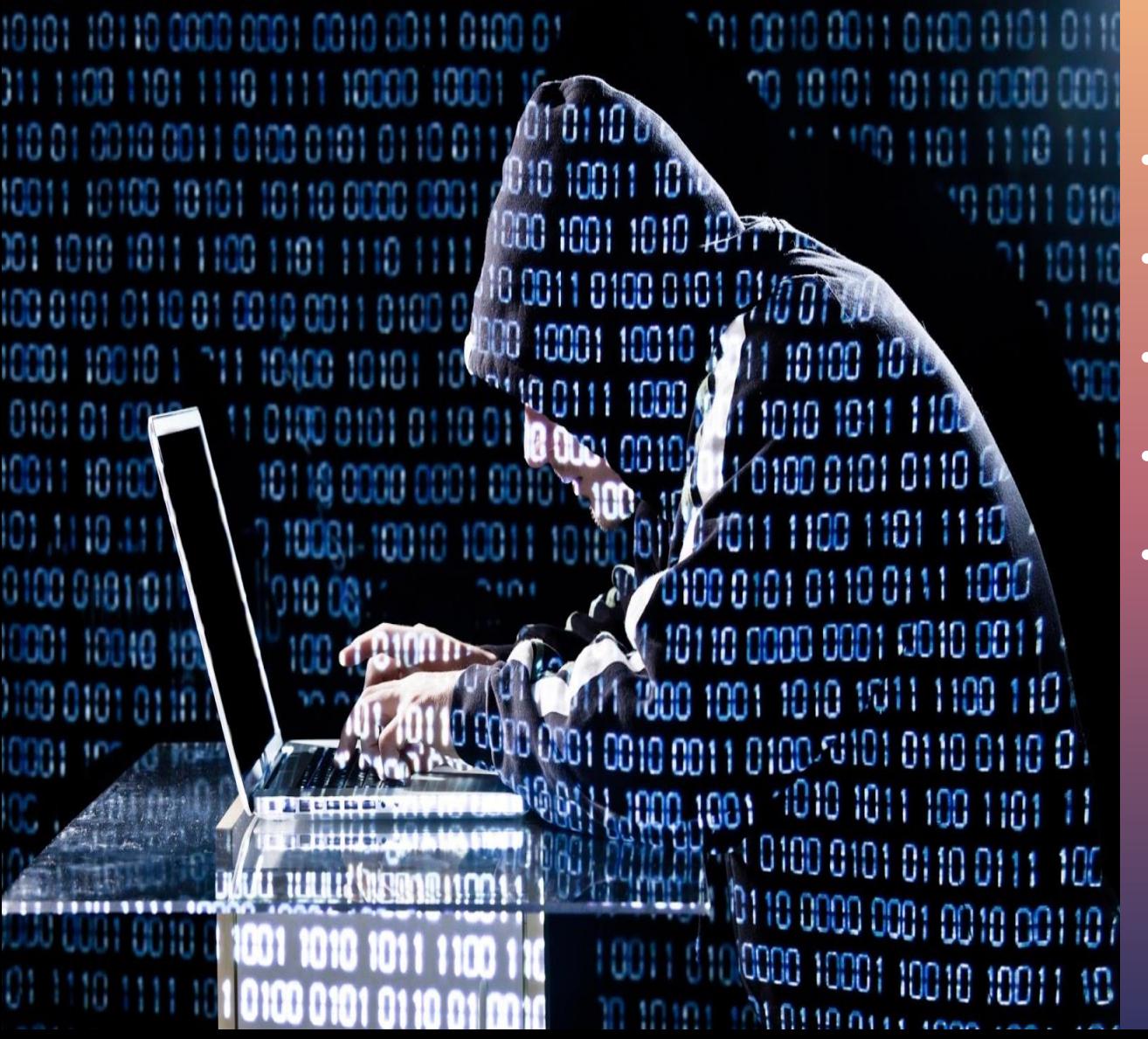

- <https://namechk.com/>
- <https://www.namecheckr.com/>
- <http://www.spinxo.com/username-check>
- <https://securitytrails.com/blog/osint-facebook-tools>
- <https://www.youtube.com/watch?v=q39fy2lpBF8>

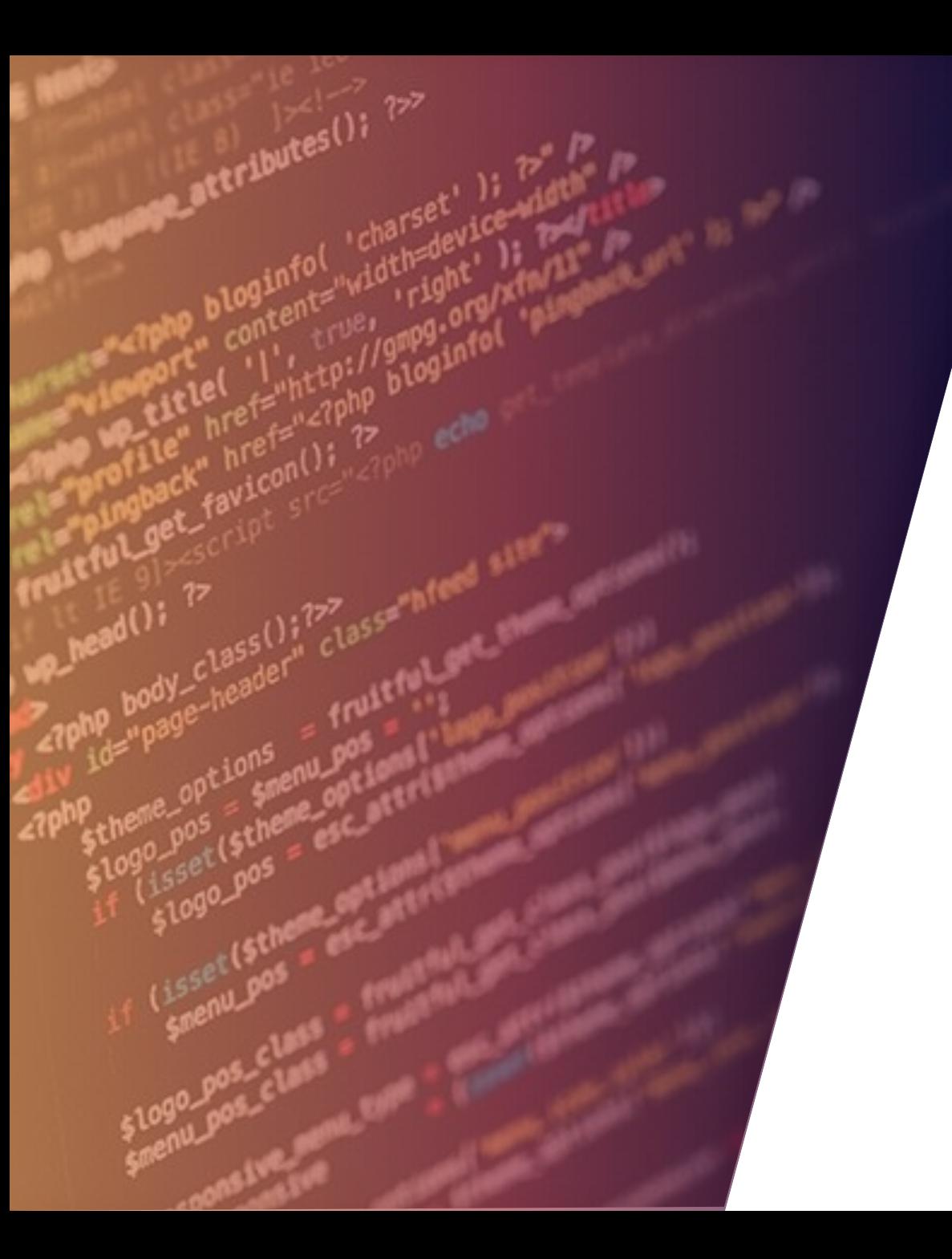

# NUMERO DE TELEFONE

## FERRAMENTAS OSINT: NUMERO DE TELEFONE

#### [+] Location:

- [+] Carrier: Transatel SA
- [+] Line type: mobile
- (!) This is most likely a mobile number, but it can still be a VoII
- [-] Running OVH scan...
- [-] Running OSINT footprint reconnaissance
- $F_{[+]}$  Gener $F$  ind<sup>ure</sup> identifying
- [-] Would ginformation for number ? (y
- [-] Sear [+] Result fo phone-number.
- phone numbers [+] Result
- [+] Result found: https://freesmscode.com/get-virtual-phone-number .
- [+] Result found: https://smsnumbersonlid .com/free-sms-number-onl:
- [+] Result found: https://smstibo.com/free-virtual-mobile-number-ci
- [+] Result found: https://sms24.me/number-
- [+] Result found: https://www.getfreesmsnumber.com/virtual-number-:
- [+] Result found: https://smsreceiving.com/receive-sms-online-unite

#### S O B R E

• Os números de telefone geralmente contêm pistas sobre a identidade do proprietário e podem trazer muitos dados durante uma investigação do OSINT. Começando com um número de telefone, podemos pesquisar em um grande número de bancos de dados on-line com apenas alguns cliques para descobrir informações sobre um número de telefone. Pode incluir a operadora, o nome e endereço do proprietário e até contas on-line conectadas.

## FERRAMENTAS OSINT: NUMERO DE TELEFONE

#### [+] Location:

- [+] Carrier: Transatel SA
- [+] Line type: mobile
- (!) This is most likely a mobile number, but it can still be a VoII
- [-] Running OVH scan...
- [-] Running OSINT footprint reconnaissance...
- $I_{H}$  scan  $F$  ind identifying
- $[ ]$  Would via nformation for  $\mathbf{r}$
- [-] Sear
- [+] Result phone numbers<sup>al</sup> -phone-number-
- [+] Result found: https://freesmscode.com/get-virtual-phone-number-
- [+] Result found: https://smsnumbersonlid .com/free-sms-number-onl:
- [+] Result found: https://smstibo.com/free-virtual-mobile-number-ca
- [+] Result found: https://sms24.me/number-
- [+] Result found: https://www.getfreesmsnumber.com/virtual-number-:
- [+] Result found: https://smsreceiving.com/receive-sms-online-unite

- [https://medium.com/@SundownDEV/phone-number](https://medium.com/@SundownDEV/phone-number-scanning-osint-recon-tool-6ad8f0cac27b)scanning-osint-recon-tool-6ad8f0cac27b
- <https://datasploit.readthedocs.io/en/latest/>
- https://null-byte.wonderhowto.com/how-to/find[identifying-information-from-phone-number-using](https://null-byte.wonderhowto.com/how-to/find-identifying-information-from-phone-number-using-osint-tools-0195472/)osint-tools-0195472/
- <https://www.youtube.com/watch?v=gDKR1eHIXEA>
- <https://www.youtube.com/watch?v=WW6myutKBYk>
- <https://www.youtube.com/watch?v=GOvuhU02G-s>

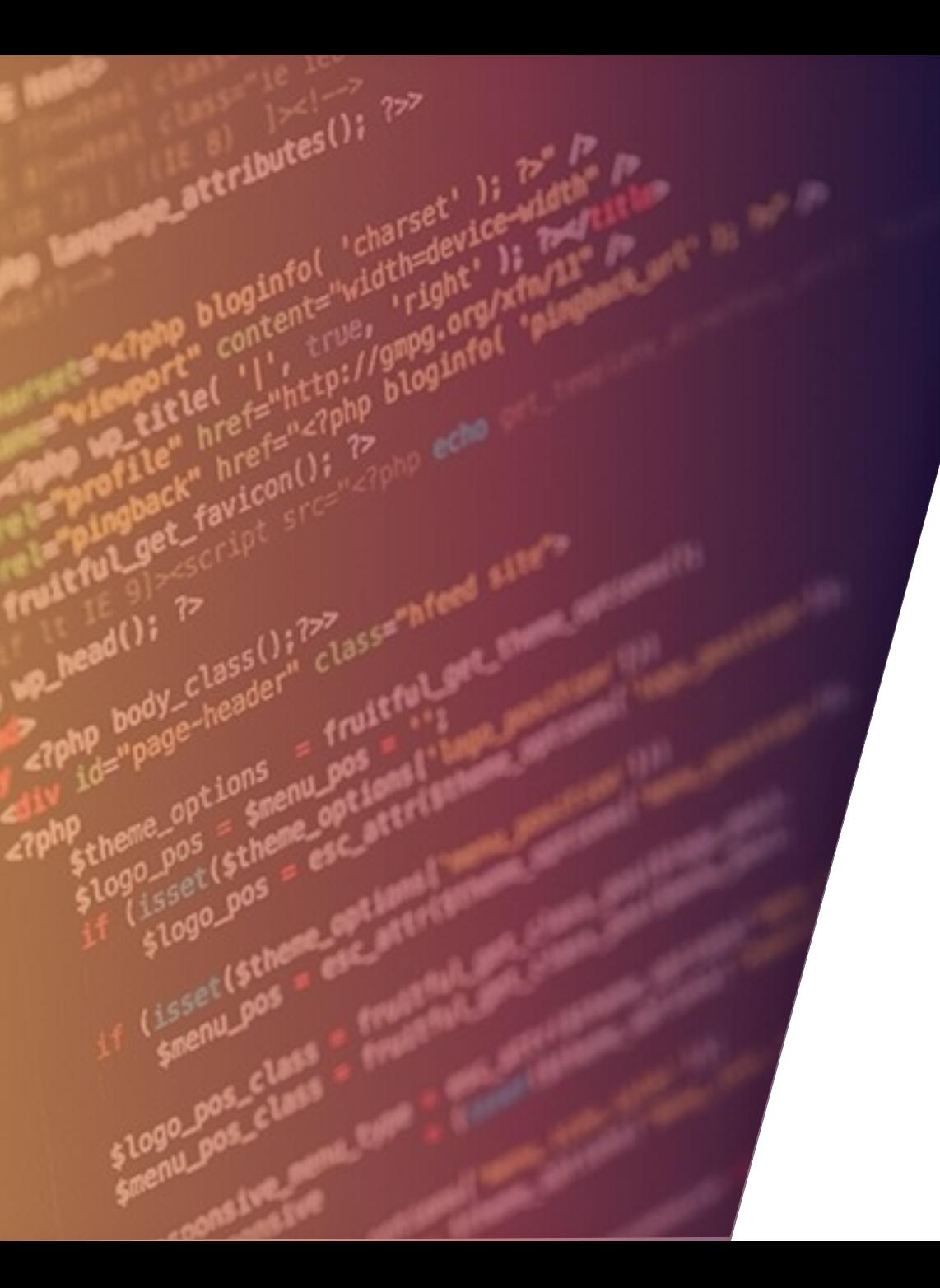

## THE HARVERSTER

### FERRAMENTAS OSINT: THE HARVESTER

 $\approx 10$   $\Omega$  $000$ 

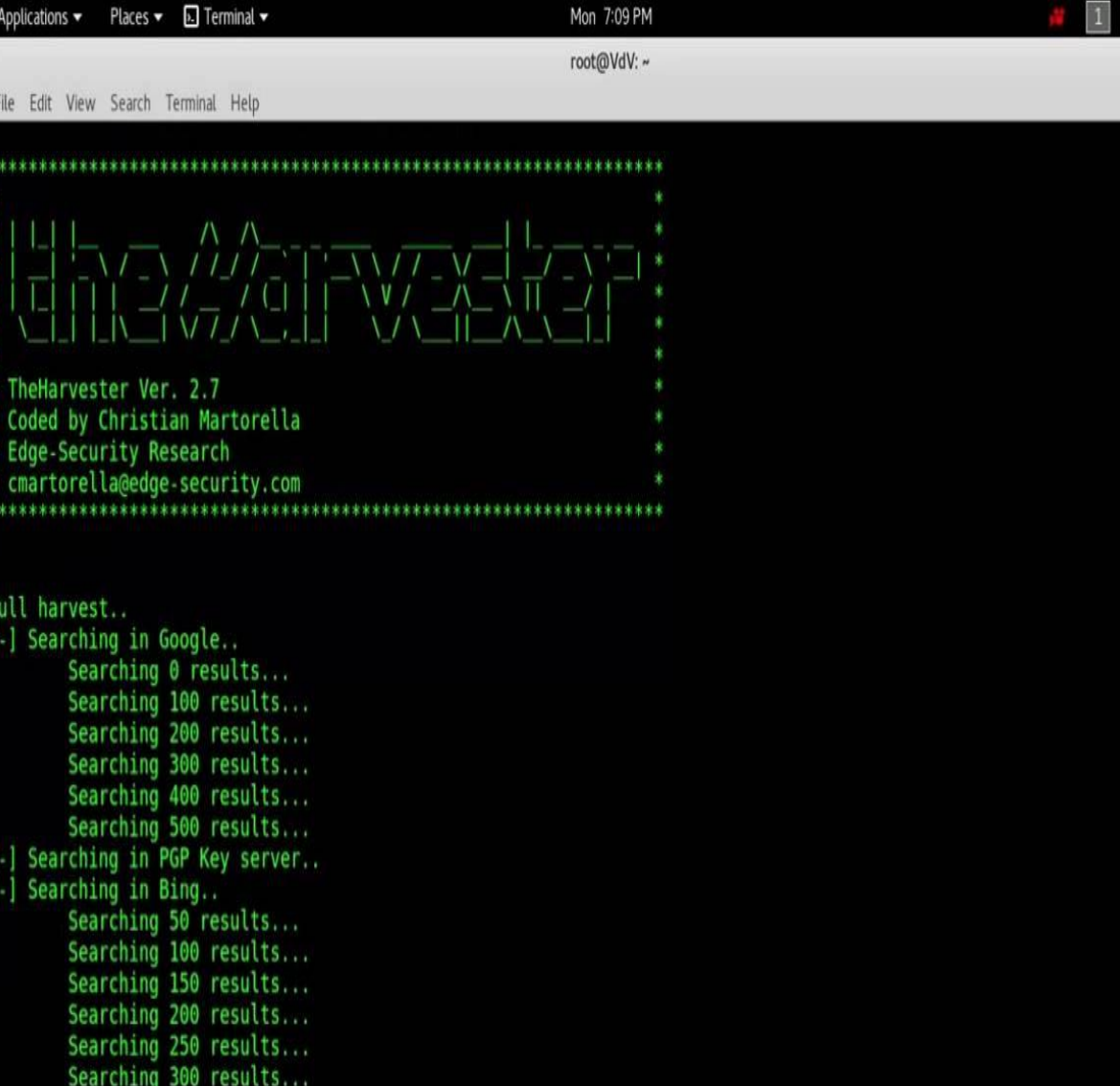

#### S O B R E

• theHarvester é uma ferramenta muito simples, mas eficaz, projetada para ser usada nos estágios iniciais de um teste de penetração. Use-o para coleta de inteligência de código aberto e para ajudar a determinar o cenário de ameaças externas de uma empresa na Internet. A ferramenta reúne e-mails, nomes, subdomínios, IPs e URLs usando várias fontes de dados públicos

### FERRAMENTAS OSINT: THE HARVESTER

 $\approx 00$  $\bullet\; \bullet\; \bullet$ 

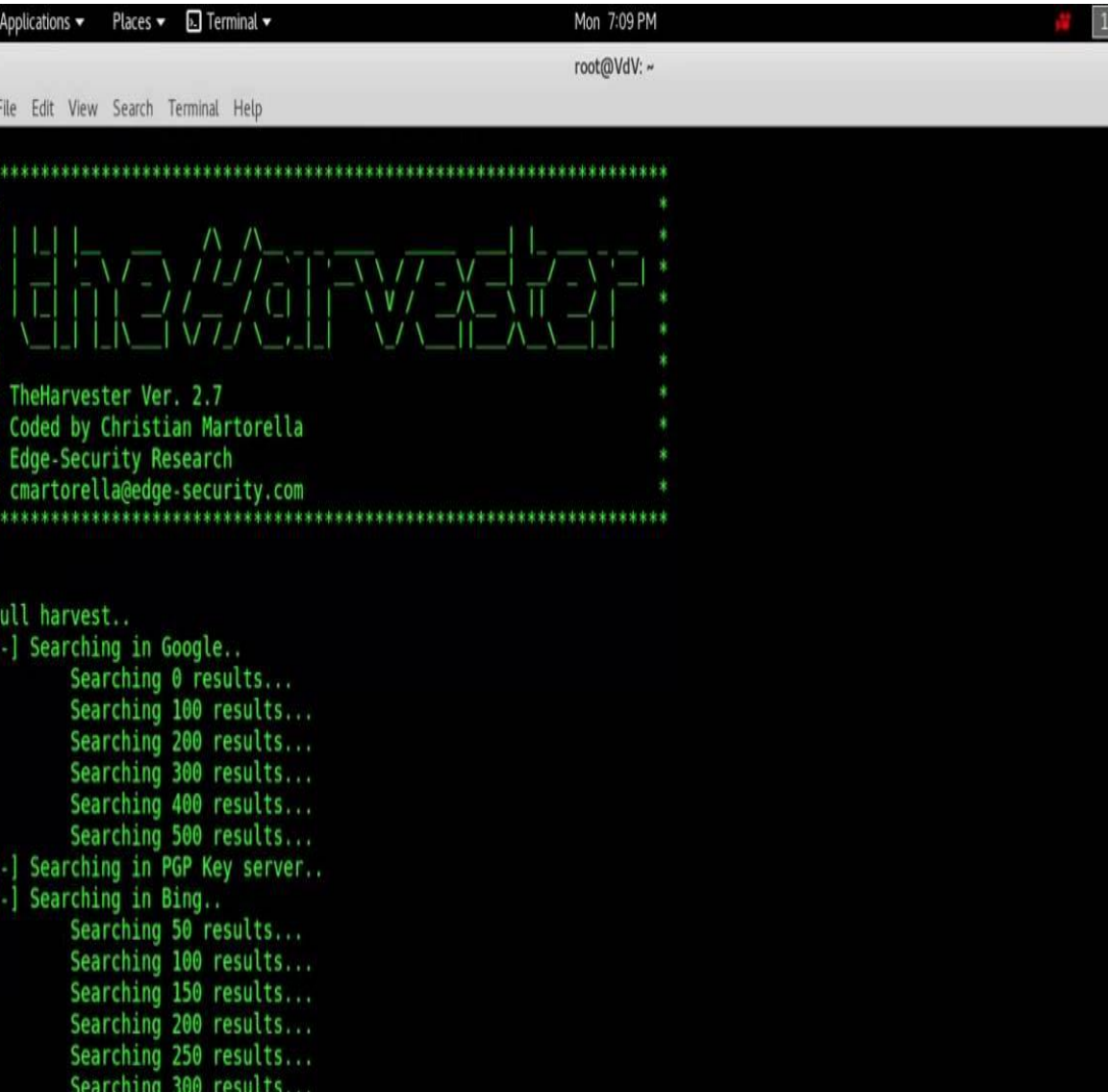

### M A T E R I A L P A R A E S T U D O

#### • <https://github.com/laramies/theHarvester>

- [https://tools.kali.org/information](https://tools.kali.org/information-gathering/theharvester)gathering/theharvester
- [https://www.youtube.com/watch?v=NioRu6s4\\_xk](https://www.youtube.com/watch?v=NioRu6s4_xk)
- [https://www.oanalista.com.br/2016/03/06/coletando](https://www.oanalista.com.br/2016/03/06/coletando-informacoes-com-o-theharvester/)informacoes-com-o-theharvester/
- <https://www.100security.com.br/theharvester/>
- <https://www.hackingloops.com/theharvester/>

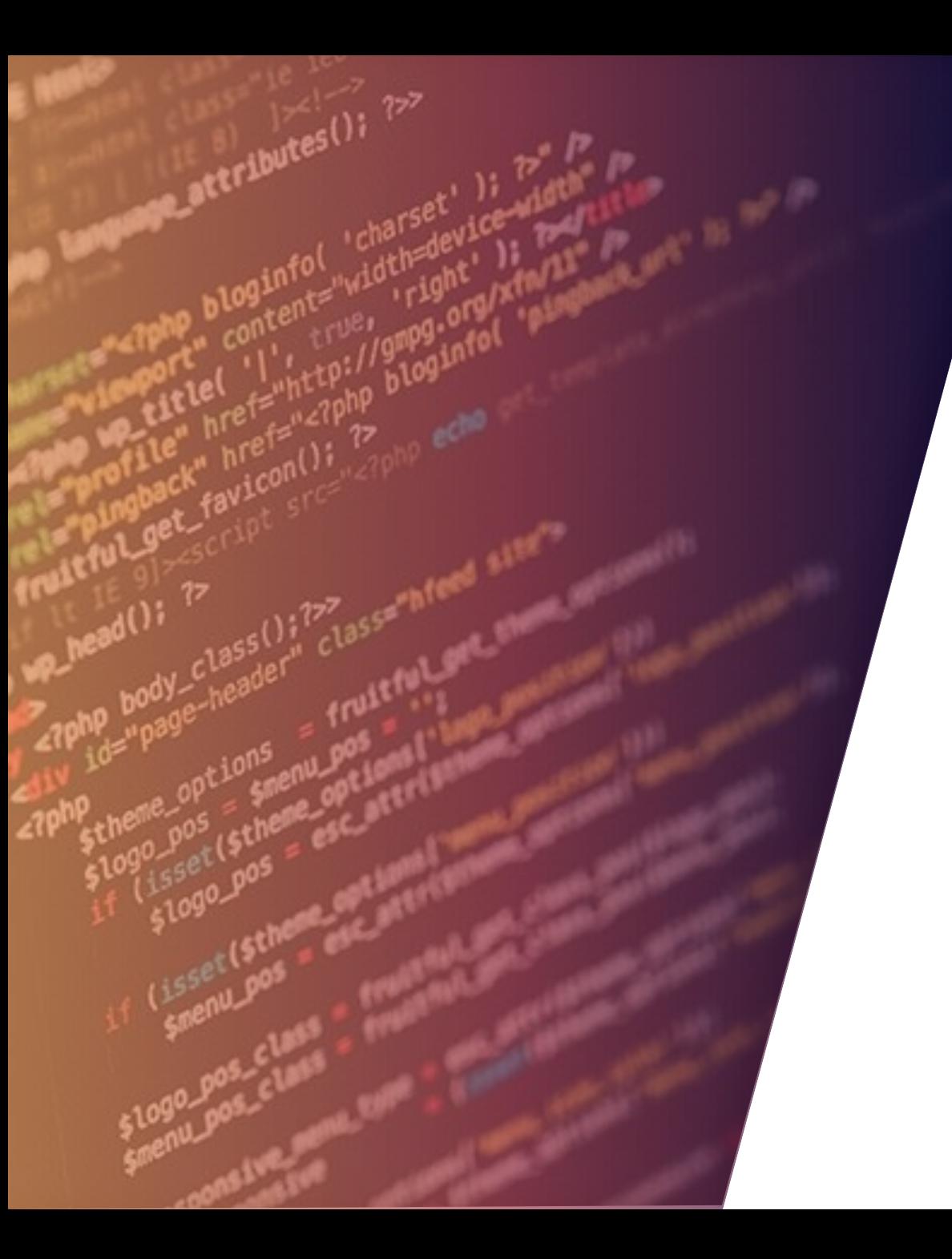

## METAGOOFIL

### FERRAMENTAS OSINT: METAGOOFIL

#### root@kali:/usr/share/metagoofil# metagoofil

Metagoofil Ver 2.2 Martorol La Edge-Security.com rella at edge-security.com

Usage: metagoofil options

domain to esarch filetype to download (pdf,doc,xls,ppt,odp,ods,docx,xlsx,pptx) documents in directory (use "yes" for local analysis) files to download working directory (location to save downloaded files) ∘f: autout file

#### S O B R E

- O **Metagoofil** é uma ferramenta de coleta de informações projetada para extrair metadados de arquivos (pdf, doc, xls, ppt, docx, pptx, xlsx) que pertencem a um domínio alvo.
- A ferramenta irá realizar uma busca no Google para identificar e fazer o download dos documentos para o disco local e, em seguida, irá extrair os metadados com diferentes bibliotecas como Hachoir, PdfMiner e outros. Com os resultados irá gerar um relatório com nomes de usuários, versões de software e servidores ou nomes das máquinas que auxiliaram durante um PenTest na fase de coleta de informações.

## FERRAMENTAS OSINT: METAGOOFIL

#### root@ka<mark>li</mark>:/usr/share/metagoofil# metagoofil

Metagoofil Ver 2.2

Christian Martorella

Edge-Security.com

cmartorella\_at\_edge-security.com

Usage: metagoofil options

-d: domain to search -t: filetype to download (pdf,doc,xls,ppt,odp,ods,docx,xlsx,pptx) limit of results to search (default 2001 -h: work with documents in directory (use "yes" for local analysis) -n: limit of files to download -or working directory (location to save downloaded files) -f: output file

- <https://www.100security.com.br/metagoofil/>
- <https://github.com/laramies/metagoofil>
- <https://www.youtube.com/watch?v=bZSYkh92xmM>
- [https://www.youtube.com/watch?v=nhnqScoyo\\_s](https://www.youtube.com/watch?v=nhnqScoyo_s)
- <https://www.youtube.com/watch?v=4hHPhCw5a-4>
- [https://www.youtube.com/watch?v=jgu\\_guhz\\_Ag](https://www.youtube.com/watch?v=jgu_guhz_Ag)

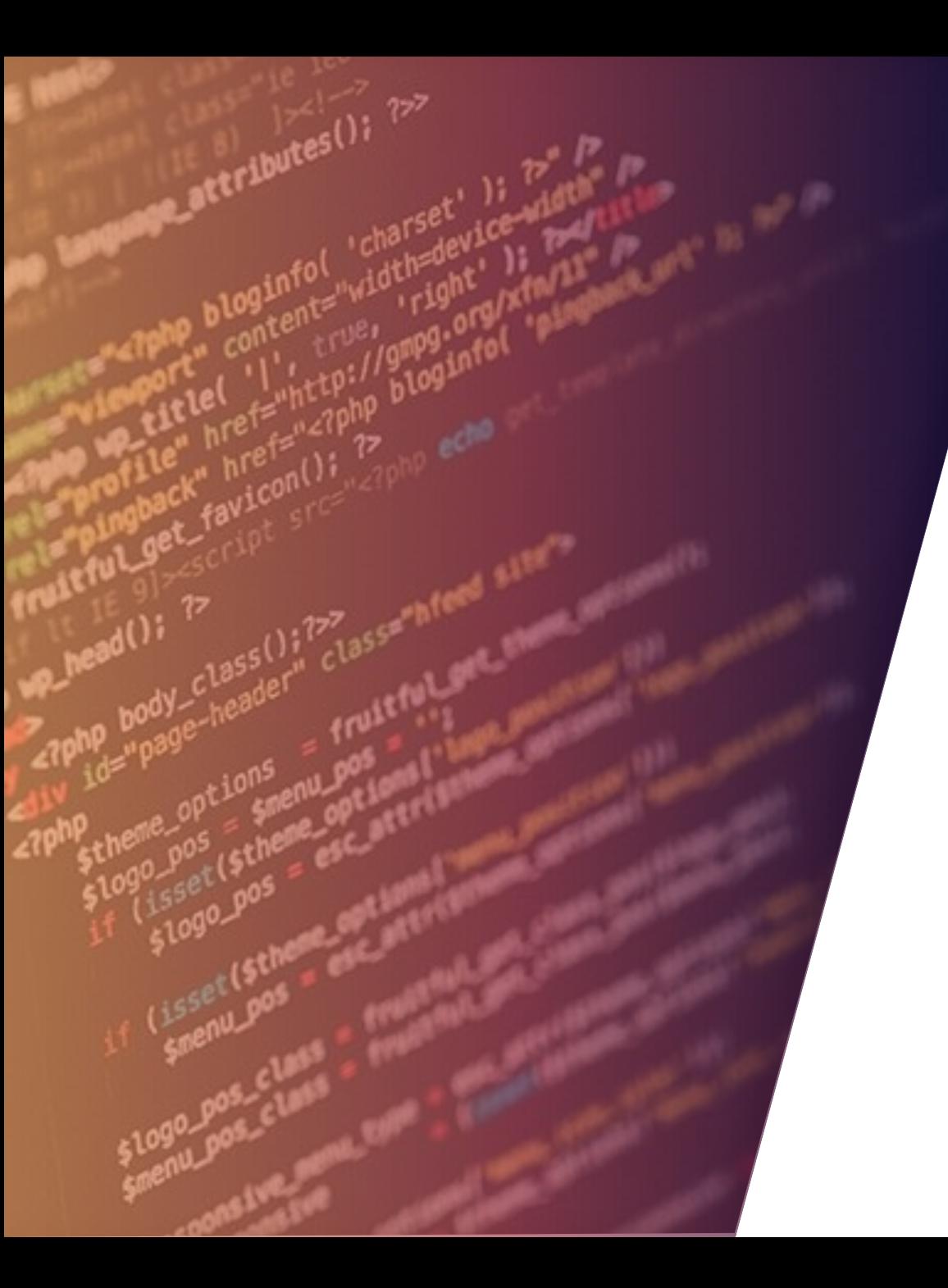

## TINEYE

## FERRAMENTAS OSINT: TINIEYE

TinEye

**Technology Products** 

### Reverse Image Search

Search by image and find where that image appears online

Jpload or enter Image URL

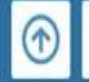

How to use TinEve

TinEye Alerts tracks where your images appear online.

#### S O B R E

• Tineye é usado para realizar uma pesquisa relacionada à imagem na web. Tem vários produtos como o sistema de alerta tineye, API de pesquisa de cores, motor móvel, etc. Você pode pesquisar se uma imagem está disponível on-line e onde essa imagem apareceu. Tineye usa redes neurais, aprendizado de máquina e reconhecimento de padrões para obter os resultados. Ele usa correspondência de imagem, identificação de marca d'água, correspondência de assinatura e vários outros parâmetros para corresponder à imagem, em vez da correspondência de palavras-chave. O site também oferece extensões de API e extensões de navegador. Você pode simplesmente visitar a imagem e clicar com o botão direito do mouse para selecionar a pesquisa no tineye.

## FERRAMENTAS OSINT: TINIEYE

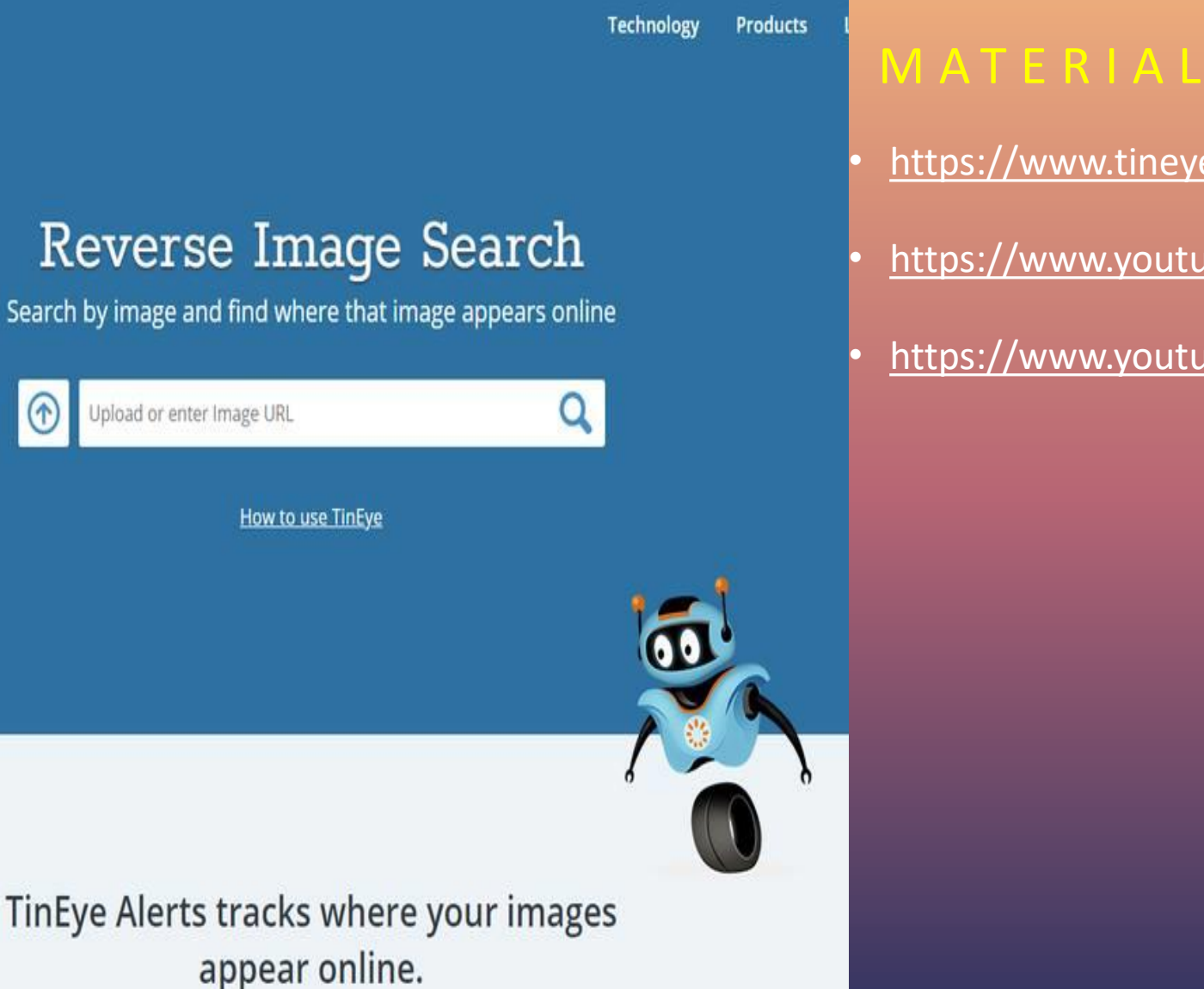

TinEye

- <https://www.tineye.com/>
- <https://www.youtube.com/watch?v=5qkbsI9zi8Y>
- <https://www.youtube.com/watch?v=sufLXYuLL9M>

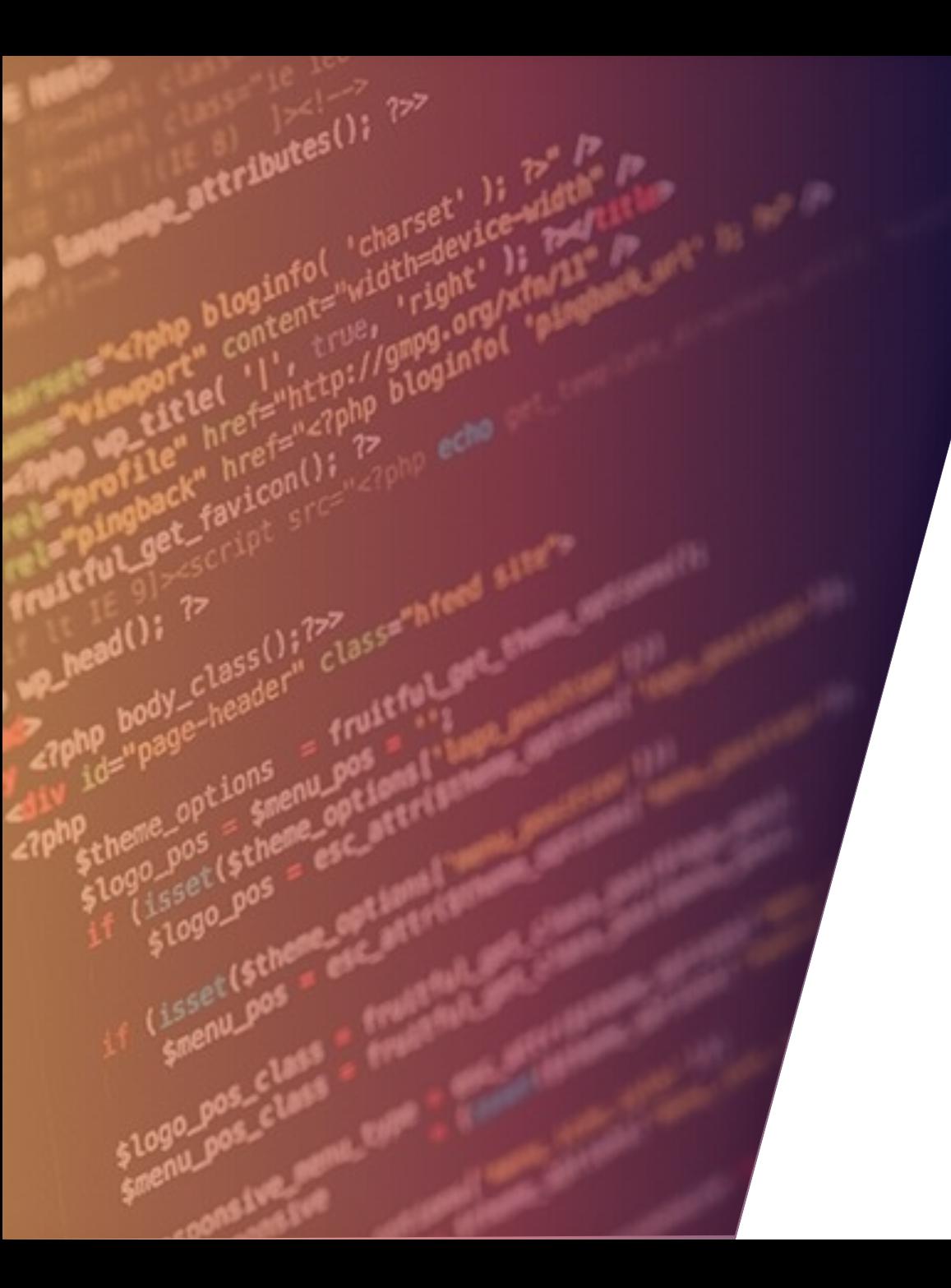

## WEB SCRAPING

### FERRAMENTAS OSINT: WEB SCRAPING

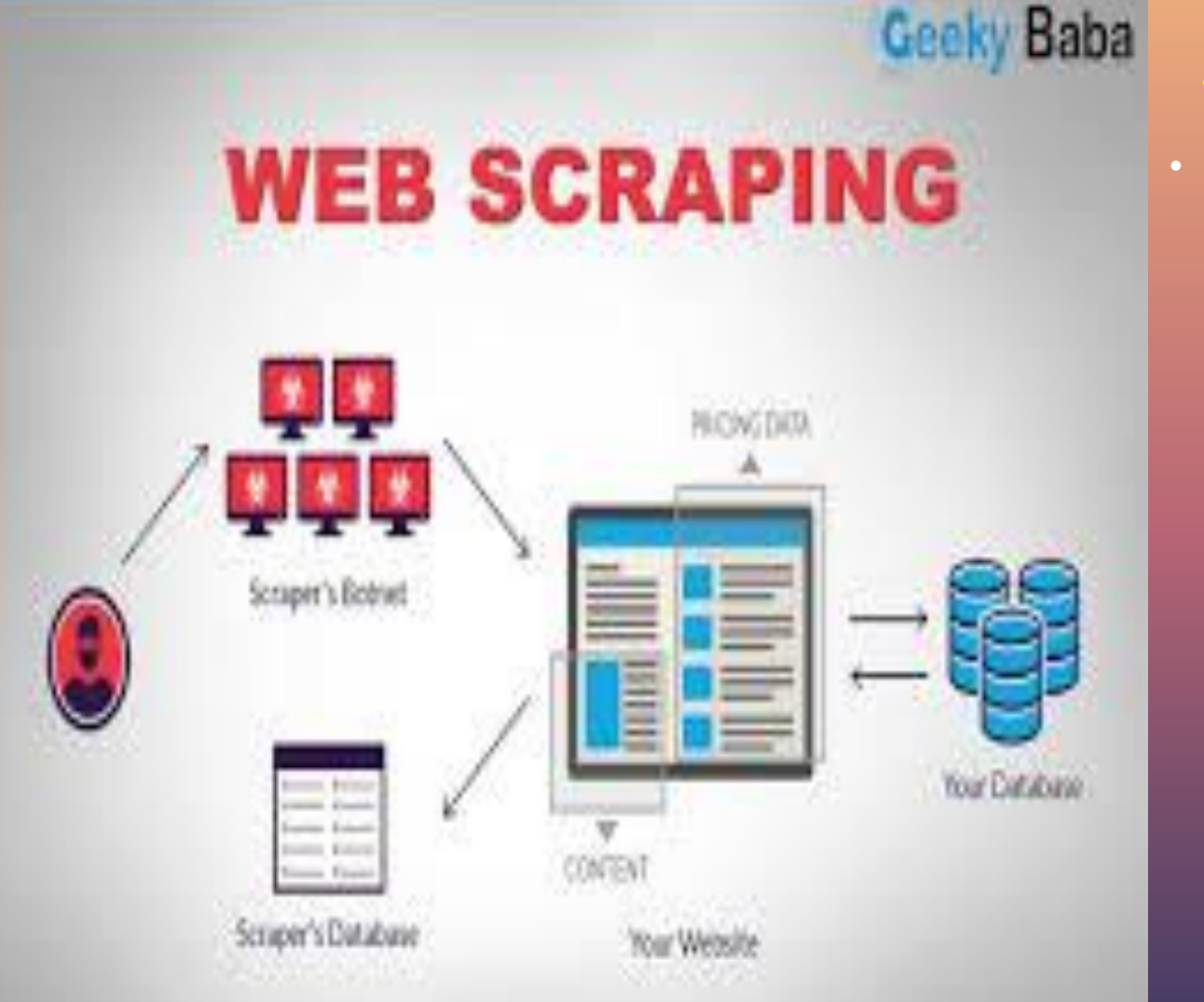

### S O B R E

• Web scraping é uma técnica de extração de dados utilizada para coletar dados de sites. Por meio de processos automatizados, implementados usando um rastreador bot, esse tipo de "raspagem" de informações é uma forma de realizar cópias de dados em que informações específicas são coletadas e copiadas da web, tipicamente em um banco de dados ou planilha local central, para posterior recuperação ou análise. Essa ferramenta pode ser considerada muito útil para muitos profissionais, como o de marketing, por exemplo, por facilitar a busca, manipulação e análise de dados para a otimização de vendas e personalização do atendimento a clientes, tanto que diversos negócios legítimos a utilizam com essa finalidade.

### FERRAMENTAS OSINT: WEB SCRAPING

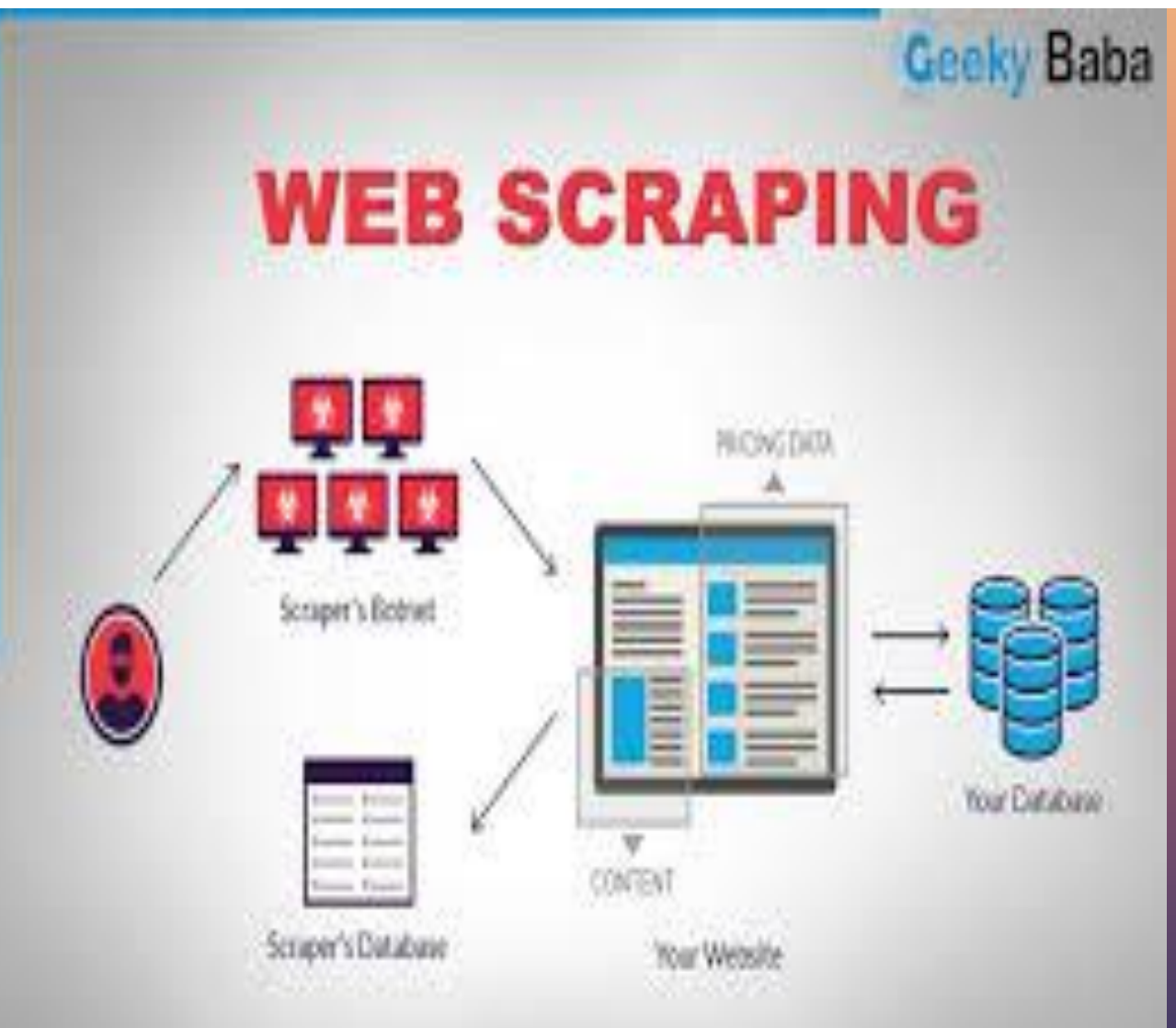

- <https://www.youtube.com/watch?v=pJDJwD8GCIg>
- [http://www.automatingosint.com/blog/category/web](http://www.automatingosint.com/blog/category/web-scraping/)scraping/
- [https://blog.vulsec.com/web-scraping-for-open-source](https://blog.vulsec.com/web-scraping-for-open-source-intelligence)**intelligence**
- [https://null-byte.wonderhowto.com/how-to/use](https://null-byte.wonderhowto.com/how-to/use-photon-scanner-scrape-web-osint-data-0194420/)photon-scanner-scrape-web-osint-data-0194420/

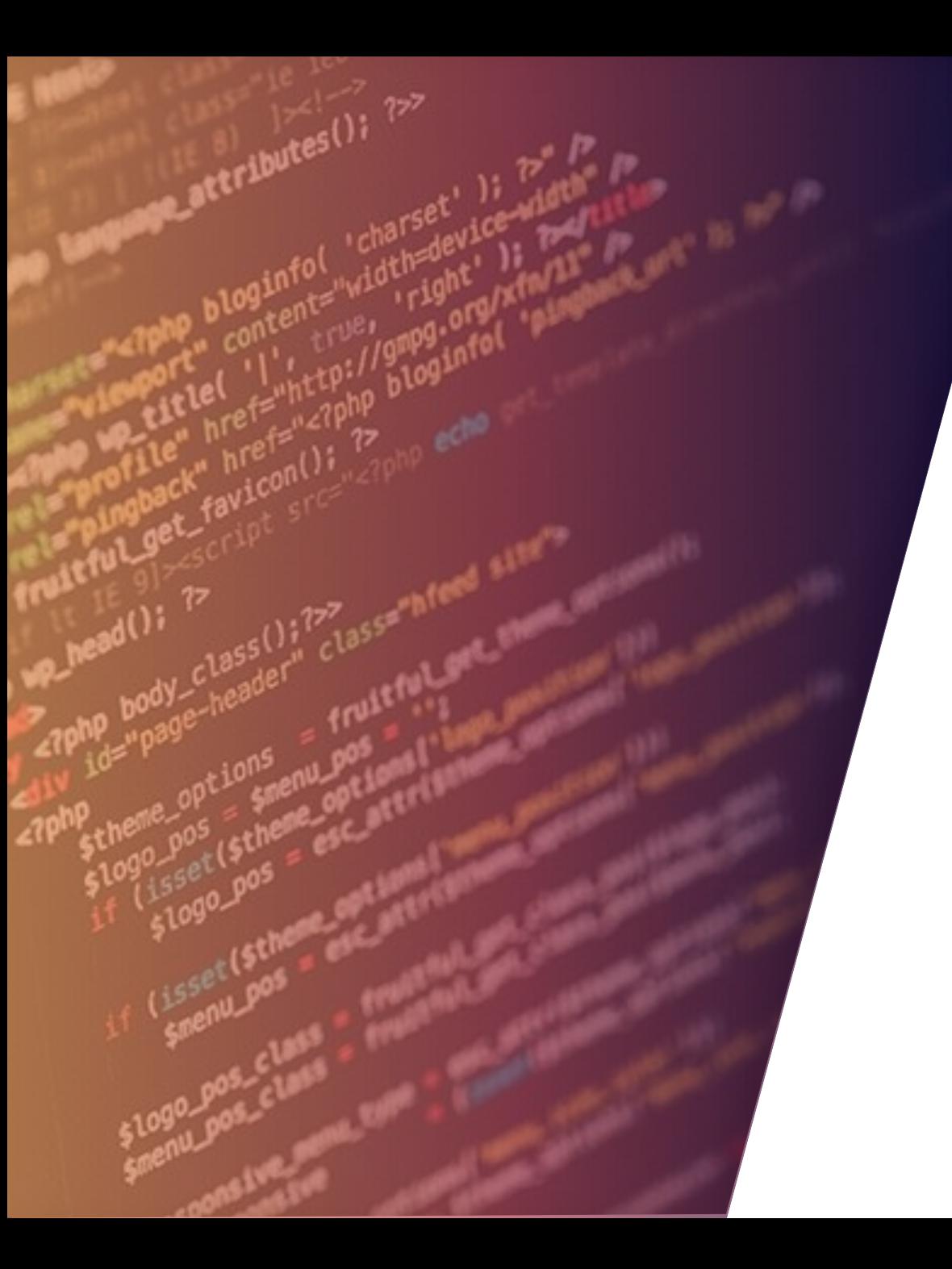

## INFOGA

### FERRAMENTAS OSINT: INFOGA

•

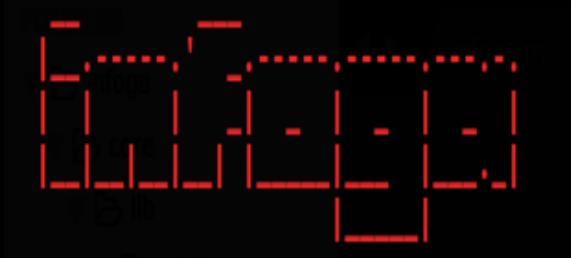

| Infoga - Email Information Gathering Infoga v4.1 - "Mr.Robot" Momo Outaadi (M4ll0k) | https://github.com/m4ll0k/infoga

Usage: infoga -t [target] -s [source]

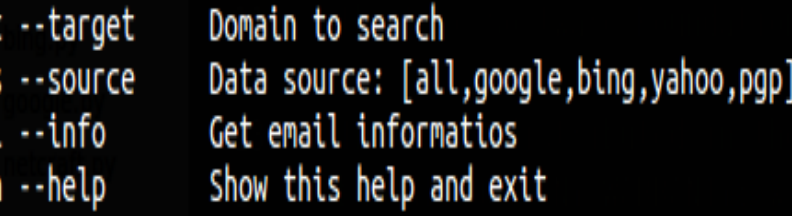

#### Examples:

```
infoga --target site.com --source all
infoga --target site.com --source [google,bing,...]
infoga --info test123@site.com
```
#### S O B R E

• Infoga é uma ferramenta que coleta informações de contas de e-mail (ip, nome de host, país, ...) de diferentes fontes públicas (mecanismos de busca, servidores de chave PGP e shodan) e verifica se os emails vazaram usando a API haveibeenpwned.com. É uma ferramenta muito simples, mas muito eficaz para os estágios iniciais de um teste de penetração ou apenas para conhecer a visibilidade de sua empresa na Internet.

## FERRAMENTAS OSINT: INFOGA

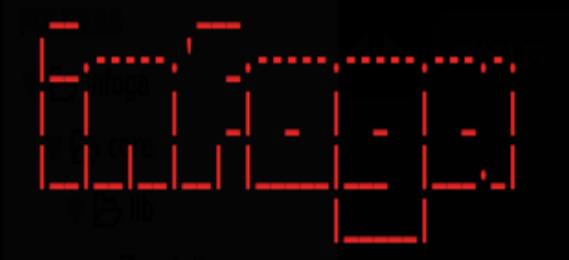

| Infoga - Email Information Gathering Infoga v4.1 - "Mr.Robot" Momo Outaadi (M4ll0k) | https://github.com/m4ll0k/infoga

Usage: infoga -t [target] -s [source]

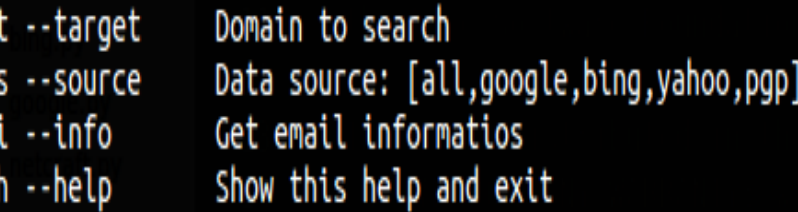

#### Examples:

```
infoga --target site.com --source all
infoga --target site.com --source [google,bing,...]
infoga --info test123@site.com
```
- <https://github.com/m4ll0k/Infoga>
- <https://www.youtube.com/watch?v=KItbNlyA9IY>
- <https://www.youtube.com/watch?v=2md1JvjDQhs>
- <https://www.youtube.com/watch?v=TUw3JpAA7H8>
- <https://www.youtube.com/watch?v=WYJFSPaAiJI>
- <https://www.youtube.com/watch?v=DDRy3MtQD4g>

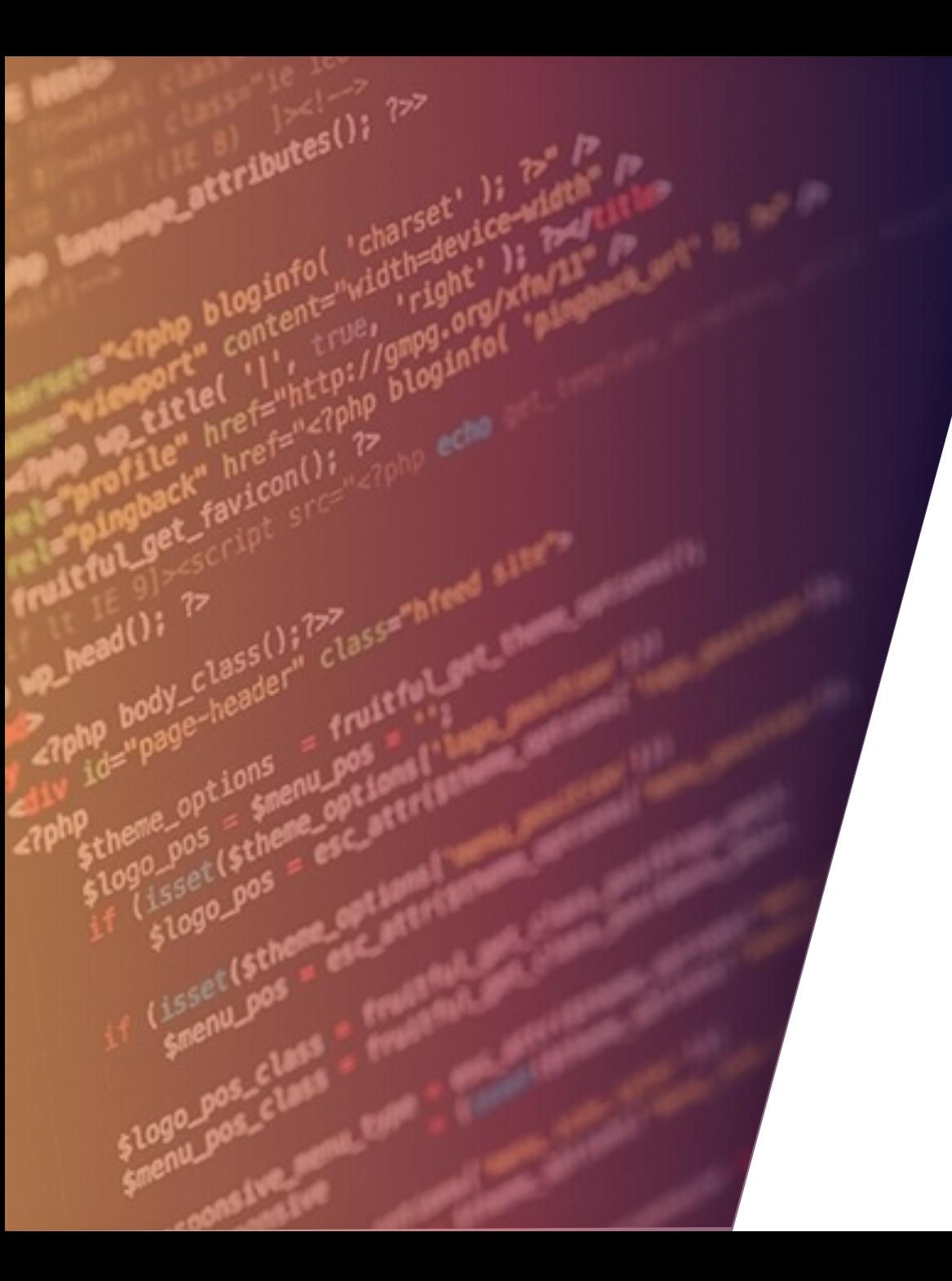

## TORBOT

### FERRAMENTAS OSINT: TORBOT

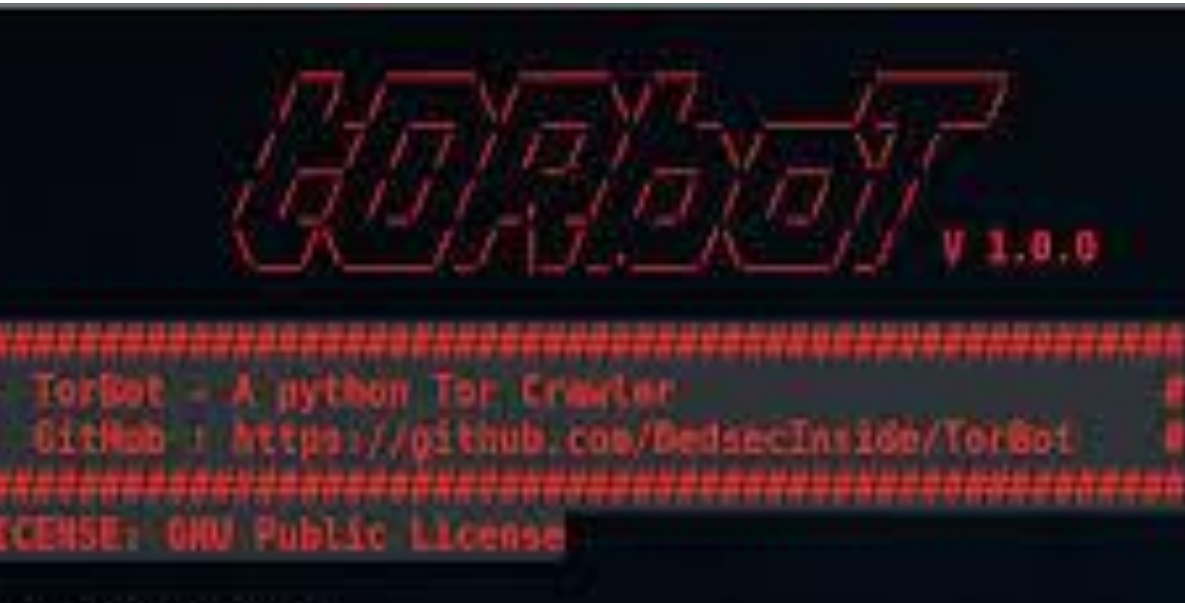

Tor Ip Address :<br>193.70.56.25

Websites Found - 232

http://torlinkbgs6aabns.onion/ http://easycoinsayj7p5l.onion http://jzn5w5pac26sqef4.onion http://y3fpieiezy2sin4a.onion http://qkj4drtgvpm7eecl.onion http://ow24et3tetp6tvmk.on1on http://shopsat2dotfotbs.onion/

- <https://github.com/DedSecInside/TorBot>
- [https://www.youtube.com/watch?v=3iuw\\_5emVW0](https://www.youtube.com/watch?v=3iuw_5emVW0)

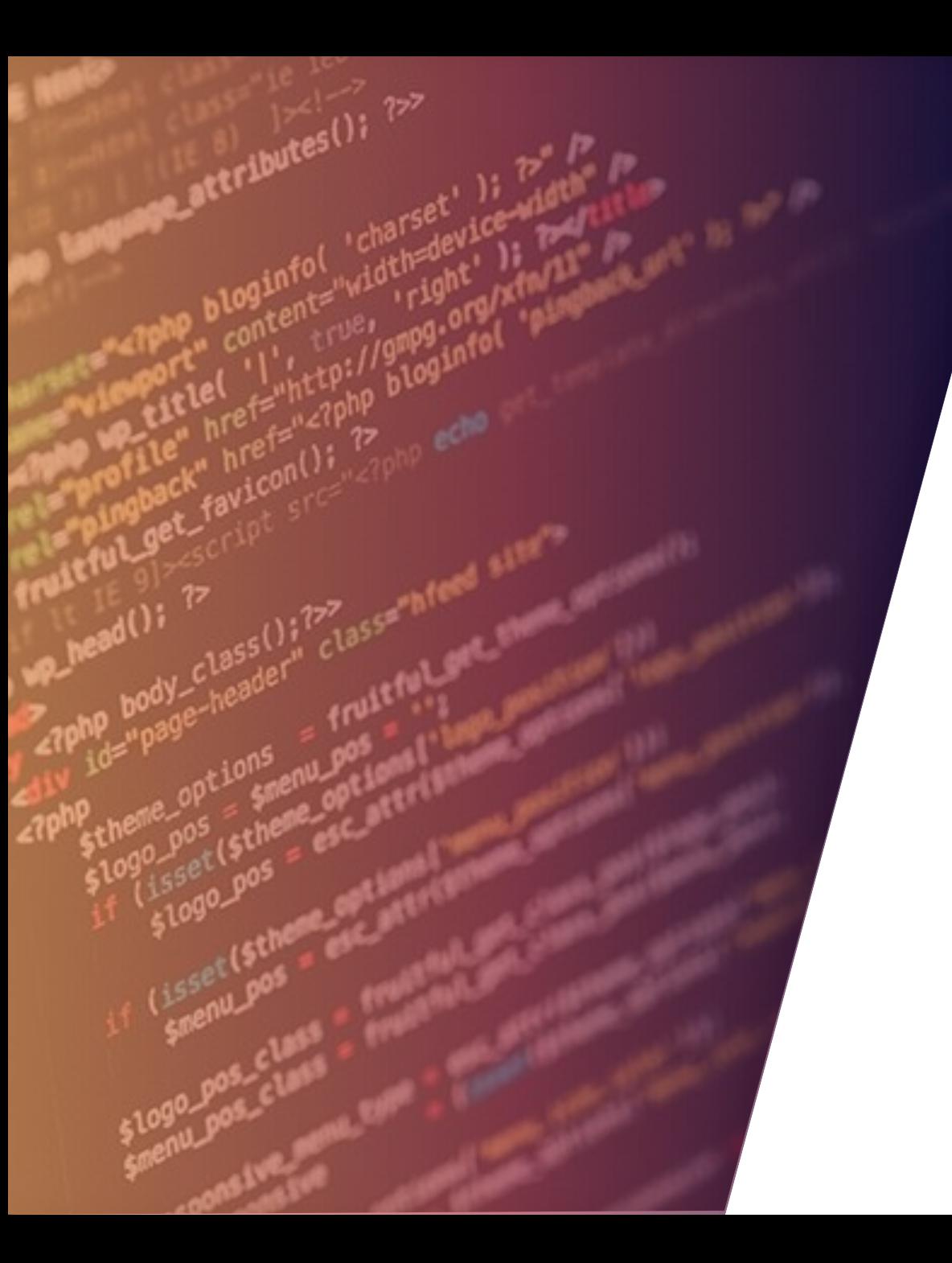

## SPIDERFOOT

### FERRAMENTAS OSINT: SPIDERFOOT

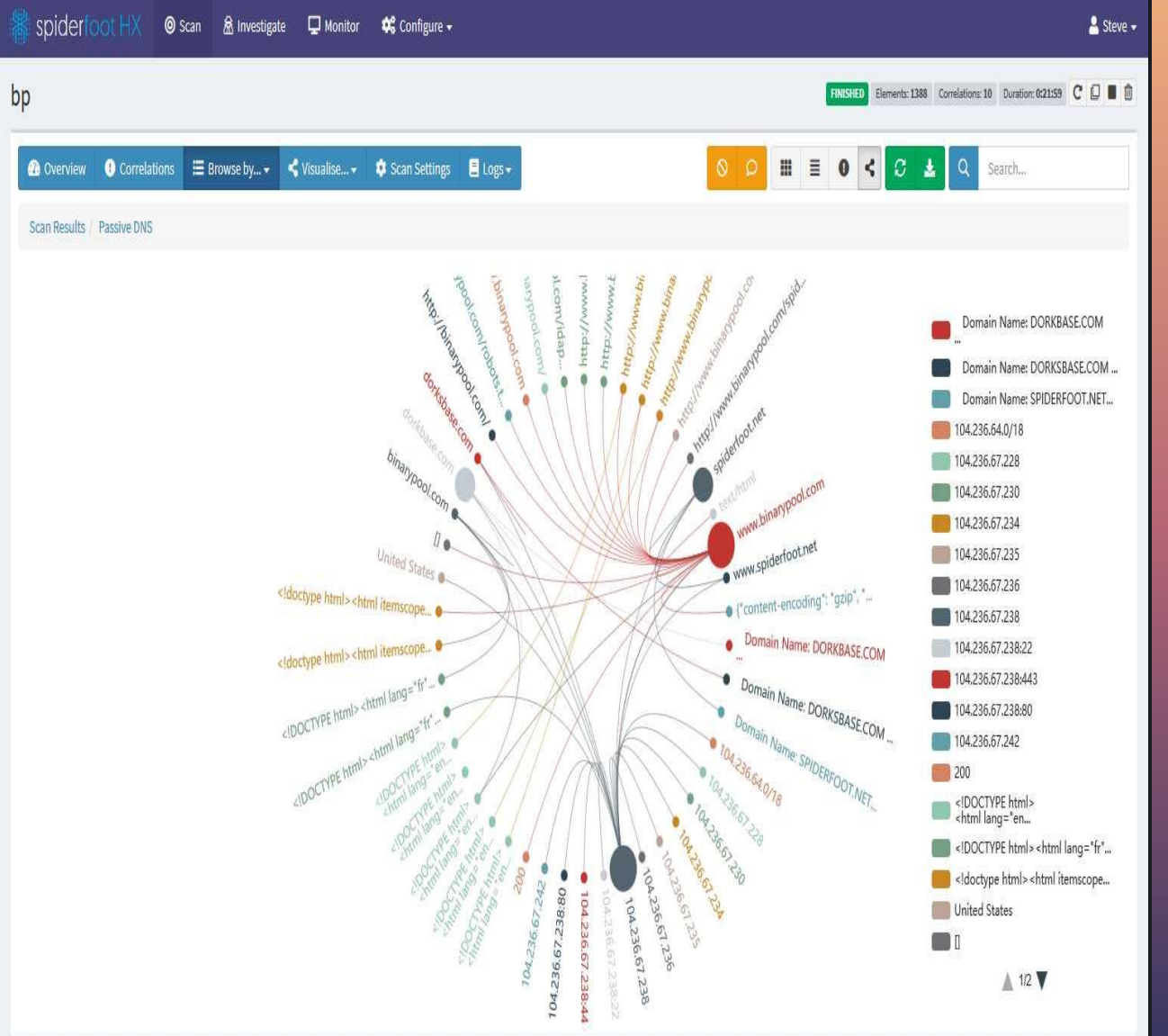

#### S O B R E

- O SpiderFoot é uma ferramenta de automação de inteligência de fonte aberta (OSINT). Seu objetivo é automatizar o processo de coleta de informações sobre um determinado alvo, que pode ser um endereço IP, nome de domínio, nome de host, sub-rede, ASN, endereço de e-mail ou nome da pessoa.
- O SpiderFoot pode ser usado ofensivamente, ou seja, como parte de um teste de penetração de caixa preta para coletar informações sobre o alvo ou defensivamente para identificar quais informações sua organização está fornecendo para os invasores usarem contra você. gratuitamente et al. et al. et al. et al. et al. et al. et al. et al. et al. et al. et al. et al. et al. et al

### FERRAMENTAS OSINT: SPIDERFOOT

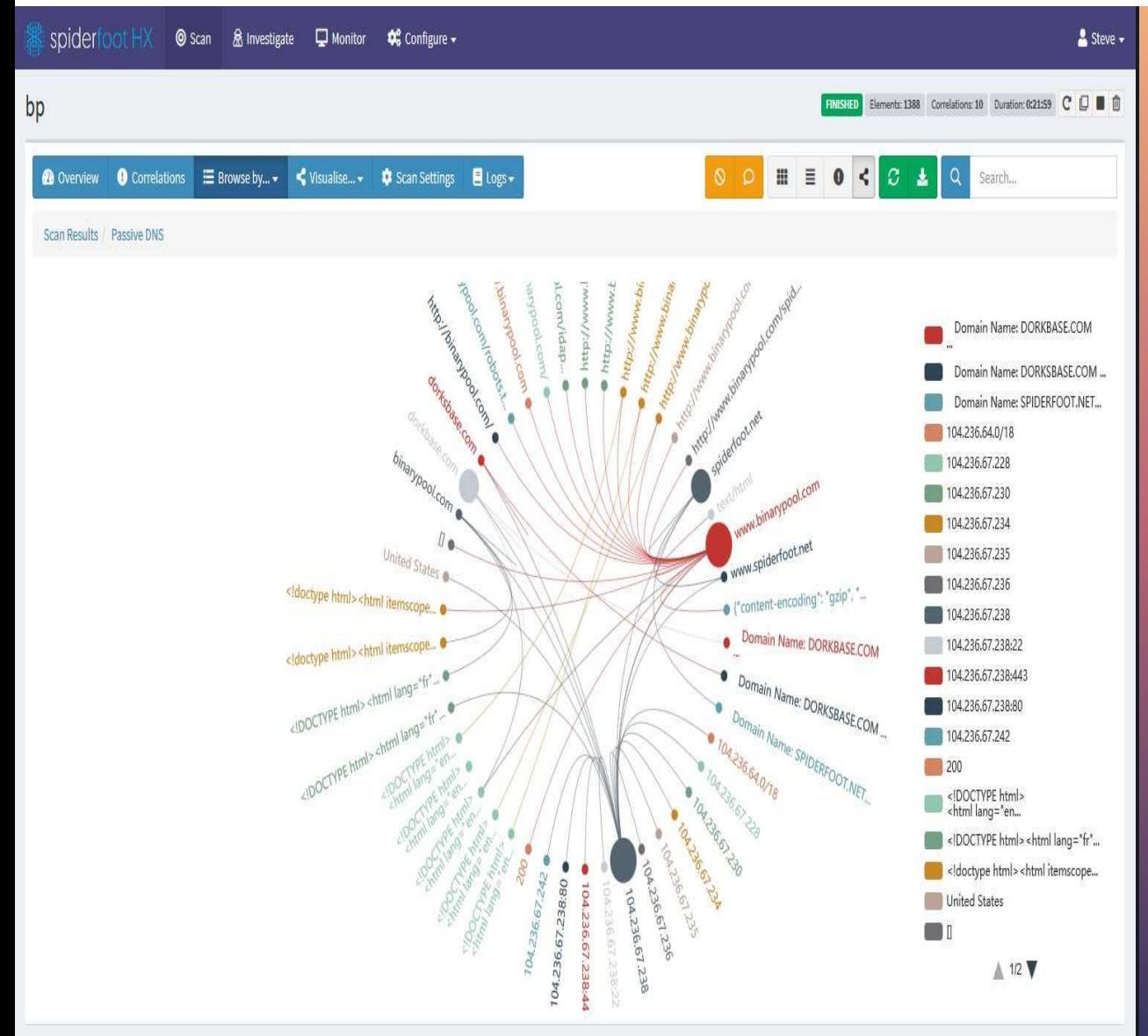

- <https://github.com/smicallef/spiderfoot>
- <https://www.spiderfoot.net/>
- <https://www.youtube.com/watch?v=dUQl0jPiSFw>
- <https://www.youtube.com/watch?v=CNPaG6ixf9Q>
- <https://www.youtube.com/watch?v=jD2rgooP2T0>
- [https://osintbrasil.blogspot.com/2017/06/spiderfoot.ht](https://osintbrasil.blogspot.com/2017/06/spiderfoot.html) ml
- [https://securitytrails.com/blog/spiderfoot-osint](https://securitytrails.com/blog/spiderfoot-osint-automation-tool)automation-tool
- <u><https://www.100security.com.br/spiderfoot/></u> **Example 10 66**

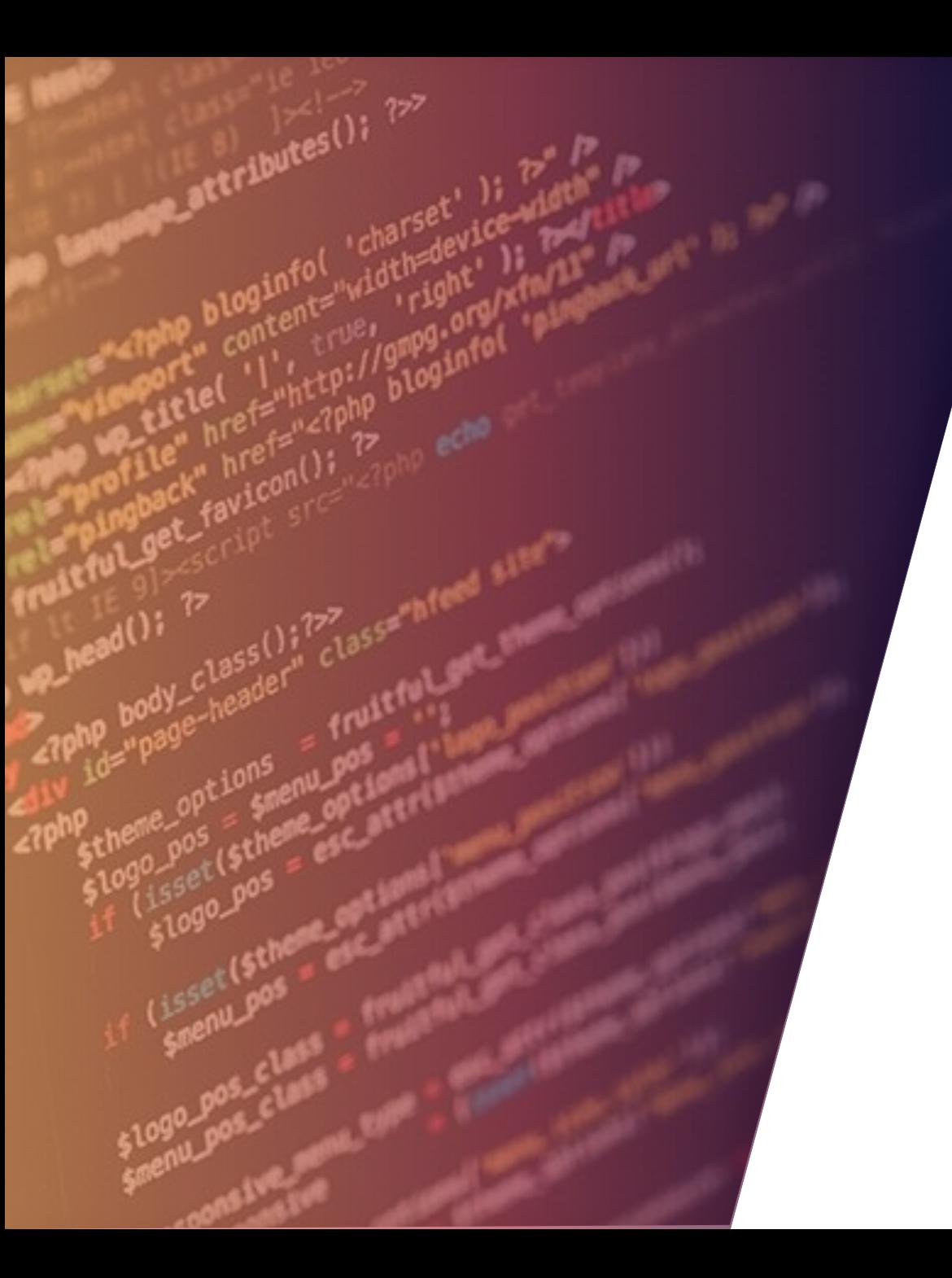

## PHONEINFOGA

### FERRAMENTAS OSINT: PHONEINFOGA

•

/ /\_)/ '\_ \ / \_ \| '\_ \ / \_ \ / / /\/ '\_ \| |\_ / \_ \ / \_`  $\left\lfloor N/1 \right\rfloor$ 

PhoneInfoga Ver. v1.0.0-rc2 Coded by Sundowndev

[!] ---- Fetching informations for 918394008835 ---- [!] [\*] Running local scan... [+] International format: +91 83940 08835 [+] Local format: 08394008835  $[+]$  Country code:  $+91$ [+] Location: India [+] Carrier: Vodafone [+] Area: India [+] Timezone: Asia/Calcutta [\*] The number is valid and possible. [\*] Running Numverify.com scan... [+] Number: (+91) 08394008835 [+] Country: India (Republic of) (IN)

#### S O B R E

• O PhoneInfoga é uma das ferramentas mais avançadas para escanear números de telefone usando apenas recursos gratuitos. O objetivo é primeiro coletar informações padrão como país, área, operadora e tipo de linha em qualquer número de telefone internacional com uma precisão muito boa. Em seguida, pesquise pegadas nos mecanismos de pesquisa para tentar localizar o provedor de VoIP ou identificar o proprietário.

### FERRAMENTAS OSINT: PHONEINFOGA

## / /\_)/ '\_ \ / \_ \| '\_ \ / \_ \ / / /\/ '\_ \| |\_ / \_ \ / \_`  $\left| \right|$

PhoneInfoga Ver. v1.0.0-rc2 Coded by Sundowndev

[!] ---- Fetching informations for 918394008835 ---- [!] [\*] Running local scan... [+] International format: +91 83940 08835 [+] Local format: 08394008835 [+] Country code: +91 [+] Location: India [+] Carrier: Vodafone [+] Area: India [+] Timezone: Asia/Calcutta [\*] The number is valid and possible. [\*] Running Numverify.com scan... [+] Number: (+91) 08394008835 [+] Country: India (Republic of) (IN)

- <https://github.com/sundowndev/PhoneInfoga>
- <https://github.com/sundowndev/PhoneInfoga/wiki>
- <https://www.youtube.com/watch?v=AX30uLvc9tU>
- <https://www.youtube.com/watch?v=jkZoV80WJnM>
- <https://www.youtube.com/watch?v=QzGb9SG5SL8>

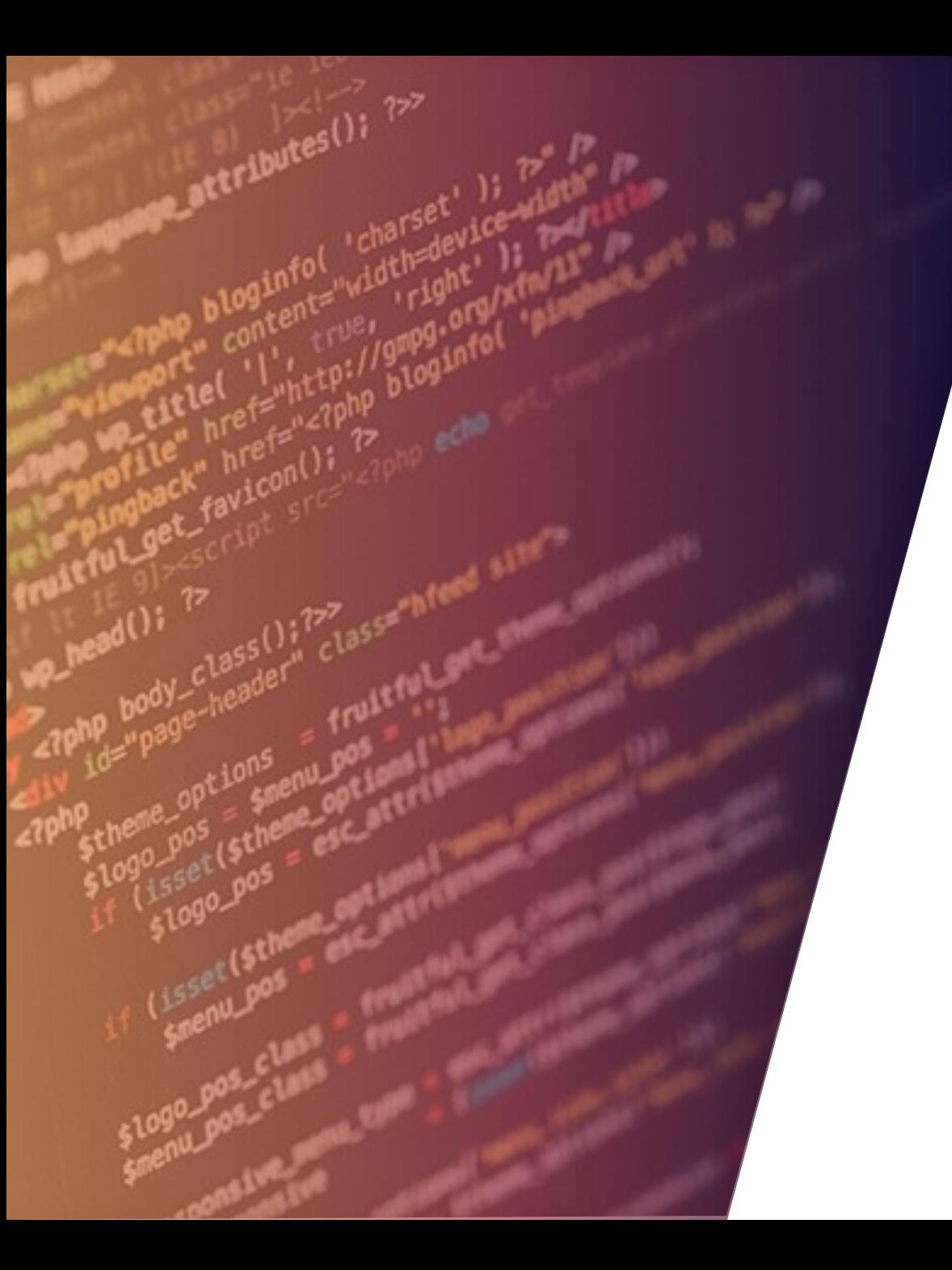

## PWNEDORNOT

### FERRAMENTAS OSINT: PWNEDORNOT

•

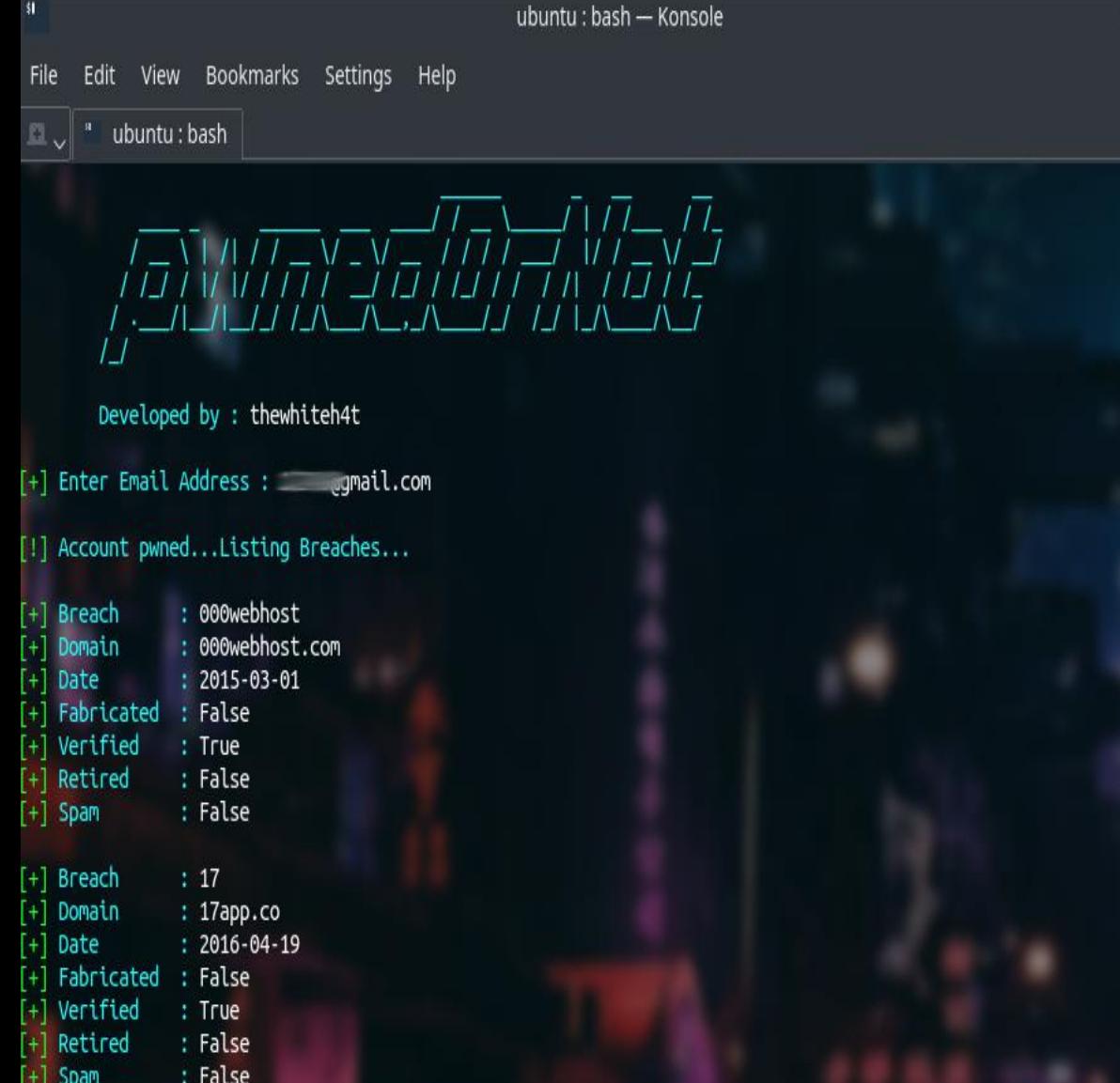

#### S O B R E

• pwnedOrNot usa a API **[vib](https://haveibeenpwned.com/API/v2) do** v2

de **[haveibeenpwned](https://haveibeenpwned.com/API/v2)** para testar contas de e-mail e tenta encontrar a **senha** no **Pastebin Dumps** .

## FERRAMENTAS OSINT: PWNEDORNOT

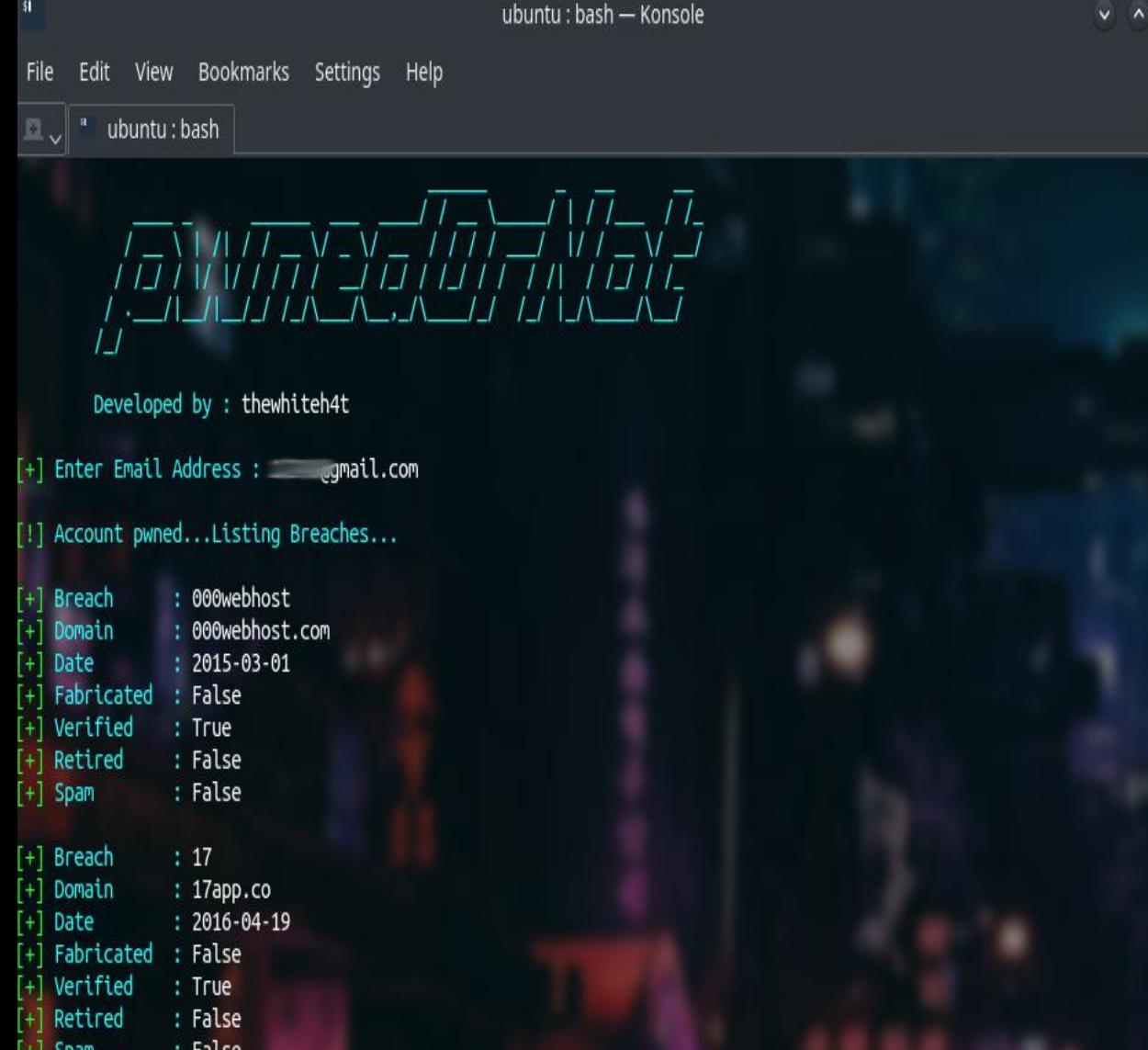

- <https://github.com/thewhiteh4t/pwnedOrNot>
- <https://www.youtube.com/watch?v=BdJZhrkrpUI>
- <https://www.youtube.com/watch?v=cen0xC-MzZ8>
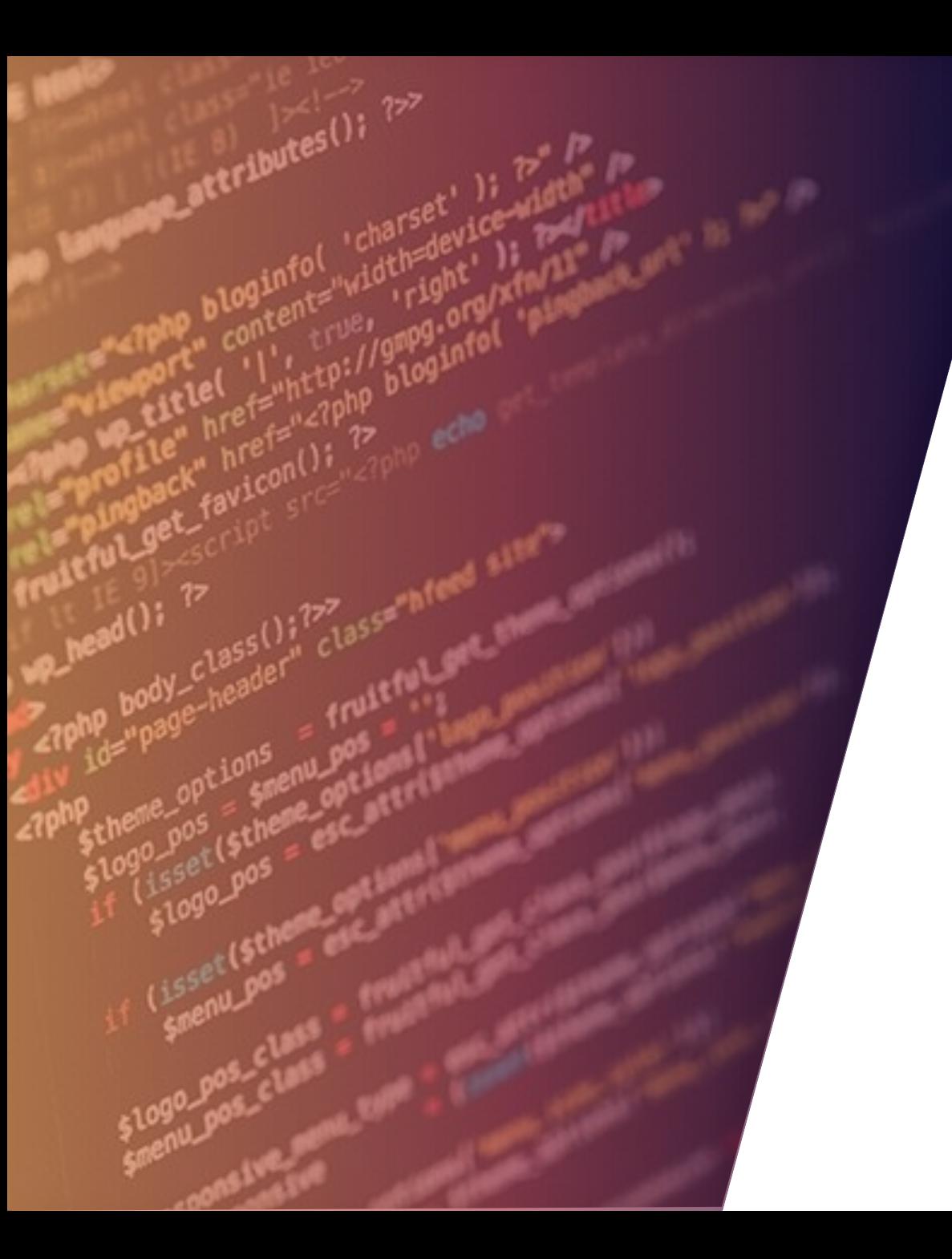

# TOR OSINT

## FERRAMENTAS OSINT: TOR

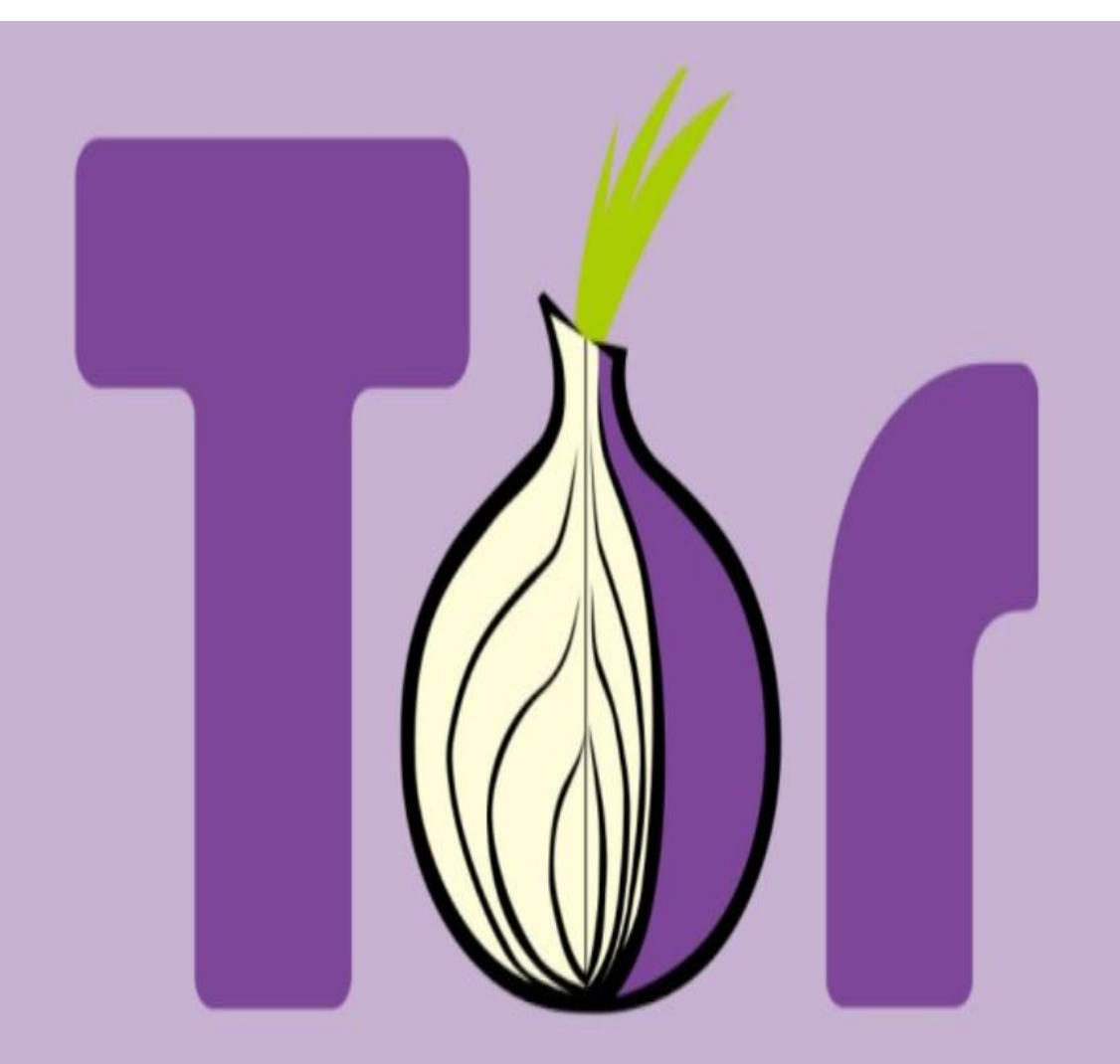

### M A T E R I A L P A R A E S T U D O

- [https://jakecreps.com/2019/05/16/osint-tools-for-the](https://jakecreps.com/2019/05/16/osint-tools-for-the-dark-web/)dark-web/
- [https://medium.com/@IanBarwise/the-osint-ification](https://medium.com/@IanBarwise/the-osint-ification-of-isis-on-the-dark-web-19644ec90253)of-isis-on-the-dark-web-19644ec90253
- [http://www.automatingosint.com/blog/2016/07/dark](http://www.automatingosint.com/blog/2016/07/dark-web-osint-with-python-and-onionscan-part-one/)web-osint-with-python-and-onionscan-part-one/
- <https://github.com/pielco11/DOT>

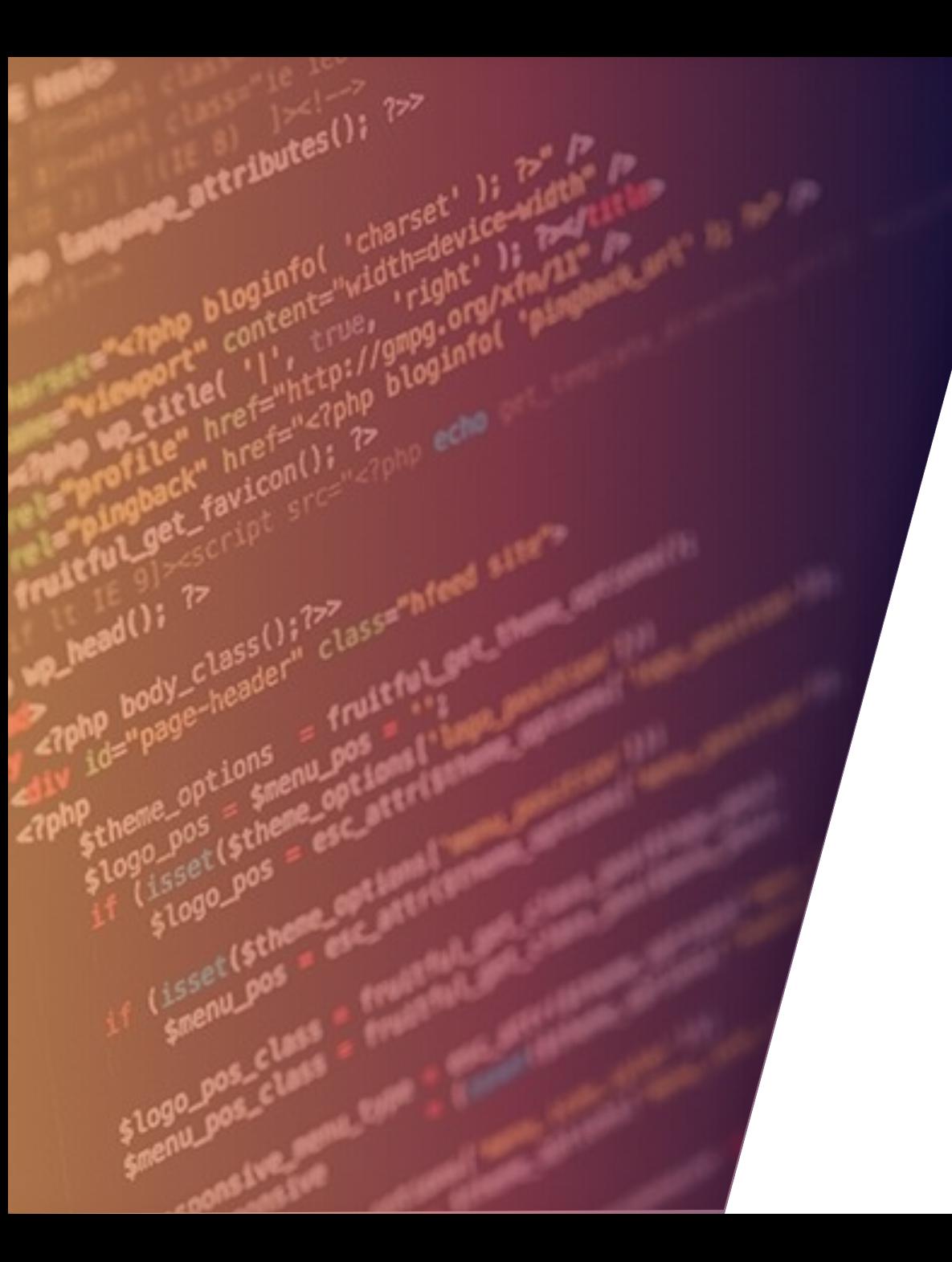

# SKYPE OSINT

## FERRAMENTAS OSINT: SKYPE

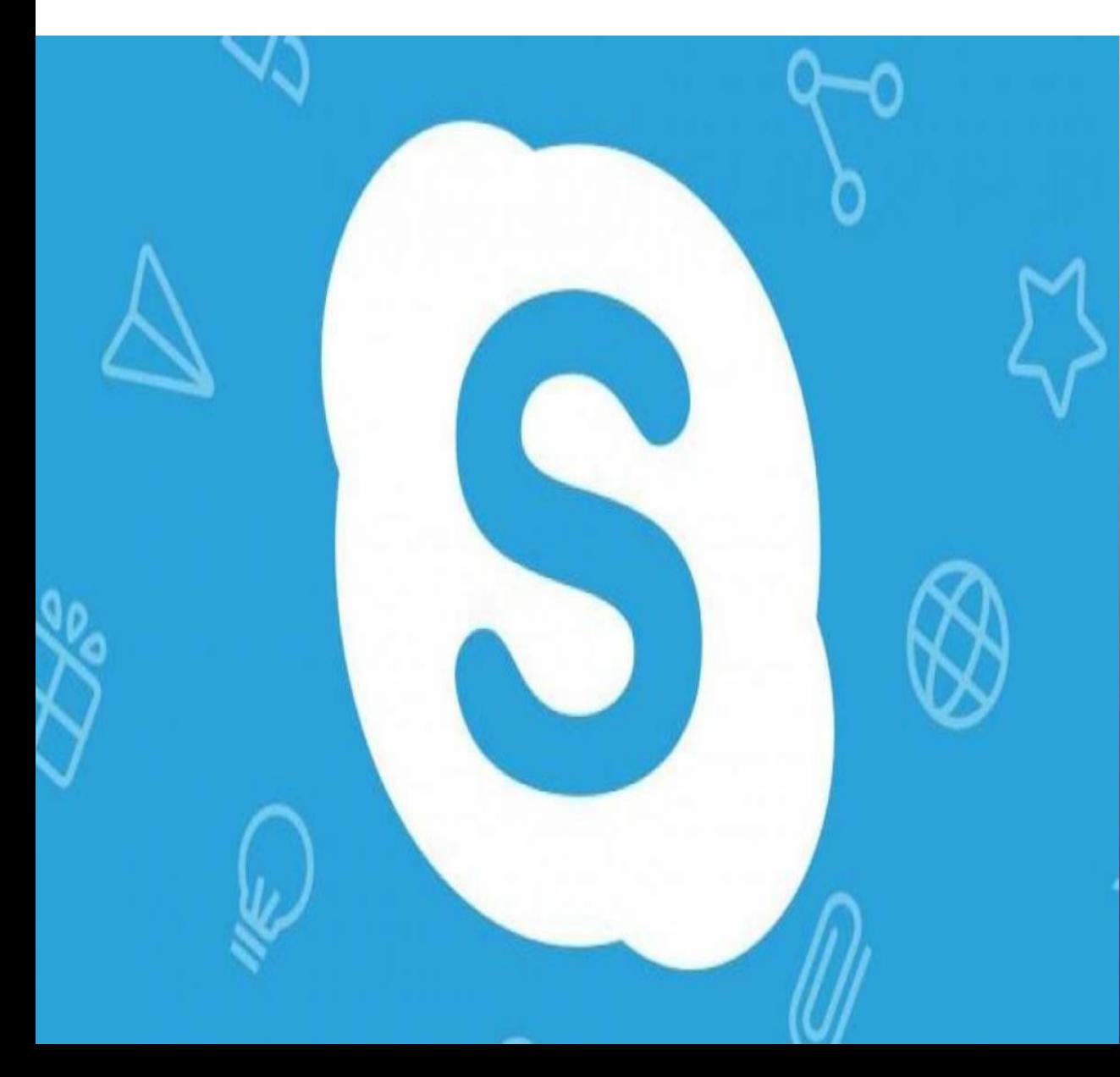

### M A T E R I A L P A R A E S T U D O

- <https://github.com/PaulSec/skype-osint>
- [http://www.automatingosint.com/blog/2016/05/expand](http://www.automatingosint.com/blog/2016/05/expanding-skype-forensics-with-osint-email-accounts/) ing-skype-forensics-with-osint-email-accounts/
- [http://seclist.us/skype-osint-python-osint-tool-to](http://seclist.us/skype-osint-python-osint-tool-to-retrieve-information-from-skype.html)retrieve-information-from-skype.html

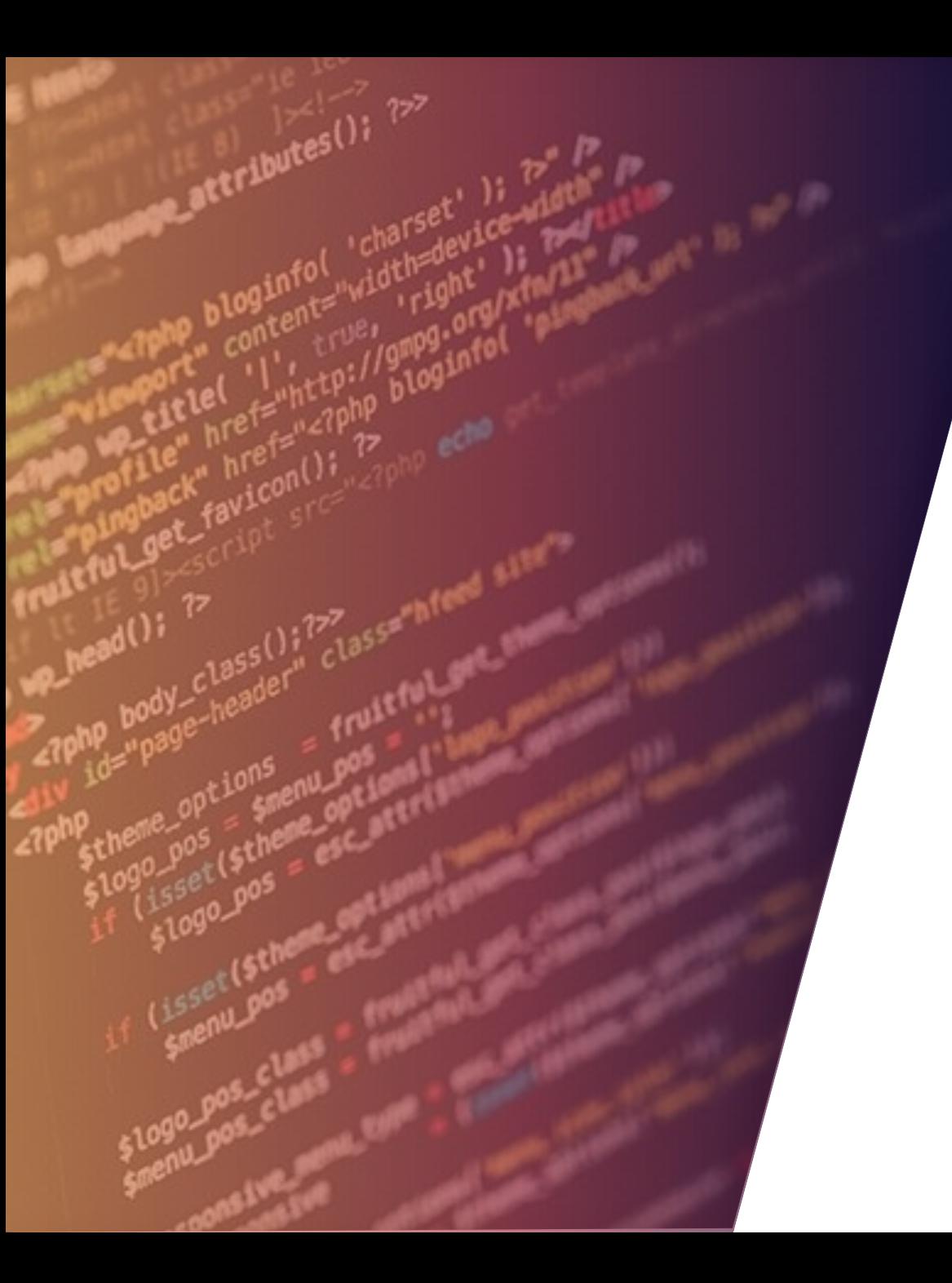

## CREEPY

### FERRAMENTAS OSINT: CREEPY

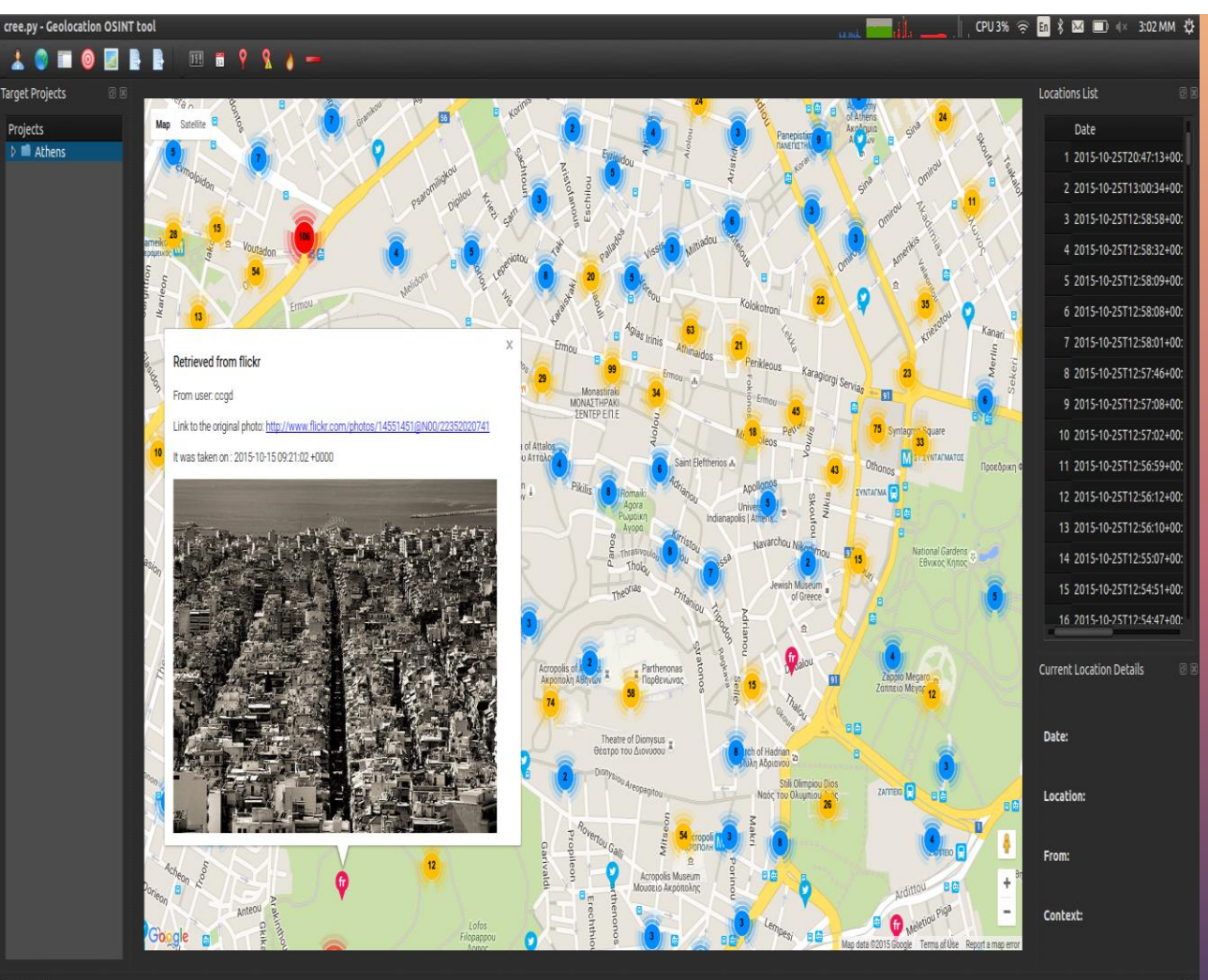

#### S O B R E

• Assustador é uma ferramenta OSINT de geolocalização. Reúne informações relacionadas à geolocalização de fontes on-line e permite a apresentação no mapa, a filtragem de pesquisa com base no local e / ou na data exata, a exportação no formato csv ou kml para análise posterior no Google Maps.

Log Output

:126: Analysis thread finished for all target lain.pv:575: Attempting to draw locations for the current project

### FERRAMENTAS OSINT: CREEPY

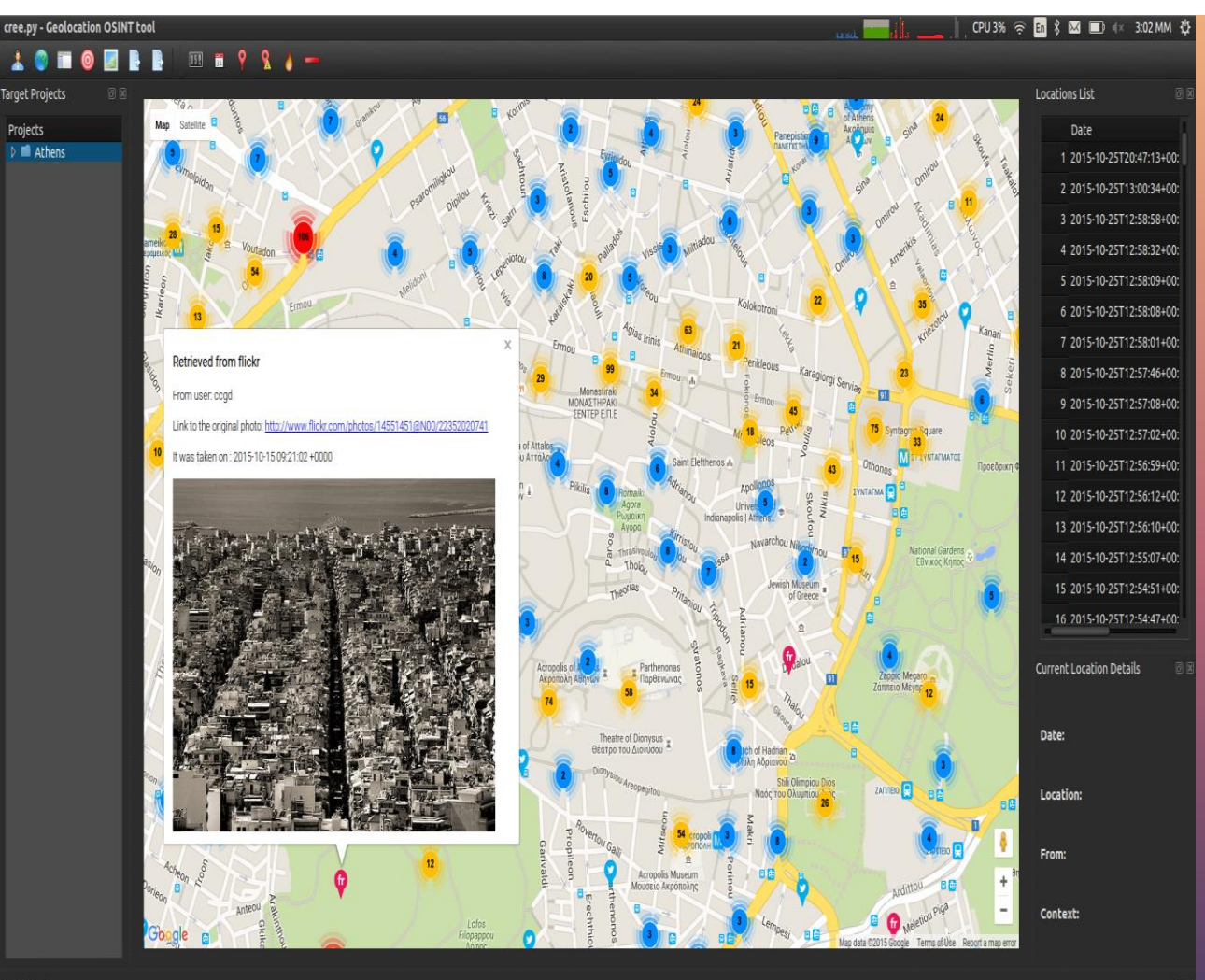

#### M A T E R I A L P A R A E S T U D O

- <https://github.com/ilektrojohn/creepy>
- <https://www.youtube.com/watch?v=JqJ4zaDIVAs>
- <https://www.youtube.com/watch?v=H4INyjrsRNA>

Log Output

EBUG:2015-10-25 15:00:39,813 In instagram.py:131: 100 photos have been retrieve .<br>Main.py:126: Analysis thread finished for all targets. 15:00:41,672 In CreepyMain.py:575: Attempting to draw locations for the current project

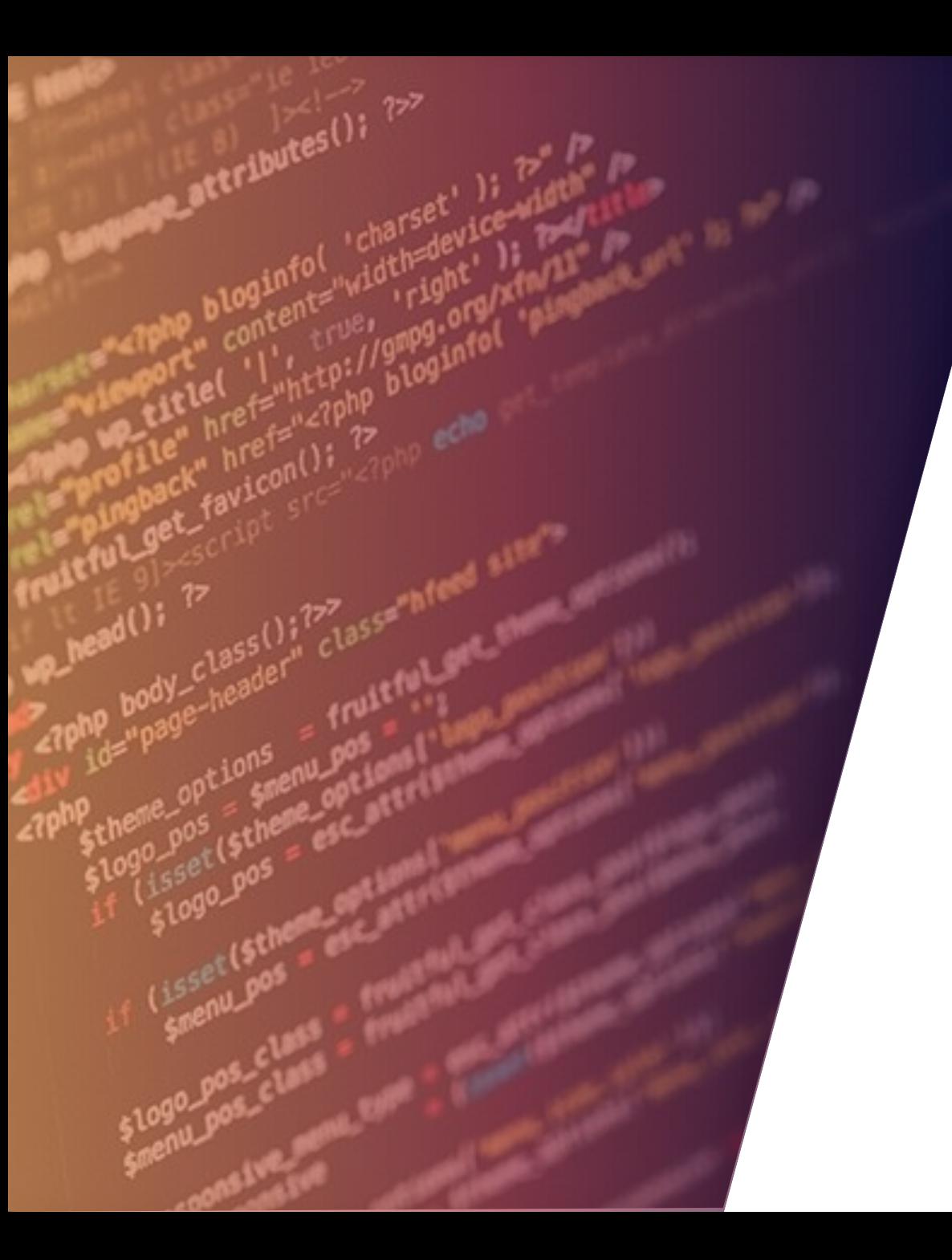

# RECON-NG

### FERRAMENTAS OSINT: RECON-NG

 $\lfloor \rfloor$ 

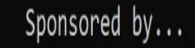

// // BLACK HILLS \/ \\ www.blackhillsinfosec.com

 $\sqrt{ }$ 

#### [recon-ng v4.9.5, Tim Tomes (@LaNMaSteR53)]

#### S O B R E

[Recon-ng](https://bitbucket.org/LaNMaSteR53/recon-ng/) é uma ferramenta de reconhecimento com uma interface semelhante ao Metasploit. Ao executar a reconexão a partir da linha de comandos, você entra em um ambiente semelhante a shell, no qual é possível configurar opções, executar resultados de reconhecimento e saída para diferentes tipos de relatórios.

## FERRAMENTAS OSINT: RECON-NG

 $JJ$ 

Sponsored by...

 $\frac{1}{V}$  $\sqrt{1}$  $\frac{1}{11}$   $11111$   $1111$ // // BLACK HILLS \/ \\ www.blackhillsinfosec.com

 $\bigwedge$ 

#### [recon-ng v4.9.5, Tim Tomes (@LaNMaSteR53)]

#### M AT E R I A L P A R A E S T U D O

- <https://hackertarget.com/recon-ng-tutorial/>
- <https://github.com/lanmaster53/recon-ng>
- <https://itharley.com/osint-com-o-recon-ng-parte-1-de-3/>
- <https://www.youtube.com/watch?v=0J6Auz88iTY>
- <https://www.youtube.com/watch?v=x80wy7XQCoU>
- <https://www.youtube.com/watch?v=ueWeucZMdmk>

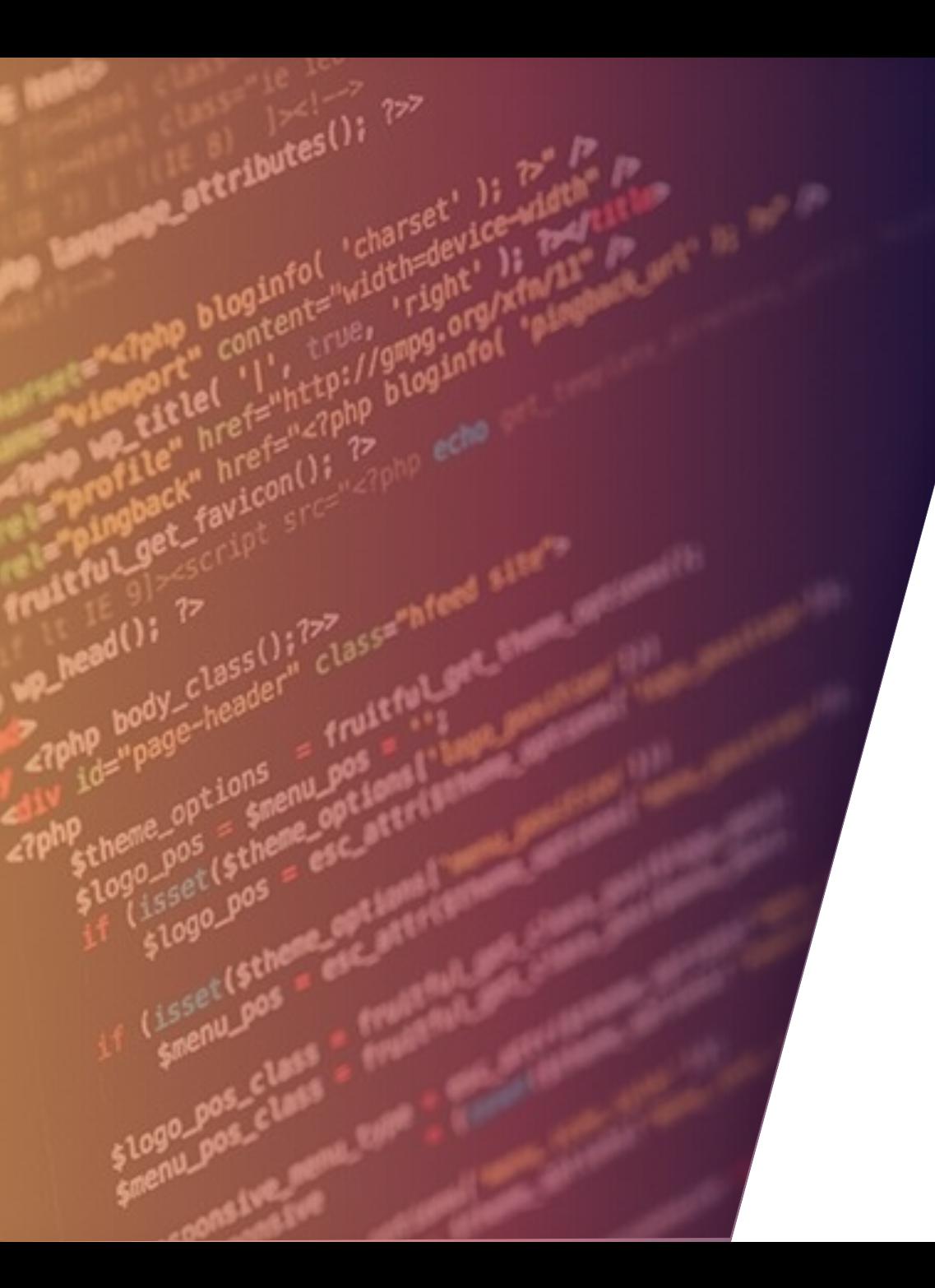

## BEST TOOLS SEARCH

## FERRAMENTAS OSINT: BEST TOOLS SEARCH

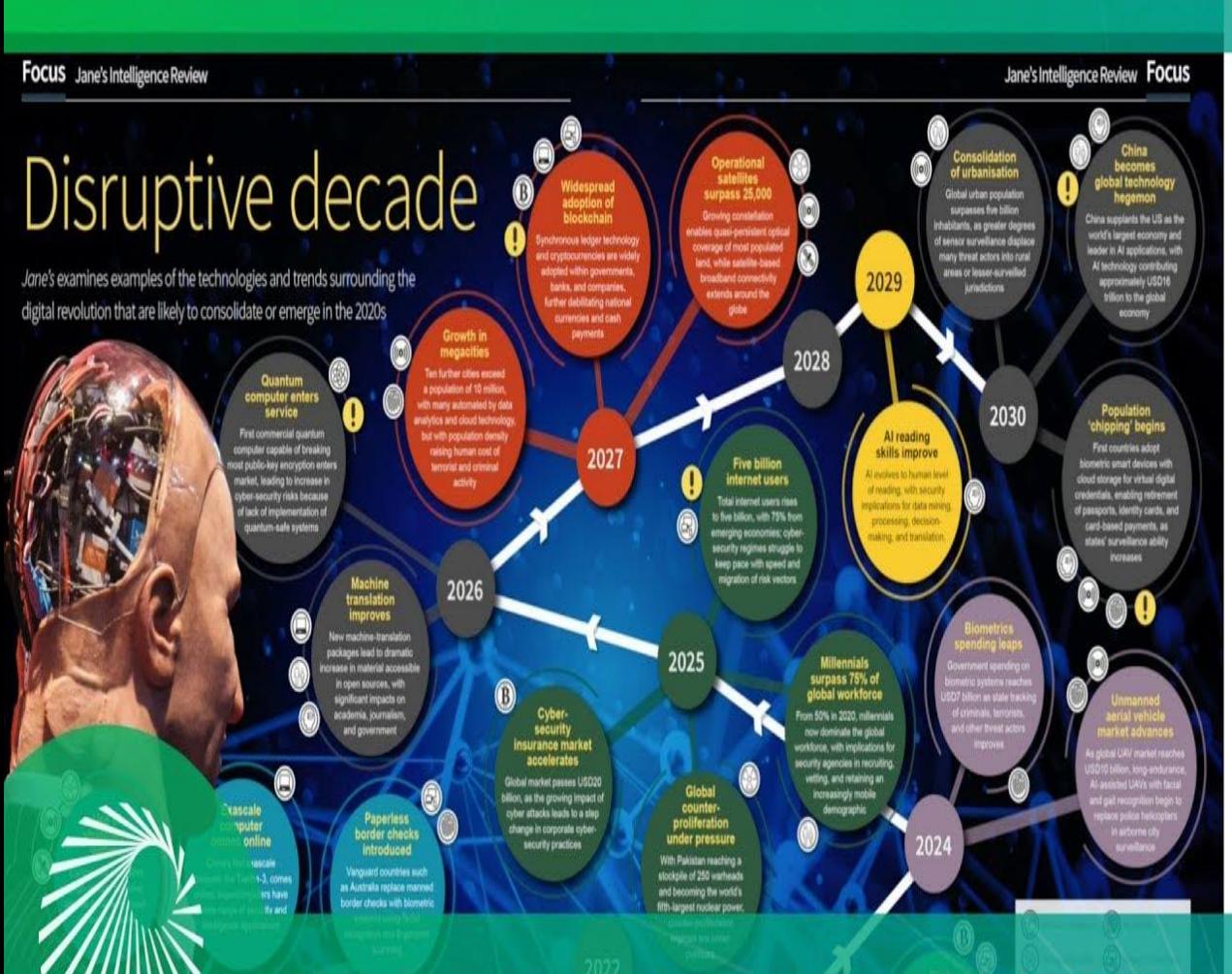

• https://www.intelligencefusion.co.uk/blog [/the-best-open-source-intelligence-osint-](https://www.intelligencefusion.co.uk/blog/the-best-open-source-intelligence-osint-tools-and-techniques)

tools-and-techniques

## **OPEN SOURCE INTELLIGENCE**

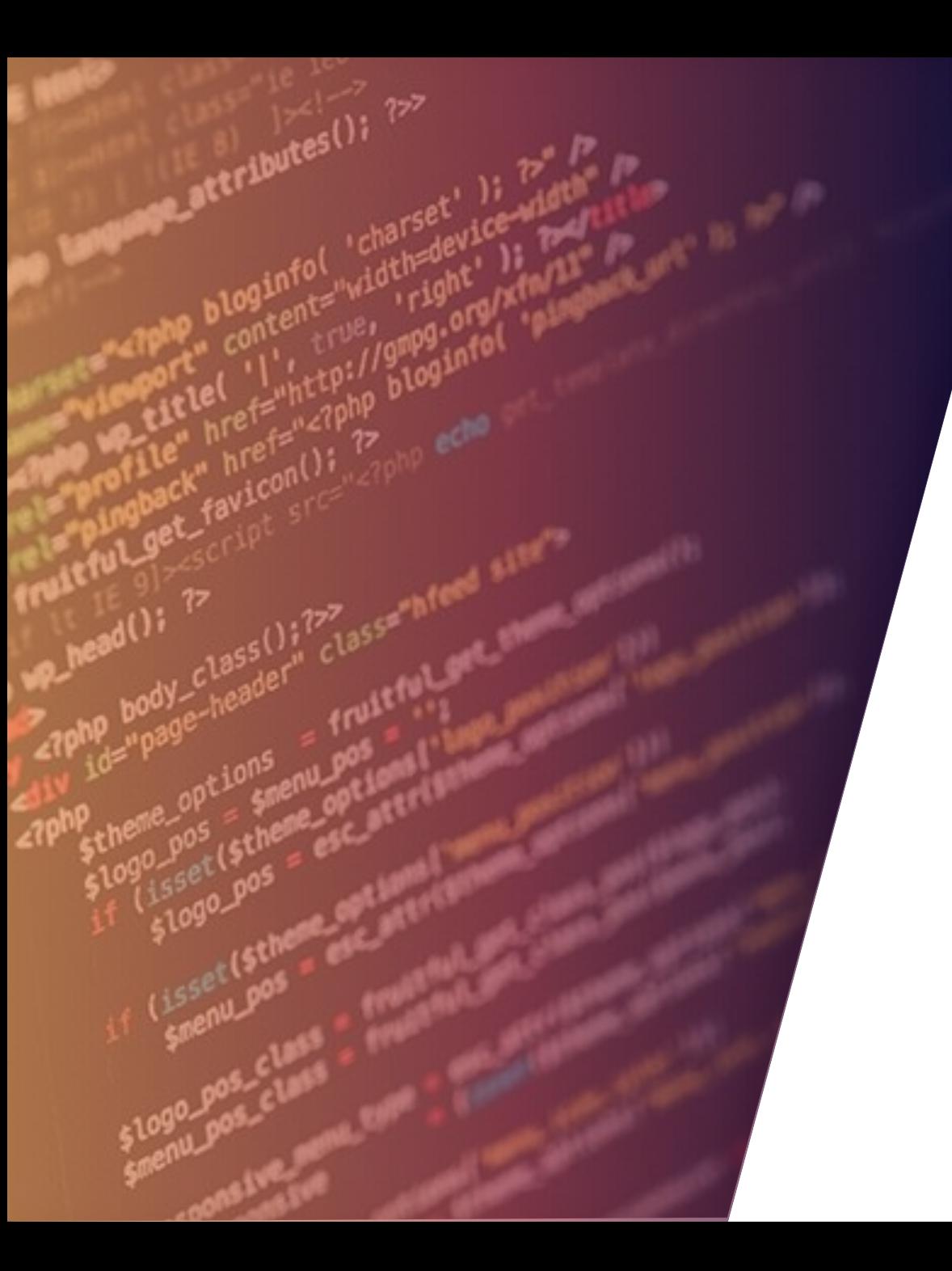

## GASMAK

## FERRAMENTAS OSINT: GASMAK

commo astri gamestay LEONE MEMPERE requirements.tot welconfilms-ventriferenchi eviter provissoris

### T pre \_A\_J\_\_JI\_IA\_J\_\_JJ LI

GeoResK - AL) in one Information quibering tool - USENT ar. Li **ELEVATES BRANCH** ima syyak nebenc, mu

video primating [ib] in 20023 [is NATSEYER] [in 1959] [i] LEET] [4 MA] [4 MARK]

etianal arqueante show this help resource and exist aka sababa of COMES, colorado 20032 **Double Windows** OS HEST to EST a man, agreg mar Die aufgegegender allen retisterang meistlichen waren engannt (eg. Tric bisputtstr.B.D.1.000). 4 chit, --tair chit Limit the manber of search engine results bimfault: 1884.<br>-{ MONE, --info MONE Limit information gathering (Busic.Afmis.des.revolus.desats.gamel.a.bing.ywbox.ask.deggila.gambox.limbotin.twitter.game . (Antoine and the child in the continue of the continue of the continued in the · BASEMI, -- colour BASEMI Output in the four major formers at once descriptors, tars, and and Irtal). ciampulation and third

### M A T E R I A L P A R A E S T U D O

- <https://github.com/twelvesec/gasmask>
- <https://www.youtube.com/watch?v=dVEP5rHZEAw>
- <https://www.youtube.com/watch?v=jwTFmLcZBNs>

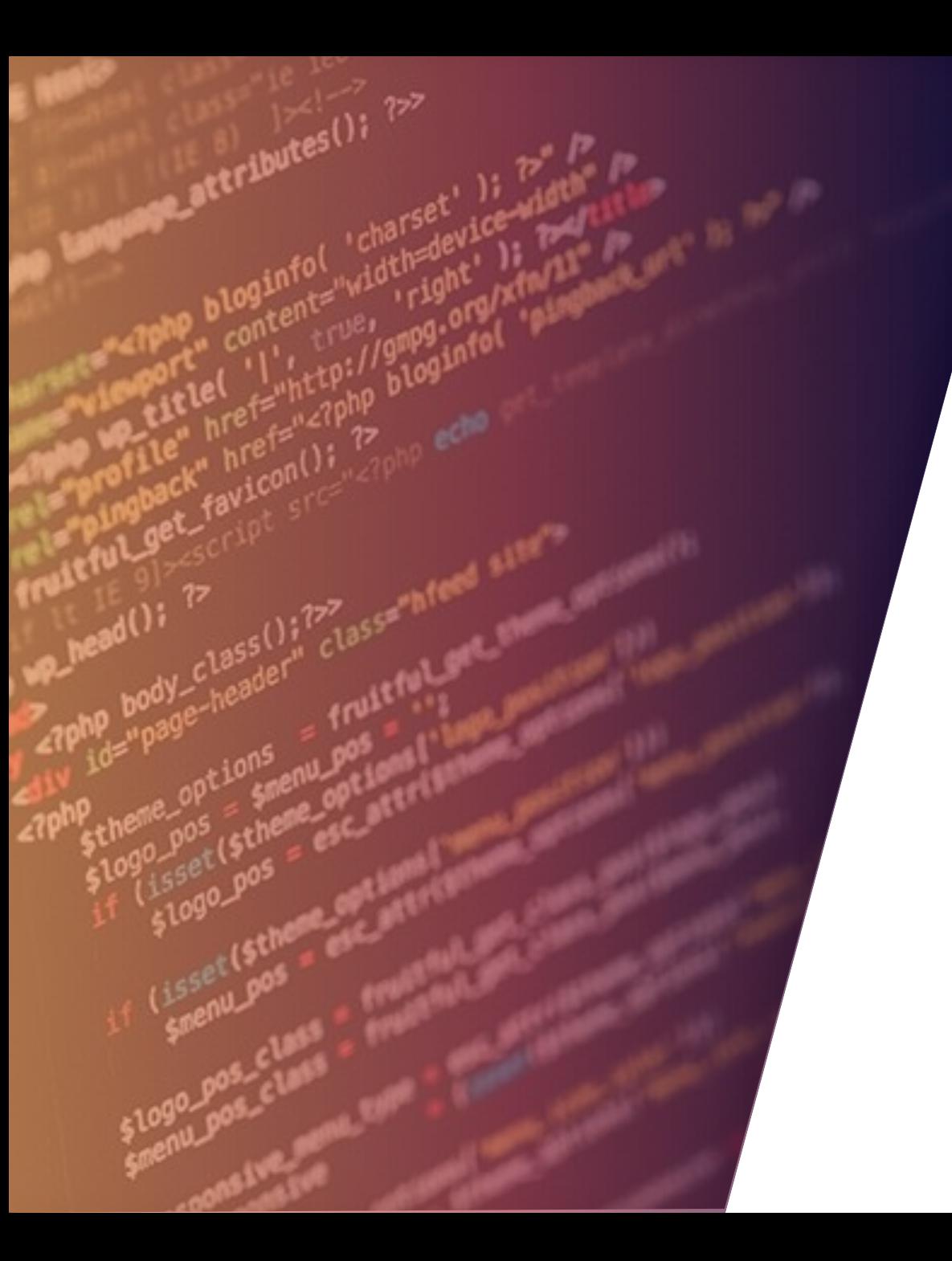

## RESOURCES

## FERRAMENTAS OSINT: RESOURCE

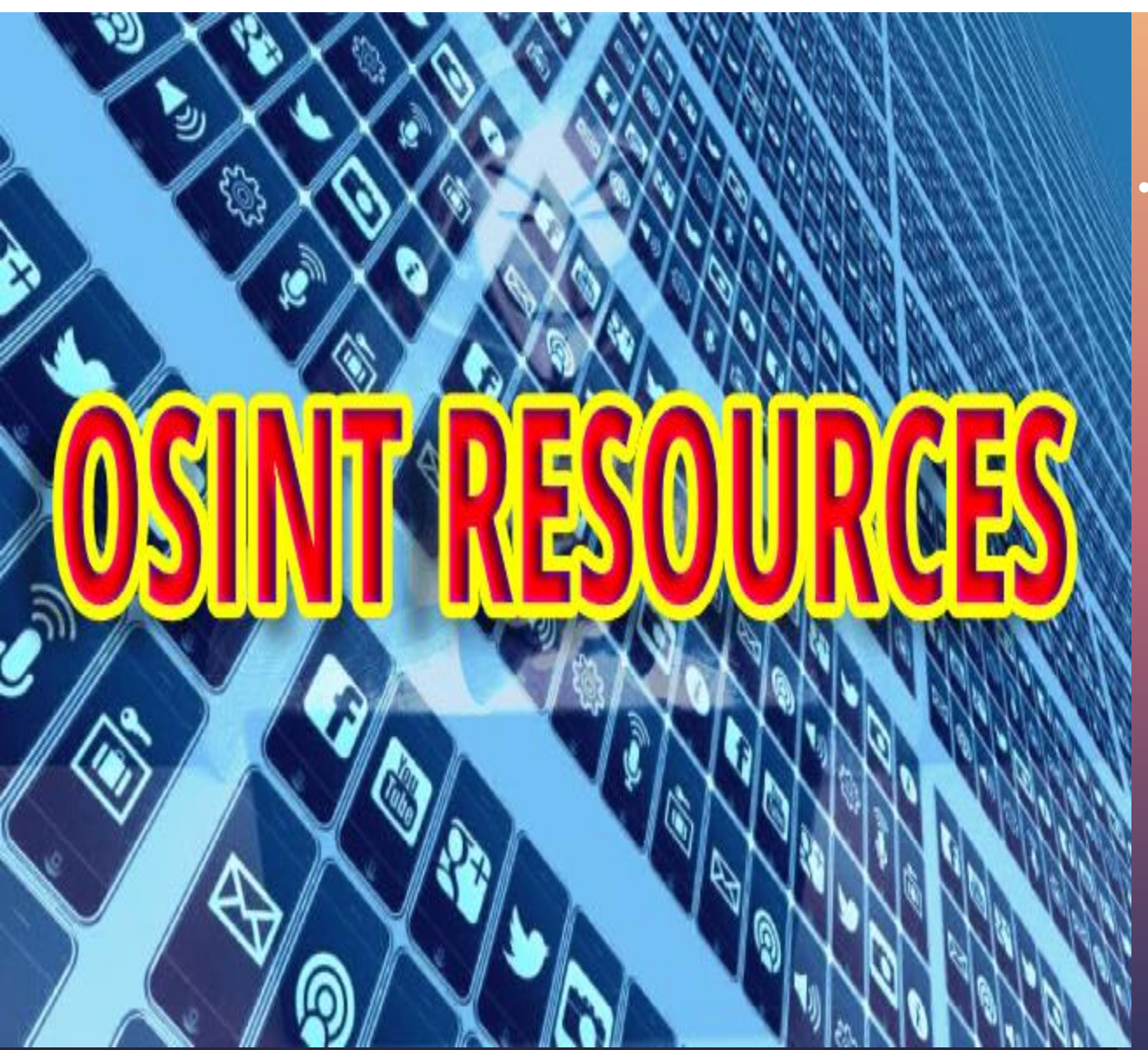

#### M A T E R I A L P A R A E S T U D O

• [https://medium.com/@micallst/osint-resources-for-](https://medium.com/@micallst/osint-resources-for-2019-b15d55187c3f)2019-b15d55187c3f

# CONCLUSÃO

"O OSINT É UMA DAS ARMAS MAIS PERIGOSAS UTILIZADAS POR HACKERS, POIS TENDO CONHECIMENTOS EM OSINT, FICA MAIS FÁCIL PARA REALIZAR ATAQUES DE ENGENHARIA SOCIAL OU INTRUSIVOS EM UMA EMPRESA, ALÉM DE COLETAR INFORMAÇÕES DE UMA PESSOA OU ORGANIZAÇÃO"

## AGRADECIMENTO

O b r i g a d o p o r l e r e s s e l i v r o

<https://www.facebook.com/cybersecup> <https://www.facebook.com/Expersec/> <https://www.facebook.com/exchangesec/> <https://www.facebook.com/como.hackear.curso/>

**FABRICAM** 

### PALESTRAS

[https://www.youtube.com/watch?v=nvdsQlT9\\_xY](https://www.youtube.com/watch?v=nvdsQlT9_xY) <https://www.youtube.com/watch?v=IDEd4tXdEjc> <https://www.youtube.com/watch?v=46st98FUf8s> [https://www.youtube.com/watch?v=I5OYDN5PwU4](https://go.microsoft.com/fwlink/?linkid=2006808&clcid=0x409) <https://www.youtube.com/watch?v=qH1p-N0AzYk>

### REFERÊNCIAS

- <https://pt.wikipedia.org/wiki/OSINT>
- <https://pt.wikipedia.org/wiki/HUMINT>
- <https://pt.wikipedia.org/wiki/IMINT>
- https://pt.wikipedia.org/wiki/MASINT
- https://pt.wikipedia.org/wiki/SIGINT
- https://pt.wikipedia.org/wiki/ELINT
- https://pt.wikipedia.org/wiki/FISINT
- <https://pt.wikipedia.org/wiki/SIGINT>
- [https://osintbrasil.blogspot.com/2017/08/ferramentas-osint-e-como-voce](https://osintbrasil.blogspot.com/2017/08/ferramentas-osint-e-como-voce-aprende.html)aprende.html
- [https://www.greycampus.com/blog/information-security/top-open-source-](https://go.microsoft.com/fwlink/?linkid=2006808&clcid=0x409)
- intelligence-tools